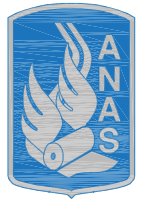

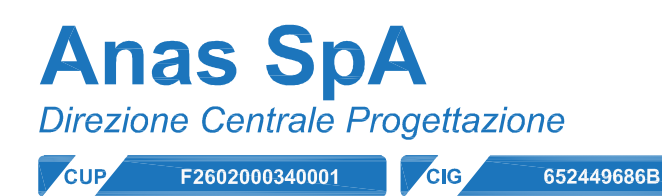

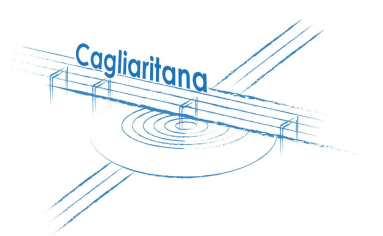

# GARA CA 08/15 - NUOVA SS 554 CAGLIARITANA ADEGUAMENTO DEL L'ASSE ATTREZZATO URBANO ED ELIMINAZIONE DELLE INTERSEZIONI A RASO DAL KM 1+500 AL KM 11+850

# **PROGETTO DEFINITIVO**

**SVINCOLI CAVALCAVIA** 

# **CAVALCAVIA SU SVINCOLO BARACCA MANNA**

Relazione di calcolo impalcato

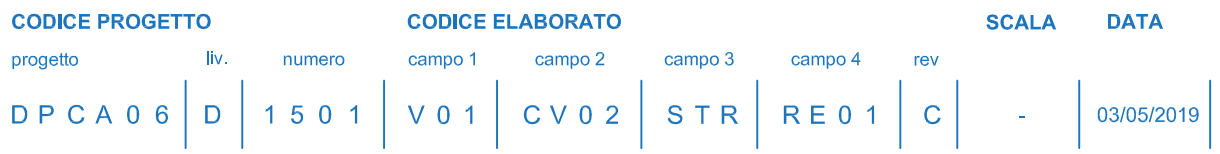

# **CONCORRENTE:**

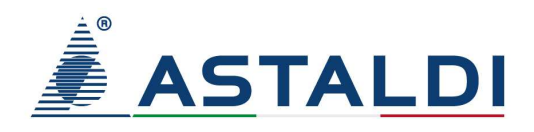

# **PROGETTISTA INDICATO COSTITUENDO R.T.P.**

Capogruppo Mandataria R.T.P.

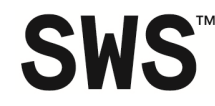

**Mandante** 

Mandante

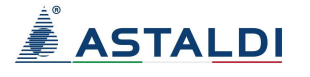

**ING. FRANCESCA LEO** 

**RESPONSABILE DELL'INTEGRAZIONE FRA LE PRESTAZIONI SPECIALISTICHE** Ing. Paolo Cucino

**RESPONSABILE ELABORATO** 

Ing. Paolo Cucino

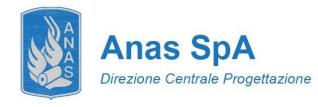

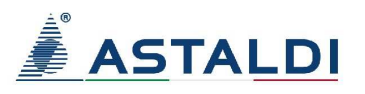

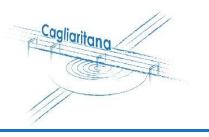

# **INDICE**

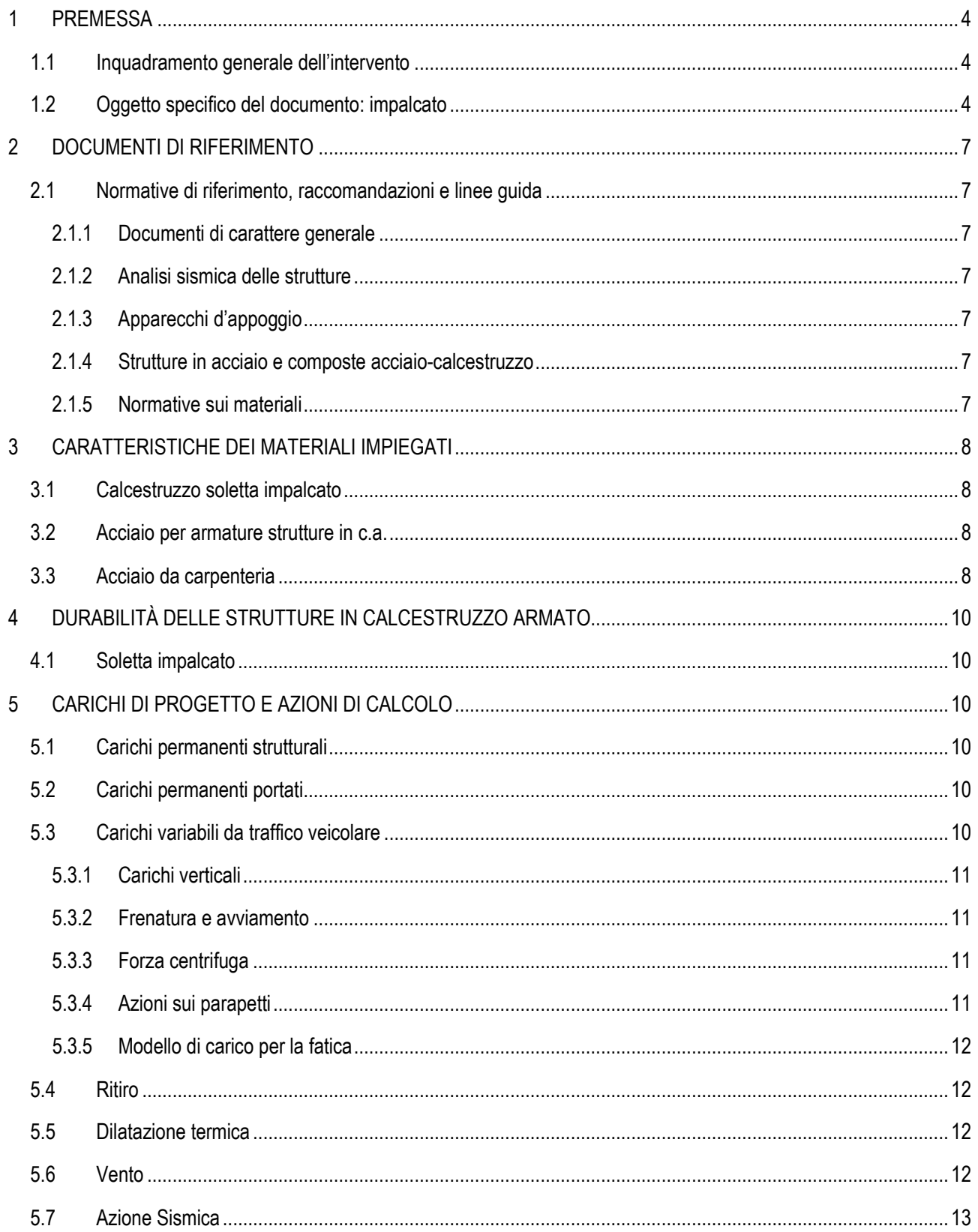

Nuova SS 554 "Cagliaritana" Adeguamento dell'asse attrezzato urbano ed eliminazione delle intersezioni a raso<br>dal km 1+500 al km 11+850

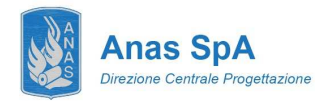

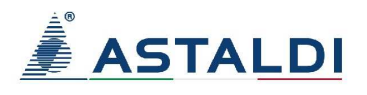

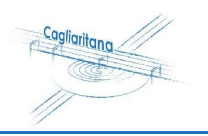

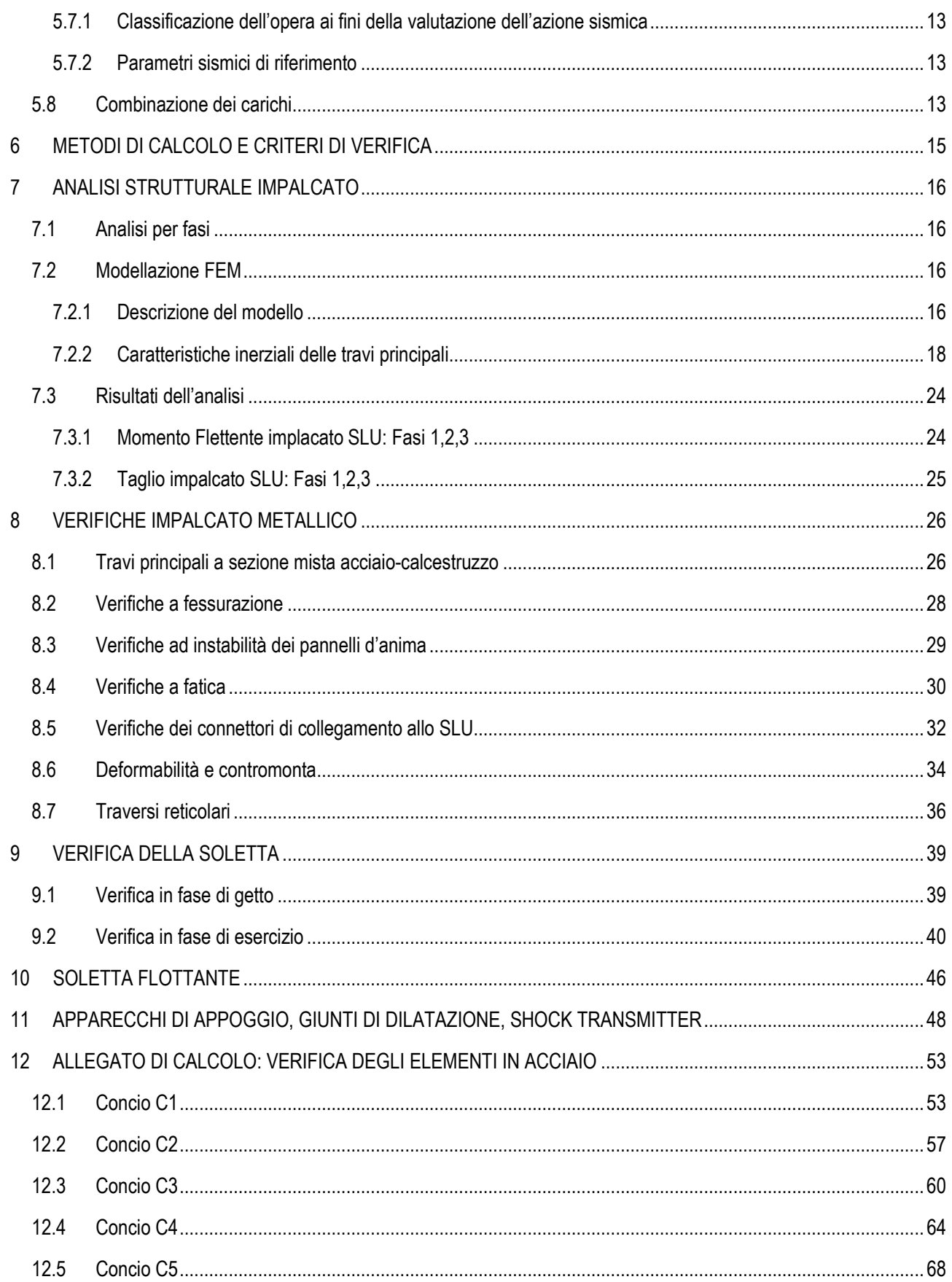

Nuova SS 554 "Cagliaritana" Adeguamento dell'asse attrezzato urbano ed eliminazione delle intersezioni a raso<br>dal km 1+500 al km 11+850

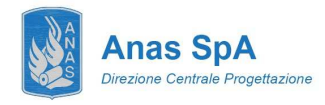

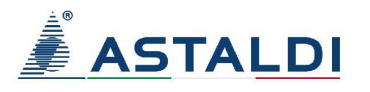

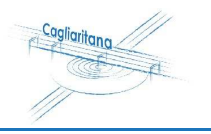

 **VIADOTTO BARACCA-MANNU – km 0+202.3 Relazione di calcolo dell'impalcato** 

Nuova SS 554 "Cagliaritana" Adeguamento dell'asse attrezzato urbano ed<br>eliminazione delle intersezioni a raso<br>dal km 1+500 al km 11+850

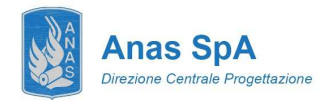

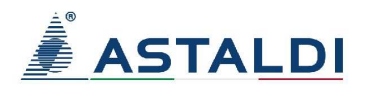

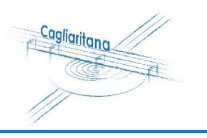

# **1 PREMESSA**

# **1.1 Inquadramento generale dell'intervento**

La presente relazione di calcolo costituisce parte integrante del Progetto Definitivo "NUOVA SS 554 "Cagliaritana" – Adeguamento dell'asse attrezzato urbano ed eliminazione delle intersezioni a raso dal km 1+500 al km 11+850" facente parte del collegamento viario da Cagliari a Villasimius. L'immagine riportata di seguito fornisce un inquadramento geografico dell'intervento con particolare riferimento all'oggetto specifico della relazione, il cavalcavia "**Baracca Manna su Pezzu Mannu**", un'opera che verrà realizzata nell'ambito del Lotto 1, tra le alla progressiva 3+880 per l'adeguamento dello svincolo tra l'asse principale della SS 554 e la direttrice costituita Via Is Corrias e dalla strada vicinale "Su Pezzu Mannu", all'interno del Comune di Cagliari.

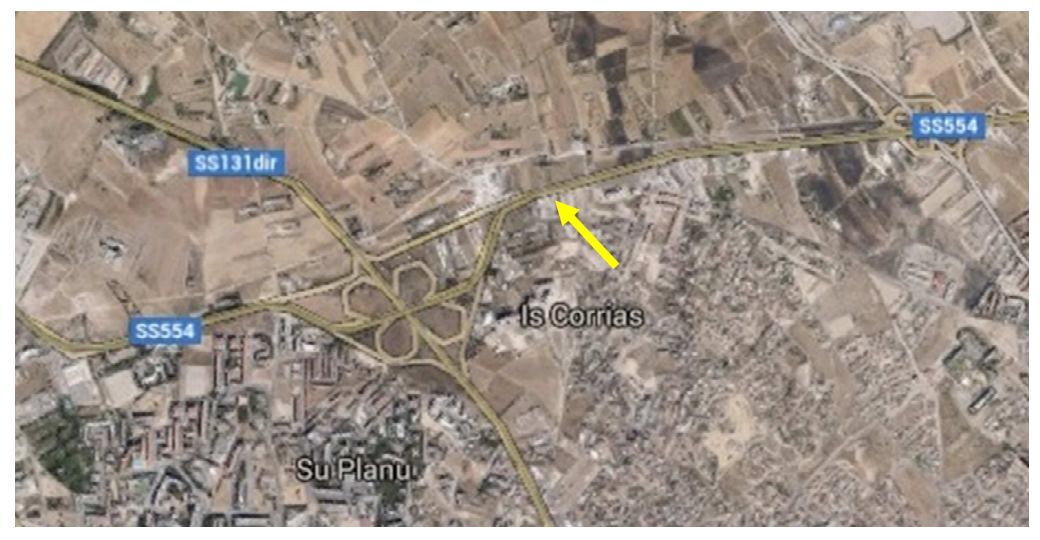

*Figura 1 – Vista dell'area oggetto dell'intervento* 

# **1.2 Oggetto specifico del documento: impalcato**

L'impalcato del "Cavalcavia svincolo Baracca Manna" che costituisce l'oggetto della presente relazione, è formato da una struttura ad impalcato unico, appoggiate su sottostrutture a blocco unico, per quanto riguarda le due spalle e le quattro pile intermedie.

Il documento si pone l'obiettivo di descrivere nel dettaglio i criteri progettuali adottati e le verifiche svolte ai fini del dimensionamento strutturale dell'opera.

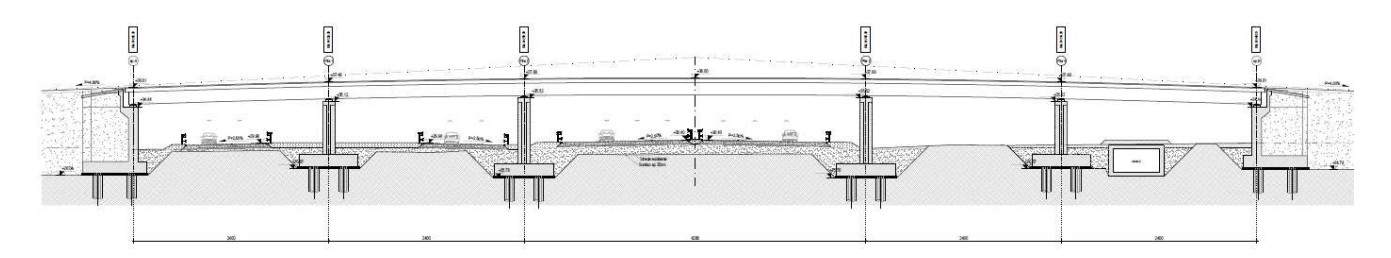

*Figura 2 – Profilo longitudinale del cavalcavia* 

Nuova SS 554 "Cagliaritana" Adeguamento dell'asse attrezzato urbano ed<br>eliminazione delle intersezioni a raso dal km 1+500 al km 11+850

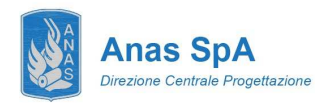

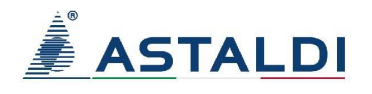

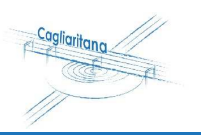

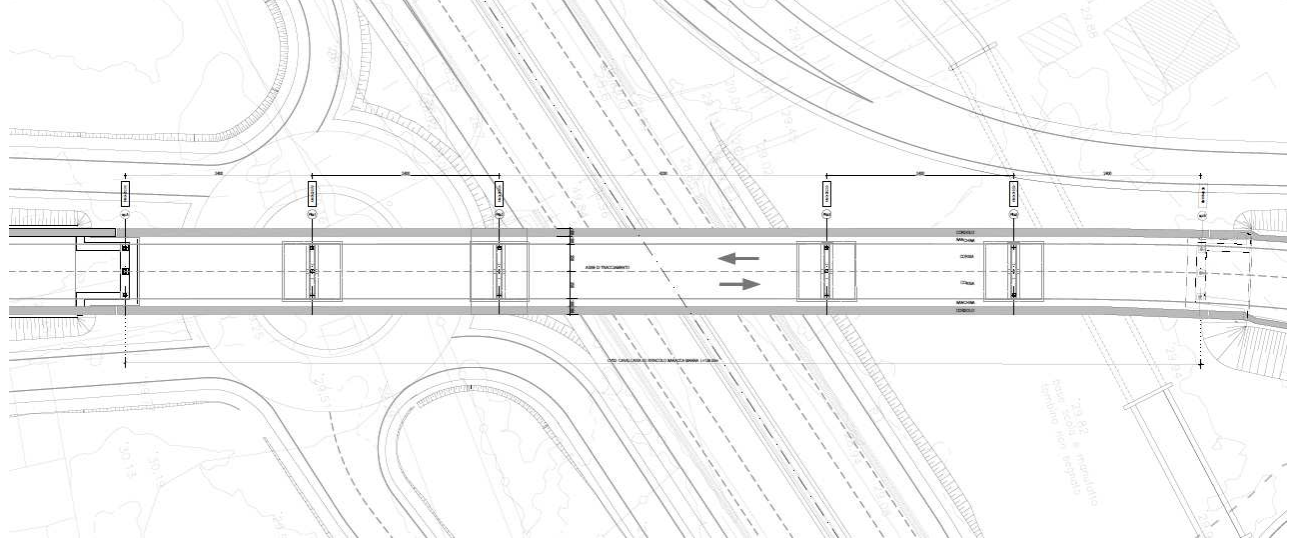

*Figura 3 – Planimetria di progetto del cavalcavia* 

L'impalcato del ponte presenta andamento pressoché rettilineo con una piccola curvatura nella zona terminale, costituito da 5 campate per una lunghezza complessiva di circa 138.0m suddivisa in campate di lunghezza 24.0+24.0+42.0+24.0+24.0. La sezione trasversale di larghezza 11.04m circa è composta da un unico impalcato con sezione stradale di larghezza pari a 9.0m.

La struttura portante dell'impalcato è costituita da 3 travi in acciaio di altezza pari a 1.50m con soletta collaborante di spessore 3+35cm.

Le spalle sono costituite da una struttura unica in calcestruzzo armato di lunghezza pari a circa 7.30m e altezza 9.07m e con ali laterali dotate di soletta, che riprende la forma delle pile, allo scopo di riportare la larghezza della spalla alla larghezza dell'impalcato. La fondazione è realizzata tramite una platea di spessore 1.5m e dimensioni in pianta pari a 7.80x7.30m appoggiata su 4 pali di diametro 1,2m disposti ad interasse di 4.20x4.70m. Il fusto presenta uno spessore di 1.20m e le ali hanno spessore linearmente variabile a partire da 1.10m alla base fino a 0.5m in sommità.

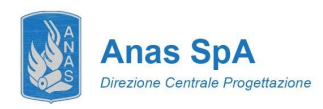

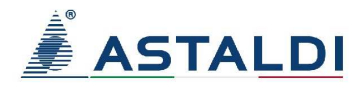

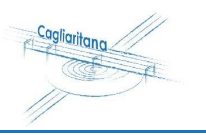

### SEZIONE TRAVERSO "T1, T7, T13, T19, T25" scale 1:50

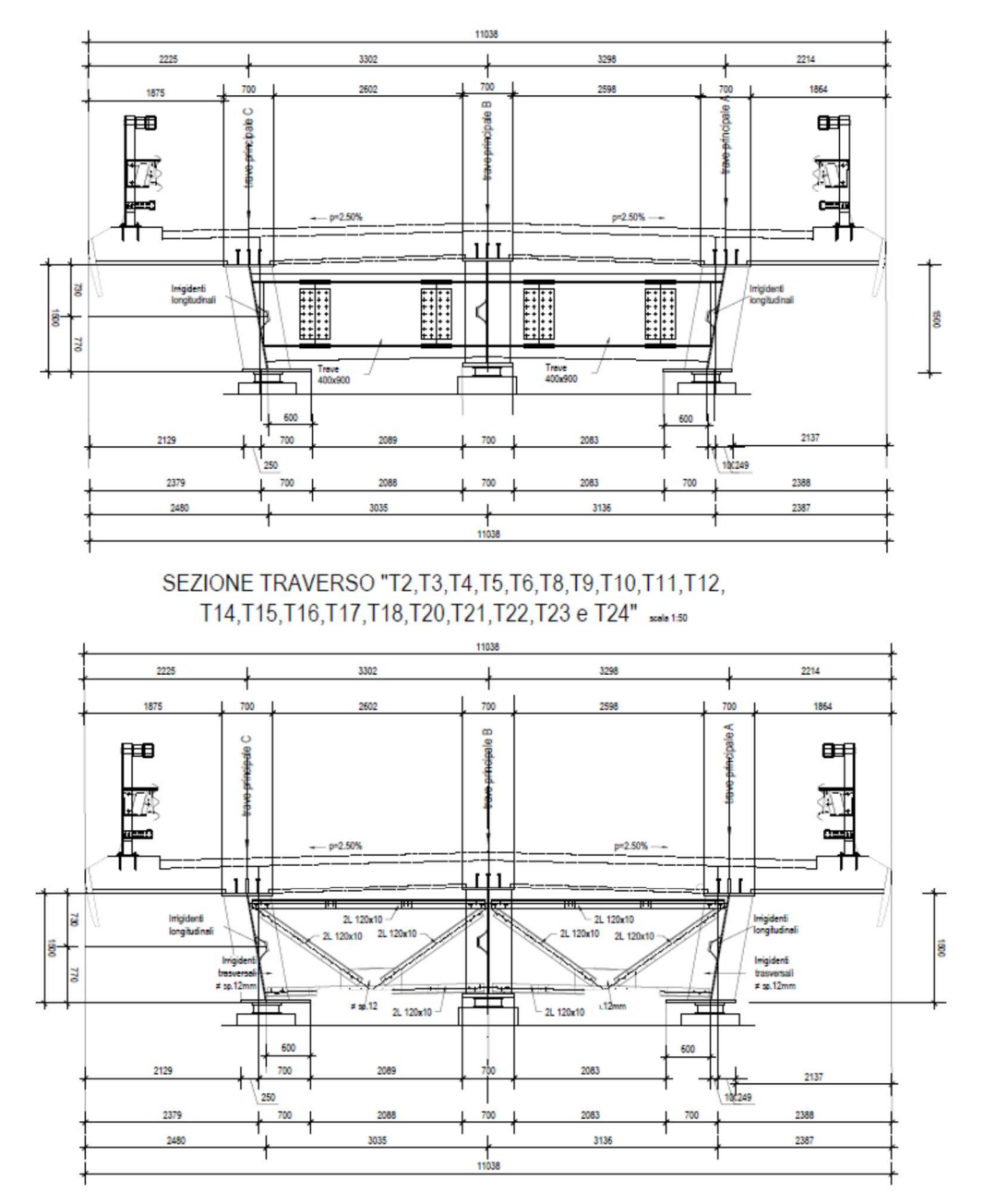

*Figura 4 – Sezioni dell'impalcato*

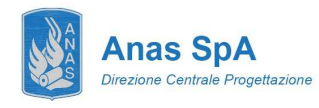

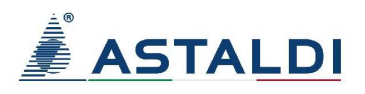

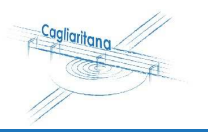

# **2 DOCUMENTI DI RIFERIMENTO**

### **2.1 Normative di riferimento, raccomandazioni e linee guida**

In accordo a quanto prescritto dall'art. 21 della Legge 5 novembre 1971 n.1086 (G.U. n.321 del 21.12.1971) per l'esecuzione delle opere in conglomerato cementizio armato, normale e precompresso ed a struttura metallica, nonché dall'art.1 della Legge 2 febbraio 1974 n.64 (G.U. n. 76 del 21.03.1974), nella progettazione di tutte le strutture trattate in questa relazione si fa riferimento alle normative, alle raccomandazioni ed alle linee guida di seguito proposte.

Il calcolo viene condotto nel rispetto delle Normative Nazionali, provvedendo ad integrare le informazioni in esse contenute, dove necessario, con le indicazioni proposte negli Eurocodici e nelle più accreditate normative Internazionali.

#### **2.1.1 Documenti di carattere generale**

A livello generale si sono utilizzati i seguenti riferimenti:

- **D.M. 14.01.2008** "Norme tecniche per le costruzioni";
- **Circolare 02.02.2009** Istruzioni per l'applicazione delle "Norme tecniche per le costruzioni" di cui al Decreto Ministeriale 14 gennaio 2008 costruzioni e dei carichi e sovraccarichi";
- **Istruzione C.N.R. 10024/86** "Analisi di strutture mediante elaboratore: impostazione e redazione delle relazioni di calcolo".

#### **2.1.2 Analisi sismica delle strutture**

Ad integrazione delle indicazioni proposte nel D.M. 14.01.2008, ove necessario, si è ritenuto opportuno riferirsi ai documenti di seguito indicati:

• **EN 1998-1:2004** "Eurocode 8: Design of structures for earthquake resistance, Part 1: General rules, seismic actions and rules for buildings".

#### **2.1.3 Apparecchi d'appoggio**

• Istruzione C.N.R. 10018/99 "Apparecchi di appoggio per le costruzioni: istruzioni per l'impiego".

#### **2.1.4 Strutture in acciaio e composte acciaio-calcestruzzo**

- **Istruzione C.N.R. 10011/88** "Costruzioni di acciaio: istruzioni per il calcolo, l'esecuzione, il collaudo e la manutenzione";
- **Istruzione C.N.R. 10016/85** "Strutture composte di acciaio e calcestruzzo: istruzioni per l'impiego nelle costruzioni";
- **Istruzione C.N.R. 10030/87** "Anime irrigidite di travi a parete piena";
- **Eurocodice 3.1.1** "Progettazione delle strutture in acciaio Parte 1-1: Regole generali e regole per gli edifici";
- **Eurocodice 4.1.1** "Progettazione delle strutture composte acciaio-calcestruzzo Parte 1-1: Regole generali e regole per gli edifici":
- **Eurocodice 4.2** "Progettazione delle strutture composte acciaio-calcestruzzo Parte 2: Ponti a struttura composta";

#### **2.1.5 Normative sui materiali**

• **UNI EN 206-1** "Calcestruzzo: specificazione, prestazione, produzione e conformità";

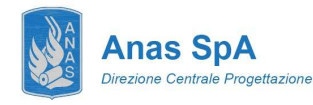

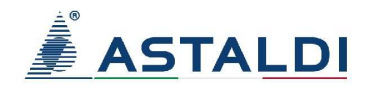

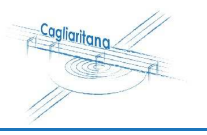

- **UNI EN 10025-2** "Prodotti laminati a caldo di acciai per impieghi strutturali, condizioni tecniche di fornitura di acciai non legati per impieghi strutturali";
- **UNI EN 10025-6** "Prodotti laminati a caldo di acciai per impieghi strutturali, condizioni tecniche di fornitura di acciai per impieghi strutturali con resistenza migliorata alla corrosione atmosferica".

# **3 CARATTERISTICHE DEI MATERIALI IMPIEGATI**

I materiali utilizzati nella costruzione dovranno essere oggetto di prove certificanti la rispondenza fra i valori di progetto delle resistenze adottate nel calcolo e le caratteristiche meccaniche dei prodotti posti in opera. In particolare valgono le indicazioni di seguito presentate.

### **3.1 Calcestruzzo soletta impalcato**

Per la soletta è stato previsto un calcestruzzo classe **C32/40** il quale dovrà essere confezionato secondo i criteri proposti nel capitolato e dovrà garantire le seguenti caratteristiche meccaniche:

• Resistenza caratteristica cubica di calcolo:  $R_{ck} = 40 \text{ MPa}$ 

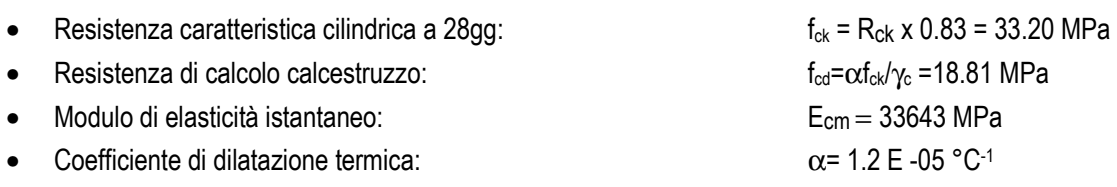

Gli effetti della viscosità sono stati tenuti in conto riducendo il modulo elastico del calcestruzzo. In funzione dei parametri (U.R.= 75%;  $t_0$ > 60 gg;  $h_0$  > 600 mm) e della classe di calcestruzzo è stato calcolato il coefficiente di viscosità  $\phi(\infty,t_0) = 1,60$ .

Pertanto i coefficienti di omogeneizzazione risultano:

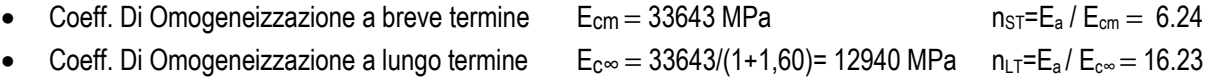

# **3.2 Acciaio per armature strutture in c.a.**

Nella soletta dovranno essere poste barre nervate in acciaio **B450C** (secondo UNI EN 10080) controllato in stabilimento. Dovranno essere garantite la saldabilità e le caratteristiche meccaniche di seguito indicate:

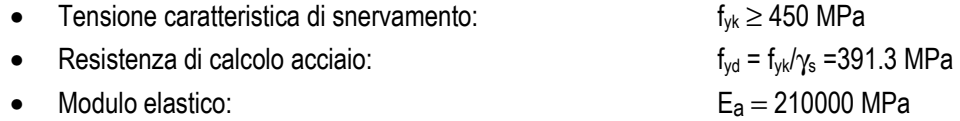

# **3.3 Acciaio da carpenteria**

Per la carpenteria metallica è stata adottata la classe **S355**. Le caratteristiche meccaniche richieste per i prodotti utilizzati sono le seguenti:

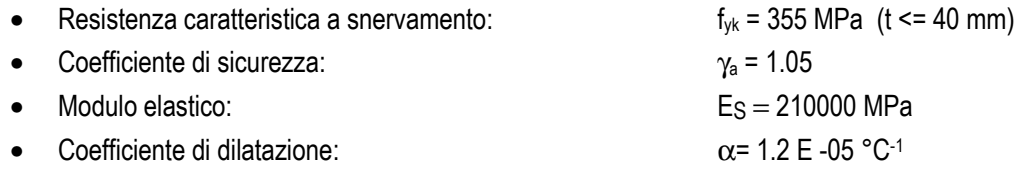

Nuova SS 554 "Cagliaritana" Adeguamento dell'asse attrezzato urbano ed<br>La controllata delle intersezioni a raso dell'assemblance della controllata della controllata delle delle 1980<br>La controllata delle intersezioni a raso della controllata del contr dal km 1+500 al km 11+850

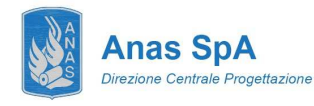

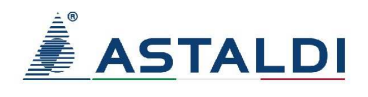

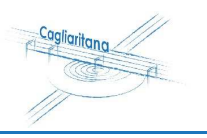

Le viti ed i dadi impiegati nei giunti tra le membrature, dovranno essere conformi alle indicazioni proposte nelle UNI 3740, nelle UNI 5712 e nelle UNI 5713. In corrispondenza di ogni dado e di ogni testa dovranno essere inoltre disposte delle rosette in acciaio C 50 rinvenuto HRC 32-40, conformi alle caratteristiche dimensionali proposte nelle UNI 5714. I giunti realizzati sulla struttura, a seconda della posizione, manifestano un comportamento ad attrito o a taglio. In entrambi i casi si utilizzeranno **bulloni di classe 10.9**. I bulloni dovranno possedere un serraggio controllato e conforme a quanto indicato nel D.M. 0.9.01.1996 sia nelle unioni di tipo convenzionale che nelle unioni progettate per lavorare ad attrito. Le **saldature** dovranno essere eseguite secondo quanto indicato nelle CNR UNI 10011 e nel D.M. 0.9.01.1996, adottando le misure necessarie a garantire la corretta realizzazione sia delle saldature a cordone d'angolo che di quelle a completa penetrazione.

I **connettori a piolo** utilizzati per le travi composte acciaio-calcestruzzo dovranno infine essere conformi alle indicazioni riportate nelle normative EN ISO 13918 ed avere le seguenti caratteristiche meccaniche:

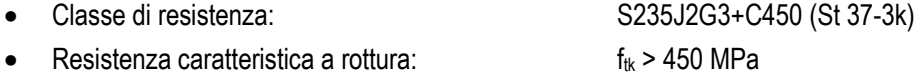

Resistenza caratteristica a snervamento:  $f_{wk} = 350$  MPa

Con riferimento determinazione della classe di esecuzione si assume:

- Classe di conseguenza CC2;
- Categoria di servizio SC2;
- Categoria di produzione CP2.

Utilizzando la tabella B.3 della norma EN 1090-2:2012 si determina la classe di esecuzione EXC3.

#### Matrice raccomandata per la determinazione delle classi di esecuzione prospetto B.3

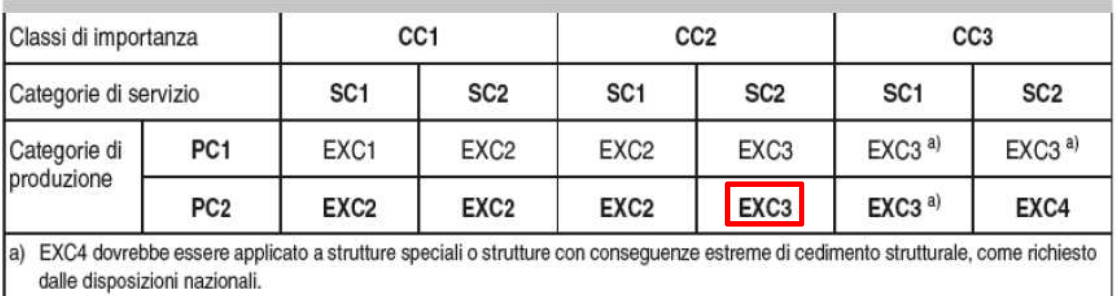

*Tabella 1 – Classi di esecuzione* 

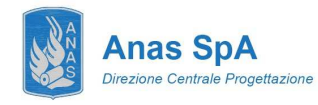

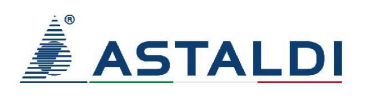

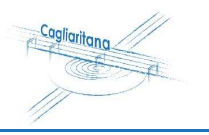

# **4 DURABILITÀ DELLE STRUTTURE IN CALCESTRUZZO ARMATO**

Per garantire la durabilità delle strutture di calcestruzzo armato ordinario, esposte all'azione dell'ambiente, si devono adottare i provvedimenti atti a limitare gli effetti di degrado indotti dagli attacchi chimico-fisici.

Al fine di ottenere la prestazione richiesta in funzione delle condizioni ambientali, nonché per la definizione della relativa classe, si fa riferimento alle indicazioni contenute nelle Linee Guida sul calcestruzzo strutturale edite dal Servizio Tecnico Centrale del Consiglio Superiore dei Lavori Pubblici ovvero alle norme UNI EN 206-1:2006 ed UNI 11104:2004.

# **4.1 Soletta impalcato**

Si considera una classe di esposizione **XC4+XD1**:

- **XC4**: ciclicamente bagnato ed asciutto, superfici di calcestruzzo soggette al contatto con acqua, non nella classe di esposizione XC2;
- **XD1**: umidità moderata, superfici di calcestruzzo esposte a nebbia salina.

Tale classe di esposizione, secondo le prescrizioni normative, ricade nella condizione ambientale aggressiva. Ne consegue che, in ragione della vita nominale della strutture assunta pari a 100 anni, si dovrà garantire un copriferro netto pari a 45 mm in ottemperanza a quanto prescritto nella circolare C4.1.6.1.3.

Le verifiche di fessurazione dovranno garantire il soddisfacimento delle disuguaglianze di seguito riportate:

- Combinazione quasi permanente:  $w_k \leq w_1 = 0.2$  mm;
- Combinazione frequente:  $w_k \leq w_1 = 0.3$  mm.

# **5 CARICHI DI PROGETTO E AZIONI DI CALCOLO**

# **5.1 Carichi permanenti strutturali**

Il peso proprio della struttura è stato determinato sulla base dei pesi specifici relativi ai materiali impiegati. In particolare per l'acciaio si è assunto un valore pari a 7850 kg/m<sup>3</sup> mentre per il calcestruzzo armato si è assunto un valore pari a 2500 kg/m<sup>3</sup>.

# **5.2 Carichi permanenti portati**

I sovraccarichi permanenti portati derivano da tutti gli elementi di finitura e completamento necessari a garantire le caratteristiche funzionali dell'opera. Si individuano i seguenti contributi:

- $G_{\text{Rinarosso,est}}$  = 5.00 kN/m
- $G_{\text{Guard-rail}}$  = 1.50 kN/m
- $G_{\text{Sottosenvizi}}$  = 2.00 kN/m
- $G_{\text{massetto}}$  = 0.08m x 25 kN/m<sup>3</sup> = 2 kN/m<sup>2</sup>
- $G_{\text{Pavimentazione}} = 0.11 \text{m} \times 20 \text{kN/m}^3 = 2.20 \text{kN/m}^2$

# **5.3 Carichi variabili da traffico veicolare**

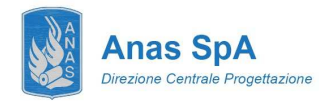

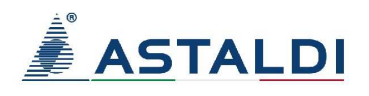

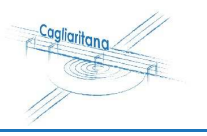

### **5.3.1 Carichi verticali**

Le caratteristiche geometriche definite per la carreggiata comportano la necessità di considerare la presenza di **3 corsie**  convenzionali di larghezza w<sub>i</sub> = 3.00 m. I carichi considerati sono quelli definiti nel D.M. 14.01.2008 coerentemente alla classificazione dell'opera come **ponte di prima categoria**. Nello specifico, ai fini delle verifiche globali, lo schema di carico di tipo 1 risulta essere dimensionante per l'opera in oggetto. La seguente immagine fornisce i dati necessari ad individuare il convoglio "tipo" utilizzato nel calcolo.

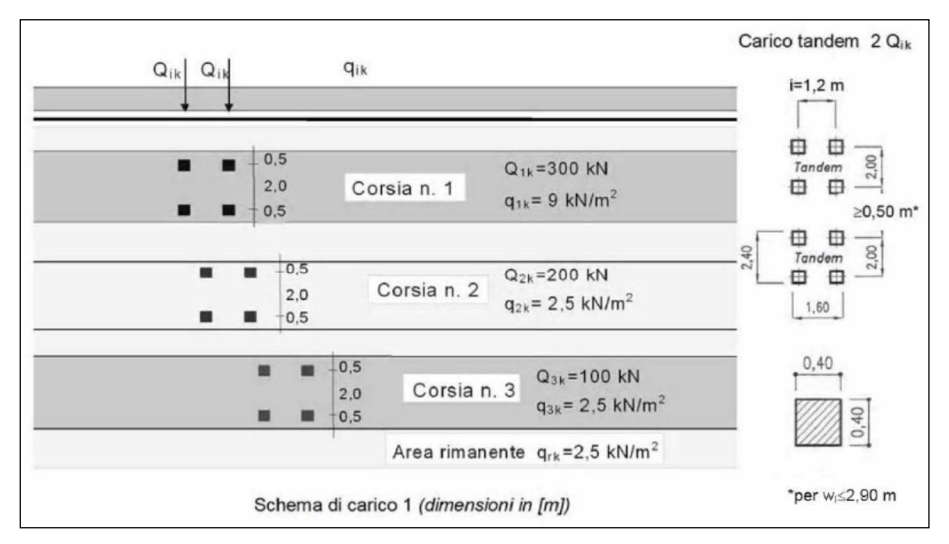

*Figura 5 – Schema di carico 1 (D.M. 2008): definizione del convoglio di calcolo per ponti stradali di prima categoria* 

#### **5.3.2 Frenatura e avviamento**

La forza di frenatura ed avviamento, come prescritto dalla normativa di riferimento, è funzione del carico verticale totale agente sulla prima corsia convenzionale. Di conseguenza la risultante considerata nel calcolo risulta essere la seguente:  $q_3 = 0.6$  (2 Q<sub>1k</sub>) + 0.10  $q_{1k}$  w<sub>1</sub> L = 0.6 (2 x 300) + 0.10 x 9 x 3 x 138 = 732,6 kN  $\leq$  900 kN  $\rightarrow$  732,6 kN La medesima si considera applicata all'estradosso della pavimentazione.

#### **5.3.3 Forza centrifuga**

L'impalcato non presenta raggi di curvatura tali da dover considerare gli effetti della forza centrifuga. Per questo motivo tale azione non viene considerata ai fini del dimensionamento statico.

#### **5.3.4 Azioni sui parapetti**

Si tiene conto delle forze causate da collisioni accidentali sugli elementi di sicurezza attraverso una forza orizzontale equivalente di collisione di 100 kN. Essa deve essere considerata agente trasversalmente 100 mm sotto la sommità dell'elemento o 1,0 m sopra il livello del piano di marcia, a seconda di quale valore sia più piccolo. La forza in oggetto si applica su una linea lunga 0.5m.

Nuova SS 554 "Cagliaritana"  **<sup>11</sup> Relazione di calcolo dell'impalcato** 

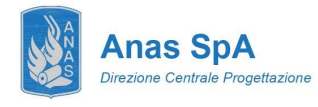

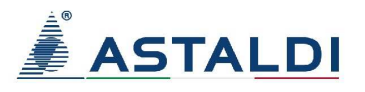

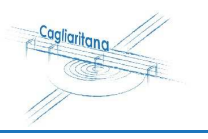

### **5.3.5 Modello di carico per la fatica**

Le verifiche a fatica sono condotte adottando il metodo dei coefficienti λ. Le EN 1993-2 prescrivono che con tale approccio si adotti il modello di carico LM3 il cui schema è riportato di seguito.

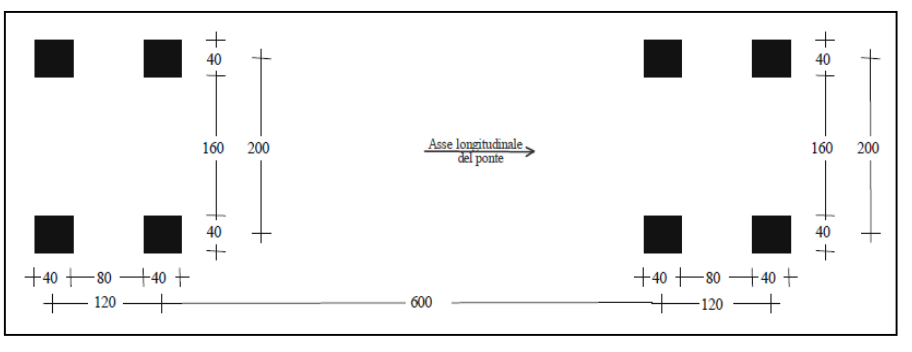

*Figura 6 – Modello di carico LM3* 

# **5.4 Ritiro**

Il fenomeno del ritiro è stato valutato secondo quanto prescritto al punto 11.2.10.6 del D.M. 14.01.2008, tramite il calcolo della  $\varepsilon_{\text{cd},\infty}$ , la quale risulta pari a -273 ·10<sup>-6</sup>. Tale è assimilabile ad un delta termico equivalente

 $\Delta T_{\text{rit}} = \varepsilon_{\text{cd}} \sim / \alpha = -273 \cdot 10^{-6} / 1.2 \cdot 10^{-5} = -22.75 \text{ °C}$ 

da associarsi al modulo elastico a lungo termine  $E_{c,\infty}$ =  $E_{cm}$  /(1+  $\phi$ ) = 12940 MPa

Lo sforzo normale di progetto riferito a ciascuna trave, generato a livello della soletta e considerato applicato al baricentro della stessa vale:

Nr=  $E_{c, \infty}$  A<sub>c</sub>  $\varepsilon_{cd, \infty}/n_{\text{trav}}$  = 4545 kN con Ac= 3.86 m<sup>2</sup>

# **5.5 Dilatazione termica**

In ottemperanza alle prescrizioni normative (NTC08 sezione 5.2.2.5.2) si considerano i seguenti carichi termici:

- **Variazione termica uniforme**: ∆T=±15°C. Con la medesima (amplificata del 50%) sono stati computati gli spostamenti associati a giunti di dilatazione e dispositivi di appoggio; Si riporta ora il calcolo della dilatazione termica massima da calcolo: ∆l=α L ∆T = 10 \* 10^-6 x 302.5 \* 22.5 = 7 cm
- **Variazione termica non uniforme**: differenza di temperatura di ±5°C tra la soletta in calcestruzzo e la trave in acciaio. Tale gradiente termico determina uno stato di coazione nella sezione composta che si accompagna alle azioni interne che si generano per effetto dell'iperstaticità dell'impalcato continuo; si ha quindi  $\varepsilon_t = 5.10-5$ . La singola trave è interessata dall'azione assiale:

 $N_t = E_{cm} A_c \epsilon_t / n_{trav} = 2165$  kN Dove: Ac=  $3.86 \text{ m}^2$ Ecm= 33643 MPa

**5.6 Vento** 

Nuova SS 554 "Cagliaritana" **12 Relazione di calcolo dell'impalcato i alla chiesa dell'asse attrezzato urbano ed<br>
Relazione di calcolo dell'impalcato dell'empalcato dell'alternatione delle intersezioni a raso dell'emperator<br>
dal km 1+500 al km 11** 

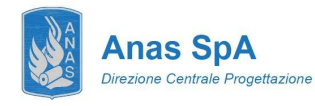

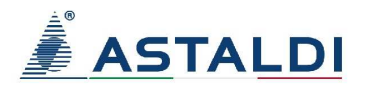

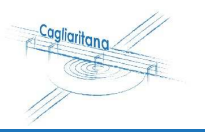

L'azione del vento è stata considerata applicando a tutte le superfici potenzialmente investite una pressione normale di 2.50 kN/m<sup>2</sup> . L'area assunta a rappresentazione dei carichi transitanti, come richiesto dalla Normativa di riferimento, viene calcolata fissando una fascia di pertinenza di altezza pari a 3.00 m rispetto al livello definito dal piano viario. L'altezza massima dell'impalcato è pari a 2.00 m.

L'azione nominale porge:

 $f_{\text{vento}} = 2.50 \times (3.00 + 2.00) = 12.50 \text{ kN/m}$ 

### **5.7 Azione Sismica**

#### **5.7.1 Classificazione dell'opera ai fini della valutazione dell'azione sismica**

L'opera è classificata come **Tipo di costruzione 3** e si individua una **classe d'uso IV**. Pertanto i parametri che permettono di definire l'azione sismica di progetto sono i seguenti:

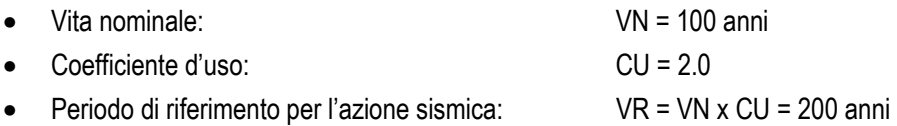

#### **5.7.2 Parametri sismici di riferimento**

L'azione sismica di progetto si valuta con riferimento al sito individuando una **categoria C** di sottosuolo in classe topografica **T1**. Si riportano di seguito i parametri sismici di riferimento per i diversi stati limite previsti dalla norma.

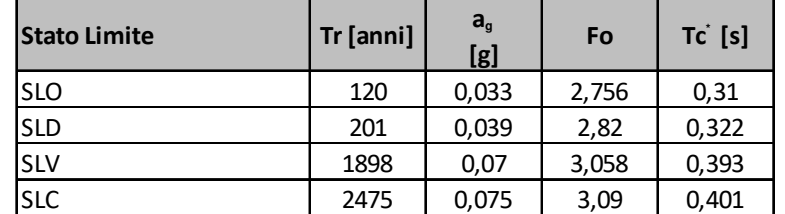

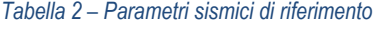

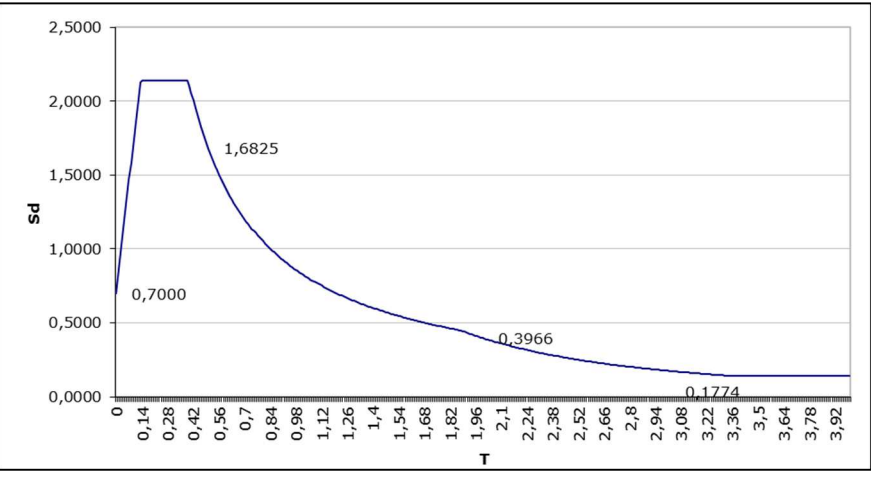

*Figura 7 – Spettro di risposta allo SLV* 

### **5.8 Combinazione dei carichi**

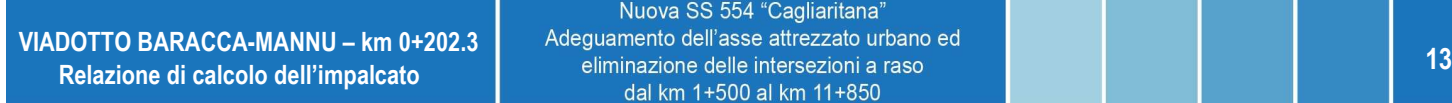

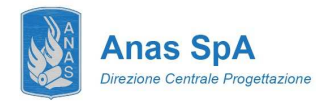

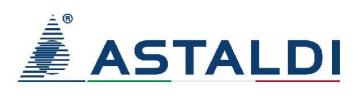

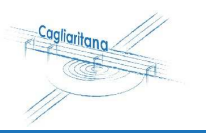

La determinazione dei valori delle sollecitazioni da utilizzare per l'esecuzione delle verifiche strutturali viene condotta facendo riferimento ai gruppi di azioni ed ai coefficienti di combinazione riportati nel D.M. 14.01.2008. La seguente tabella definisce i gruppi considerati:

|                                                                                                    |                                                          | Carichi su<br>marciapiedi e<br>piste ciclabili |                                                                              |                          |                          |                                                                       |  |  |
|----------------------------------------------------------------------------------------------------|----------------------------------------------------------|------------------------------------------------|------------------------------------------------------------------------------|--------------------------|--------------------------|-----------------------------------------------------------------------|--|--|
|                                                                                                    | Carichi verticali                                        |                                                |                                                                              | Carichi orizzontali      |                          | Carichi<br>verticali                                                  |  |  |
| Gruppo di<br>azioni                                                                                                    | Modello principale<br>(Schemi di carico<br>1, 2, 3, 4, 6 | Veicoli<br>speciali                            | Folla<br>(Schema di<br>carico 5)                                             | Frenatura q3             | Forza<br>centrifuga q4   | Carico<br>uniformemente.<br>distribuito                               |  |  |
| $\overline{1}$                                                                                                    | Valore<br>caratteristico                                 |                                                |                                                                              |                          |                          | Schema di<br>carico 5 con<br>valore di<br>combinazione<br>2.5 $kN/m2$ |  |  |
| 2a                                                                                                    | Valore frequente                                         |                                                |                                                                              | Valore<br>caratteristico |                          |                                                                       |  |  |
| 2 <sub>b</sub>                                                                                                    | Valore frequente                                         |                                                |                                                                              |                          | Valore<br>caratteristico |                                                                       |  |  |
| $3^{(*)}$                                                                                                    |                                                          |                                                |                                                                              |                          |                          | Schema di<br>carico 5 con<br>valore<br>caratteristico<br>5.0 $kN/m2$  |  |  |
| $4^{(**)}$                                                                                                    |                                                          |                                                | Schema di<br>carico 5 con<br>valore<br>caratteristico<br>5.0 $\text{kN/m}^2$ |                          |                          | Schema di<br>carico 5 con<br>valore<br>caratteristico<br>5.0 $kN/m2$  |  |  |
| $5^{(***)}$                                                                                                    | Da definirsi per il<br>singolo progetto                  | Valore<br>caratteristico<br>o nominale         |                                                                              |                          |                          |                                                                       |  |  |
| <sup>(*)</sup> Ponti di 3 <sup>ª</sup> categoria<br><sup>(**)</sup> Da considerare solo se richiesto dal particolare progetto (ad es. ponti in zona urbana)<br><sup>(***)</sup> Da considerare solo se si considerano veicoli speciali |                                                          |                                                |                                                                              |                          |                          |                                                                       |  |  |

*Tabella 3 – Definizione dei gruppi di azioni per i carichi variabili da traffico* 

I gruppi 3, 4 e 5 sono relativi alle sole verifiche locali. Si osserva inoltre come i gruppi di tipo 2a e 2b non siano certamente significativi ai fini del calcolo dell'implacato. Il dimensionamento delle strutture verrà dunque condotto con riferimento gruppo 1. I coefficienti di combinazione da impiegare nella definizione delle azioni di progetto allo SLU e SLE sono riportati nelle seguenti tabelle:

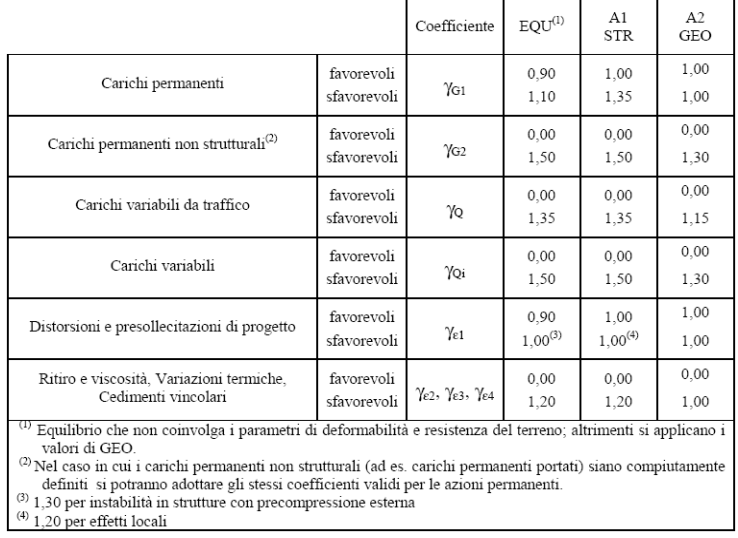

*Tabella 4 – Coefficienti di fattorizzazione dei carichi allo SLU* 

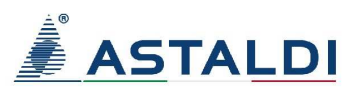

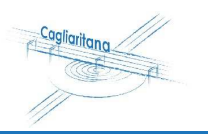

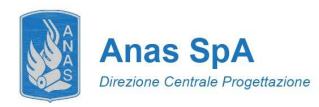

| Azioni               | Gruppo di azioni (Tabella 5.1.IV)                | Coefficiente<br>$\Psi_0$ di<br>combinazione | Coefficiente $\mathbf{v}_1$<br><i>(valori</i><br>frequenti) | Coefficiente $\Psi_2$<br>(valori quasi<br>permanenti) |
|----------------------|--------------------------------------------------|---------------------------------------------|-------------------------------------------------------------|-------------------------------------------------------|
|                      | Schema 1 (Carichi tandem)                        | 0,75                                        | 0,75                                                        | 0,0                                                   |
|                      | Schemi 1, 5 e 6 (Carichi distribuiti             | 0,40                                        | 0,40                                                        | 0,0                                                   |
|                      | Schemi 3 e 4 (carichi concentrati)               | 0,40                                        | 0,40                                                        | 0,0                                                   |
| Azioni da traffico   | Schema 2                                         | 0,0                                         | 0,75                                                        | 0,0                                                   |
| (Tabella 5.1.IV)     | 2                                                | 0,0                                         | 0,0                                                         | 0,0                                                   |
|                      |                                                  | 0,0                                         | 0,0                                                         | 0,0                                                   |
|                      | 4 (folla)                                        | ----                                        | 0,75                                                        | 0, 0                                                  |
|                      | 5                                                | 0,0                                         | 0,0                                                         | 0, 0                                                  |
| Vento q <sub>5</sub> | Vento a ponte scarico<br>SLU e SLE<br>Esecuzione | 0.6<br>0,8                                  | 0,2<br>----                                                 | 0,0<br>0,0                                            |
|                      | Vento a ponte carico                             | 0.6                                         |                                                             |                                                       |
|                      | SLU e SLE                                        | 0,0                                         | 0,0                                                         | 0,0                                                   |
| Neve $q_5$           | esecuzione                                       | 0,8                                         | 0,6                                                         | 0, 5                                                  |
| Temperatura          | $T_{k}$                                          | 0.6                                         | 0.6                                                         | 0.5                                                   |

*Tabella 5 – Coefficienti di combinazione delle azioni* 

# **6 METODI DI CALCOLO E CRITERI DI VERIFICA**

Il calcolo delle sollecitazioni viene condotto facendo riferimento agli usuali metodi proposti dalle teorie della Scienza delle Costruzioni. Più precisamente le tipologie strutturali presentate, a seconda della complessità, sono analizzate impiegando schemi statici semplificati o modellazioni numeriche agli elementi finiti.

Il software impiegato nelle simulazioni è il codice **Straus 7** (release 2.4.6) prodotto dalla ditta **Strand7 Software - Sydney** e distribuito in Italia da HSH S.r.l. La validazione di tale prodotto deriva da una accreditata documentazione ("Verification Manual"), finalizzata ad attestare l'accuratezza delle soluzioni ottenute in relazione alla modellazione di problematiche fisiche con soluzioni analitiche note.

La verifica degli elementi costituenti le strutture descritte viene effettuata adottando il **metodo agli stati limite**.

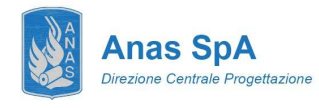

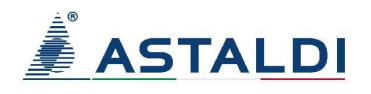

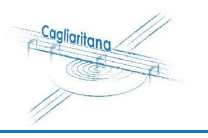

# **7 ANALISI STRUTTURALE IMPALCATO**

# **7.1 Analisi per fasi**

L'analisi strutturale dell'impalcato si articola in tre modellazioni distinte ciascuna delle quali fa riferimento alle fasi di seguito illustrate:

**Fase I** – In prima fase viene posta in opera la struttura principale in acciaio sulla quale viene gettata la soletta in calcestruzzo. In questa fase gli elementi resistenti sono le sole travi in carpenteria metallica che sono chiamate a contrapporsi ai pesi propri e quelli del getto del calcestruzzo.

Le caratteristiche inerziali implementate sono relative alle sole travi metalliche.

**Fase II** – Sono applicati alla struttura i carichi permanenti dovuti al getto di completamento dei cordoli perimetrali, alla pavimentazione stradale, alle barriere di sicurezza e ai sottoservizi. In questa fase le travi in acciaio e la soletta sono chiamate a collaborare per contrapporsi ai carichi esterni agenti. La collaborazione del calcestruzzo viene messa in conto considerando una sua rigidezza ridotta per tener conto degli effetti che tali carichi generano a lungo termine. Infatti la natura di queste azioni è permanente e può essere considerata applicata alla struttura con continuità per tutta la vita utile della stessa. Si considerano in questo modo gli effetti di tipo reologico del calcestruzzo. Anche gli effetti del ritiro sono da considerarsi "lenti" in quanto concomitanti agli effetti viscosi, e vengono pertanto anch'essi valutati con le caratteristiche di resistenza della sezione di Fase II. In particolare, gli effetti del ritiro sull'intera struttura del viadotto vengono tradotti con un'azione equivalente di natura termica.

Le proprietà inerziali delle travi sono quelle della sezione composta a lungo termine con coefficiente di omogeneizzazione n = 16.23.

**Fase III** – In terza fase vengono applicati alla struttura solo i carichi accidentali, quali il treno di carichi associato ad ogni corsia, l'azione del vento, l'azione dovuta al frenamento, l'azione centrifuga e le distorsioni indotte per le variazioni termiche. In tale situazione vengono inserite tutte quelle azioni che possono essere considerate di natura istantanea. Le inerzie sono relative alla sezione composta a breve termine con coefficiente di n = 6.24.

# **7.2 Modellazione FEM**

Il calcolo delle sollecitazioni agenti nella struttura d'impalcato viene effettuato per mezzo di una **modellazione FEM 3D** condotta impiegando il software Straus7 (release 2.4.6).

# **7.2.1 Descrizione del modello**

Le travi in carpenteria metallica e i traversi sono state modellate impiegando elementi finiti di tipo "beam". Per la soletta sono stati impiegati elementi "plate" ortotropi aventi rigidezza flessionale nella sola direzione ortogonale alle travi principali.

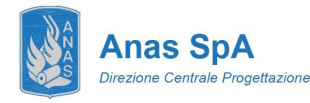

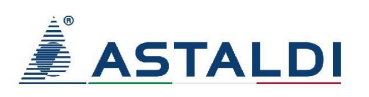

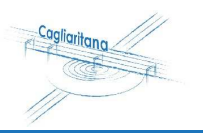

Tale approccio consente di riprodurre in maniera attendibile il comportamento del sistema. In particolare valgono le seguenti considerazioni:

- Gli **elementi "plate"** che modellano la **soletta** hanno la funzione di ripartizione trasversale delle azioni applicate sull'impalcato. In ragione della sua posizione trasversale, ciascun carico applicato sulla soletta interesserà le travi principali in maniera differente secondo lo schema di trave su tre appoggi. La verifica della capacità della soletta nello svolgere la ripartizione trasversale è svolta nel capitolo 9, della presente relazione. Il modulo elastico assegnato, a seconda della fase in analisi, è quello a breve termine  $E_{cm}$  oppure quello a lungo termine Ec∞;
- Gli **elementi "beam"** che modellano i **traversi** contribuiscono, parallelamente alla soletta, alla ripartizione trasversale dei carichi applicati sull'impalcato;
- Gli **elementi "beam"** che modellano le **travi principali** ricevono i carichi dagli elementi di soletta e li trasferiscono per flessione e taglio ai vincoli fissi rappresentati le pile e le spalle. Tali elementi presentano le caratteristiche inerziali equivalenti calcolate considerando il comportamento composto fra la trave in acciaio e la soletta in calcestruzzo. Le caratteristiche inerziali calcolate per ciascuna delle fasi considerate (fase I, II e III), sono assegnate manualmente agli elementi "beam" conformemente alla fase di calcolo.

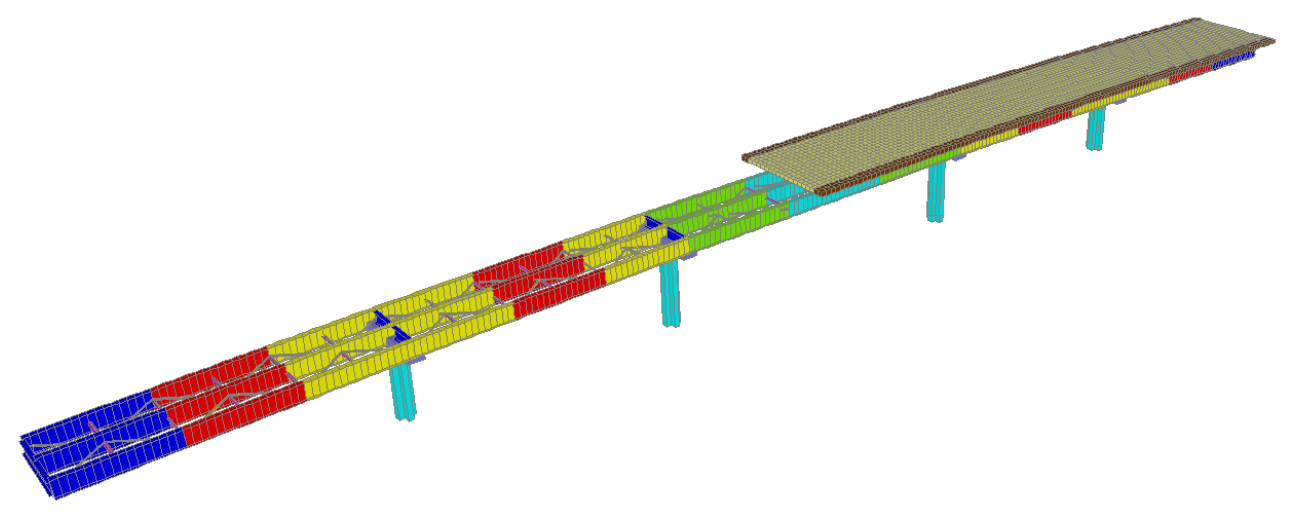

*Figura 8 – Modello FEM 3D: vista d'insieme da sopra.*

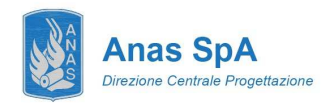

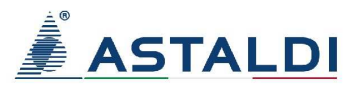

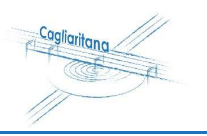

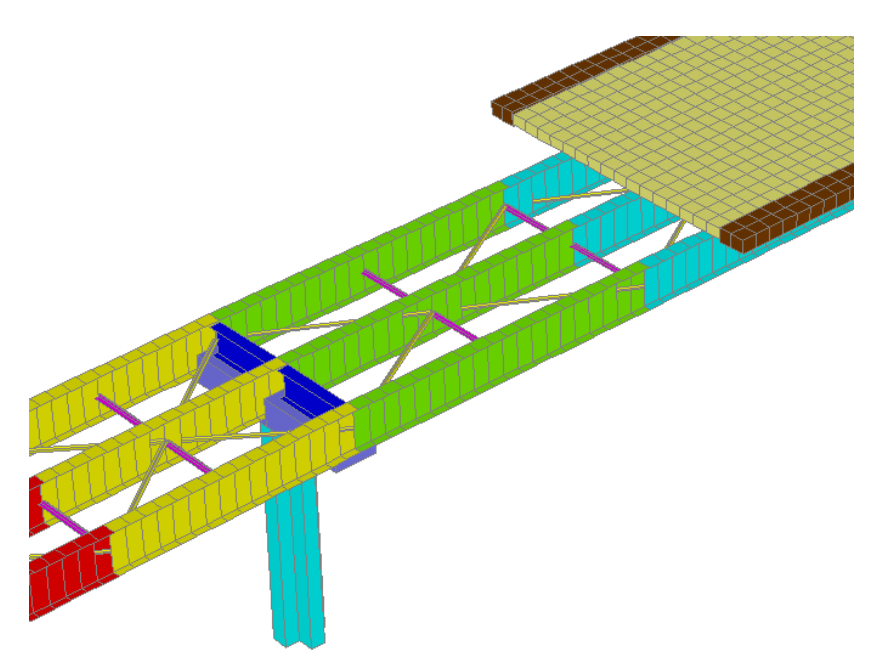

*Figura 9 – Modello FEM 3D: vista di dettaglio degli elementi costituenti l'impalcato* 

### **7.2.2 Caratteristiche inerziali delle travi principali**

Le travi principali composte acciaio-calcestruzzo si realizzano assemblando 5 tipologie di concio differenti le cui proprietà inerziali per la parte in acciaio sono riportate di seguito in forma tabellare (con  $J_y e J_z s$  individuano i momenti d'inerzia rispettivamente nei piani forte e debole della sezione).

In ragione dell'iperstaticità del sistema strutturale si assiste all'inversione del momento flettente in corrispondenza degli appoggi di continuità. Ne consegue che le proprietà inerziali della soletta (modulo di inerzia in zona fessurata) sono da valutarsi caso per caso in funzione del segno dell'azione flettente che cimenta la sezione composta.

La larghezza collaborante della soletta in calcestruzzo si è valuta secondo le prescrizioni contenute nel DM 2008 e risulta pari a 3.4 m (spessore 35 cm) e risulta comunque in linea con gli interassi delle travi principali di impalcato.

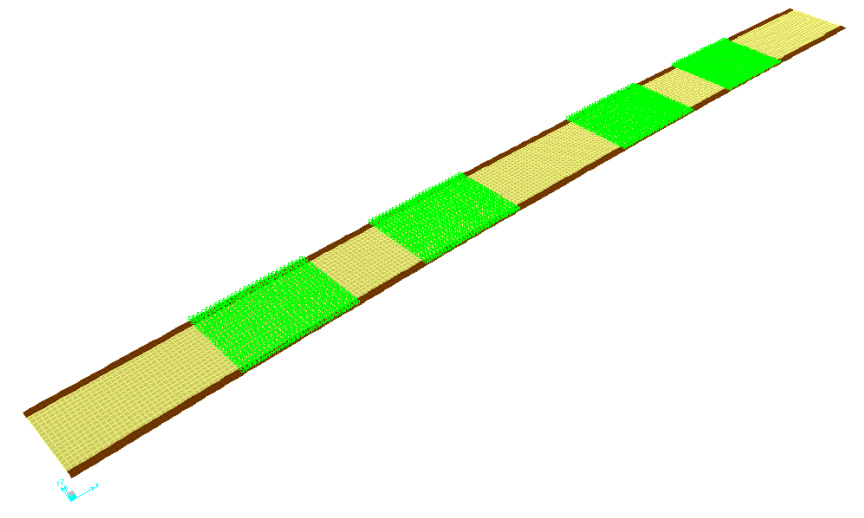

*Figura 10 – Modello FEM 3D: vista di dettaglio della variazione delle proprietà inerziali della soletta in c.a. in corrispondenza delle sollecitazioni a momento negativo sulle pile*

Nuova SS 554 "Cagliaritana" **1888 DOTTO BARACCA-MANNU – km 0+202.3**<br> **18** eliminazione delle intersezioni a raso delle intersezioni a raso delle intersezioni a raso delle intersezioni a raso delle intersezioni a raso delle intersezioni a raso delle i

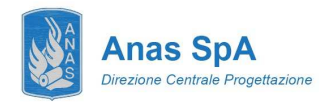

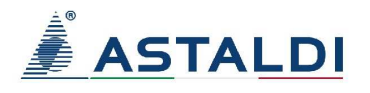

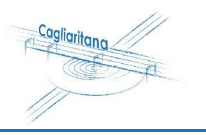

# **CONCIO C1 (COLORE BLU)**

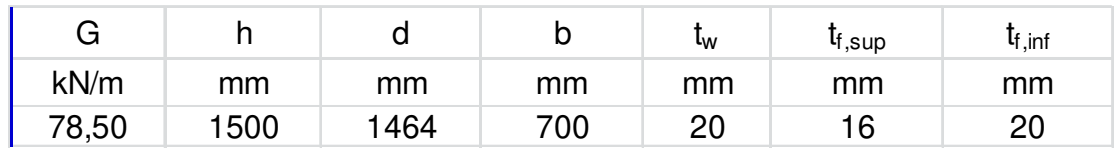

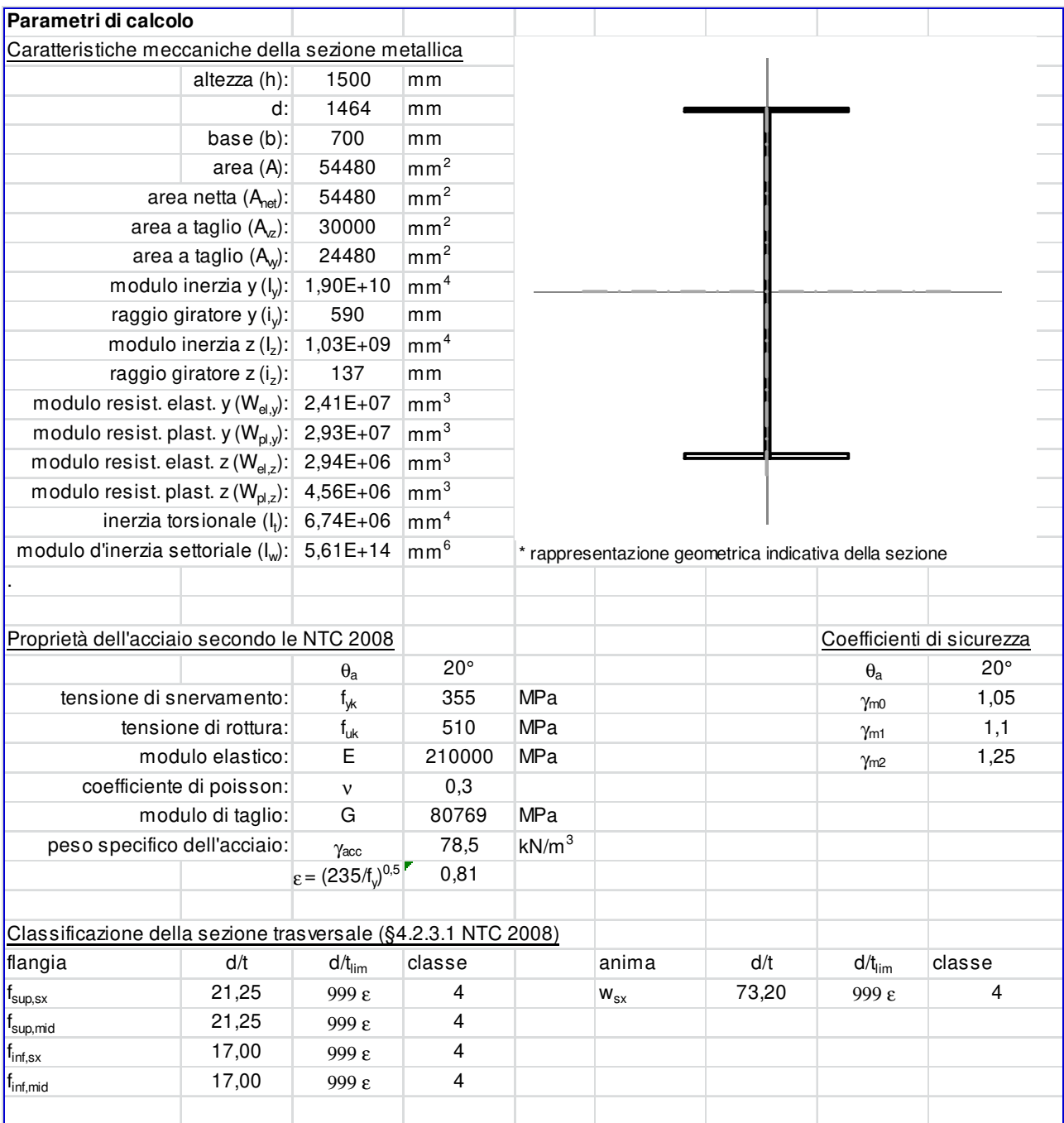

Nuova SS 554 "Cagliaritana" **1999 March 2001 March 2001 March 2001 March 2001 March 2001 March 2001 March 2001 March 2001 March 2001 March 20<br>
<b>19** March 2001 March 2001 March 2001 March 2001 March 2001 March 2001 March 2001 March 2001 March 2001 Mar

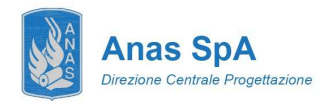

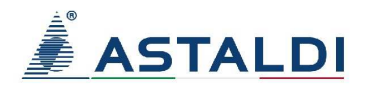

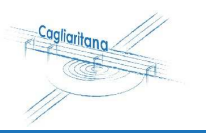

# **CONCIO C2 (COLORE ROSSO)**

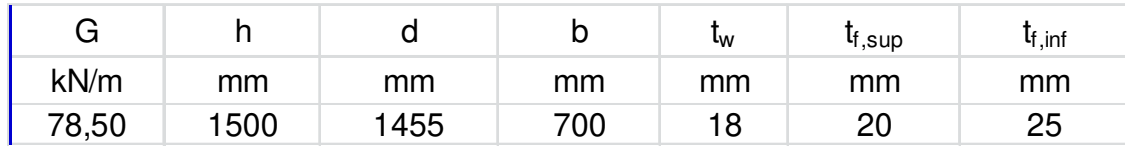

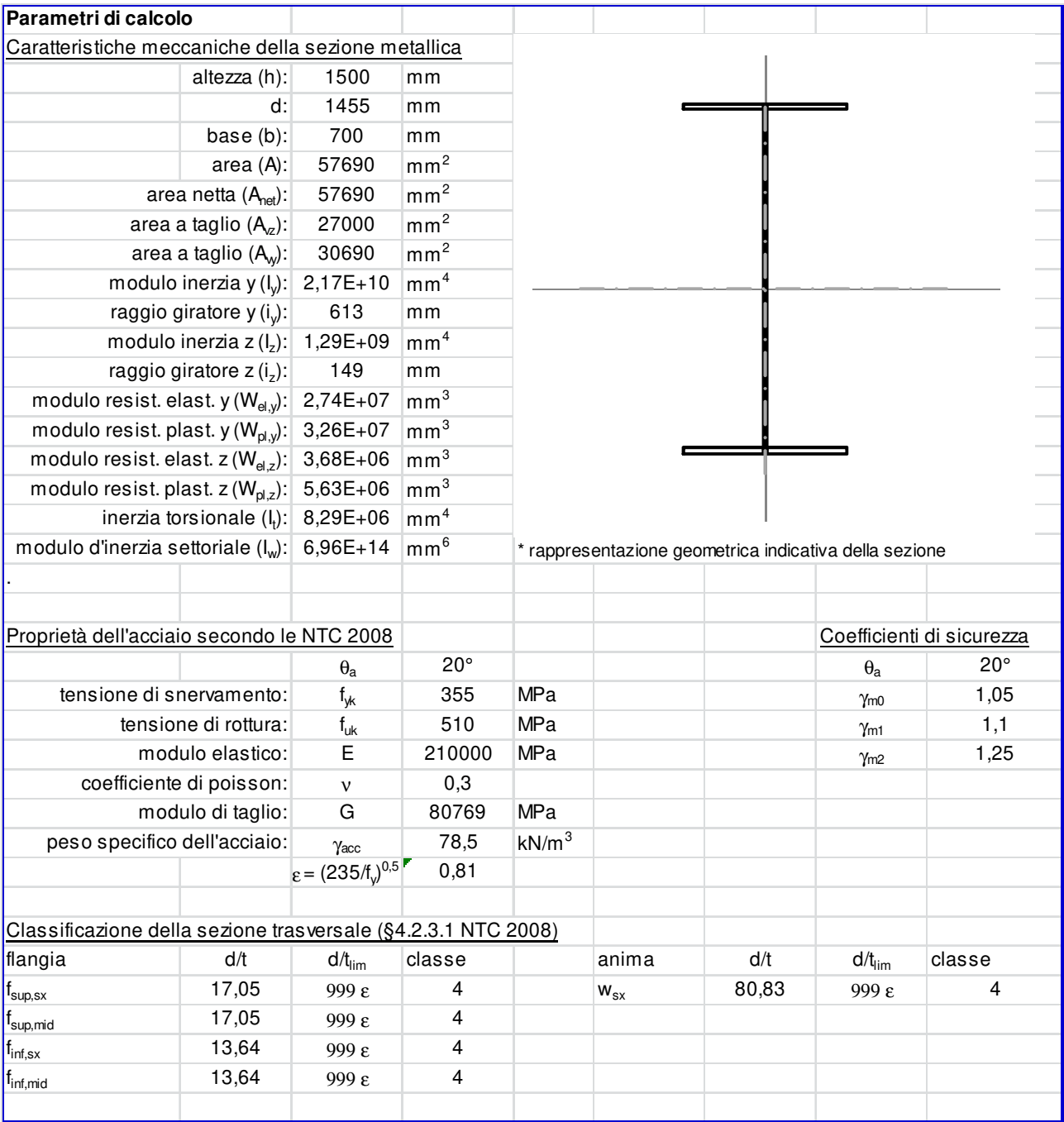

Nuova SS 554 "Cagliaritana"  **<sup>20</sup> Relazione di calcolo dell'impalcato** 

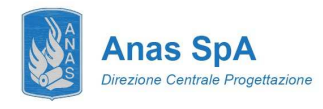

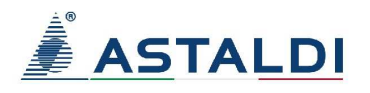

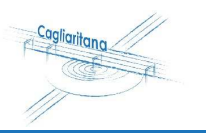

# **CONCIO C3 (COLORE GIALLO)**

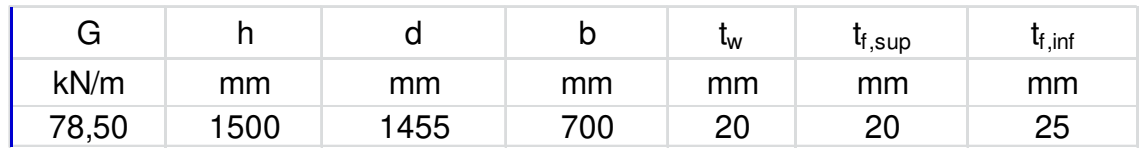

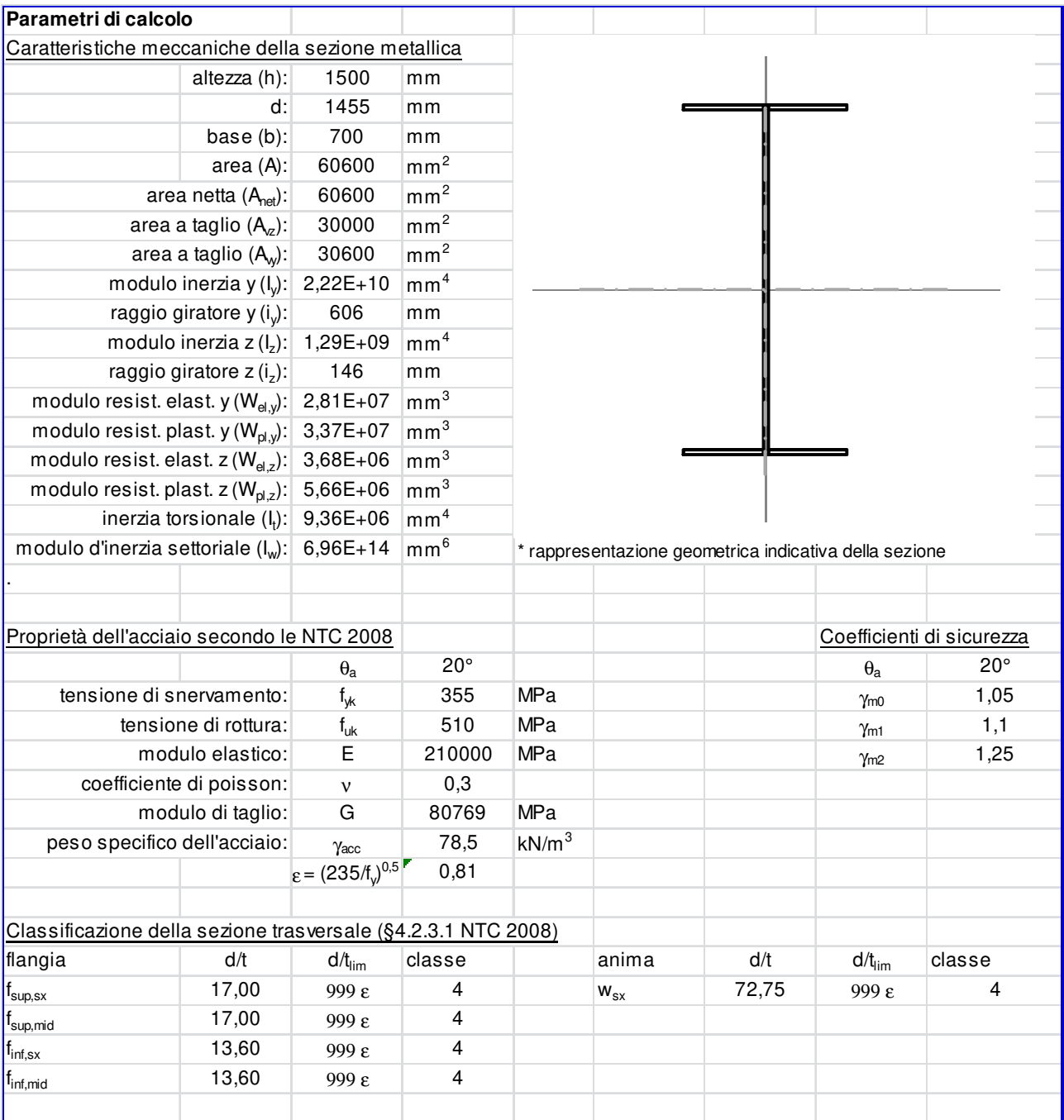

Nuova SS 554 "Cagliaritana"  **<u>Relazione di calcolo dell'impalcato</u> in the controllato dell'asse attrezzato urbano ed Relazione di calcolo dell'impalcato dell'asse delle intersezioni a raso dell'asse attrezzato urbano ed Relazione di calcolo dell'imp** 

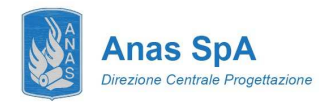

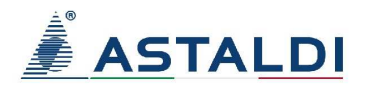

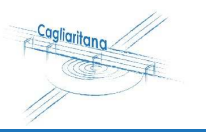

# **CONCIO C4 (COLORE VERDE)**

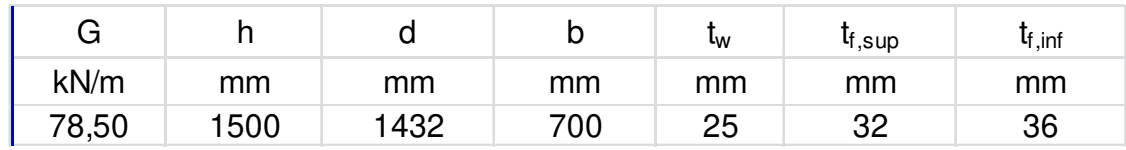

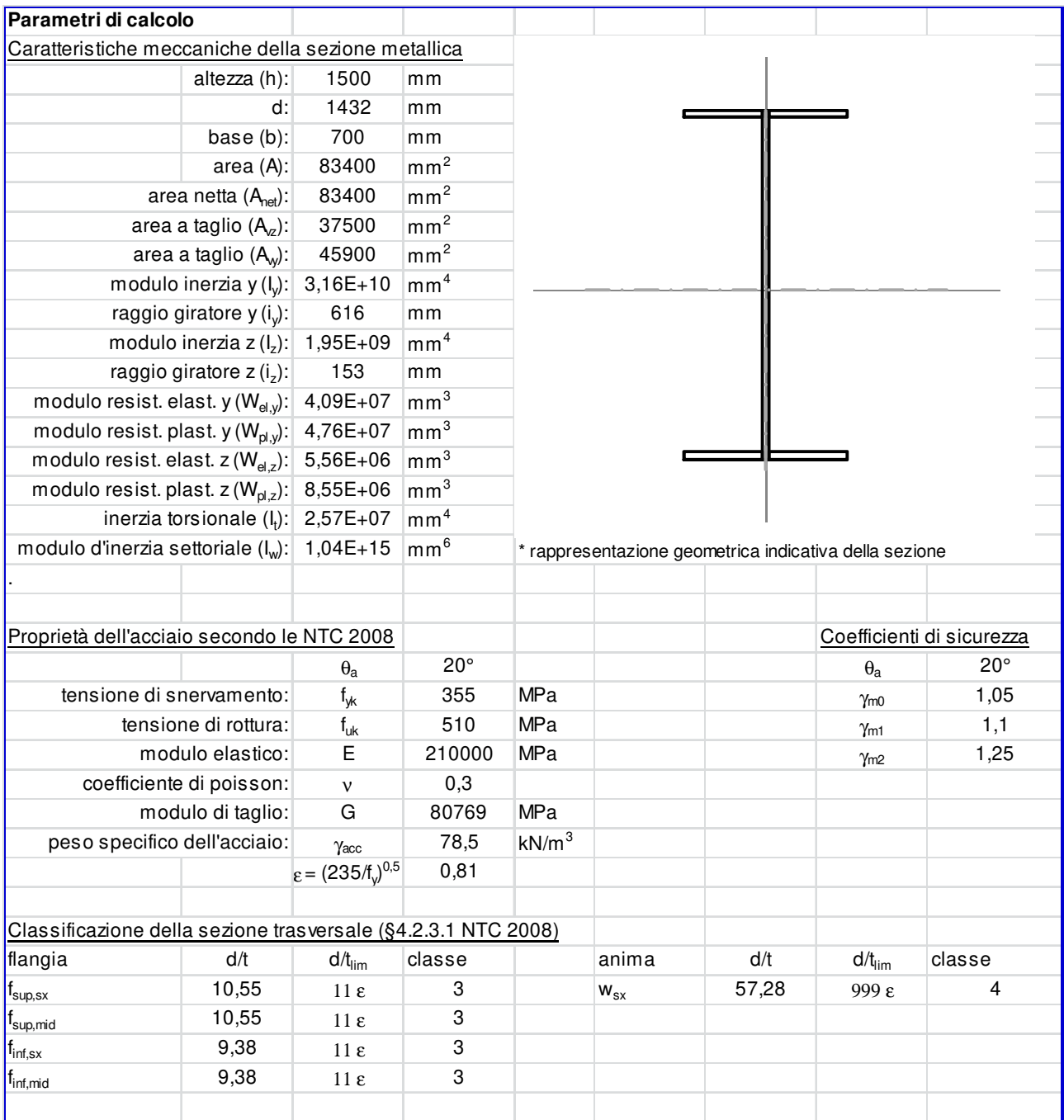

Nuova SS 554 "Cagliaritana"  **Relazione di calcolo dell'impalcato dell'Aleguamento dell'asse attrezzato urbano ed<br>
Relazione di calcolo dell'impalcato delle intersezioni a raso delle intersezioni a raso delle tratte delle intersezioni a raso dal km** 

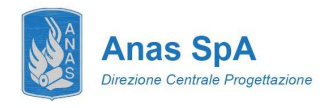

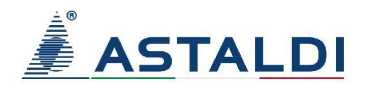

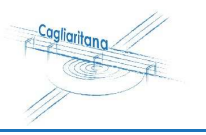

# **CONCIO C5 (COLORE CIANO)**

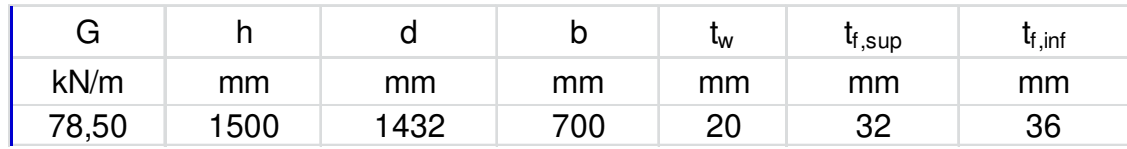

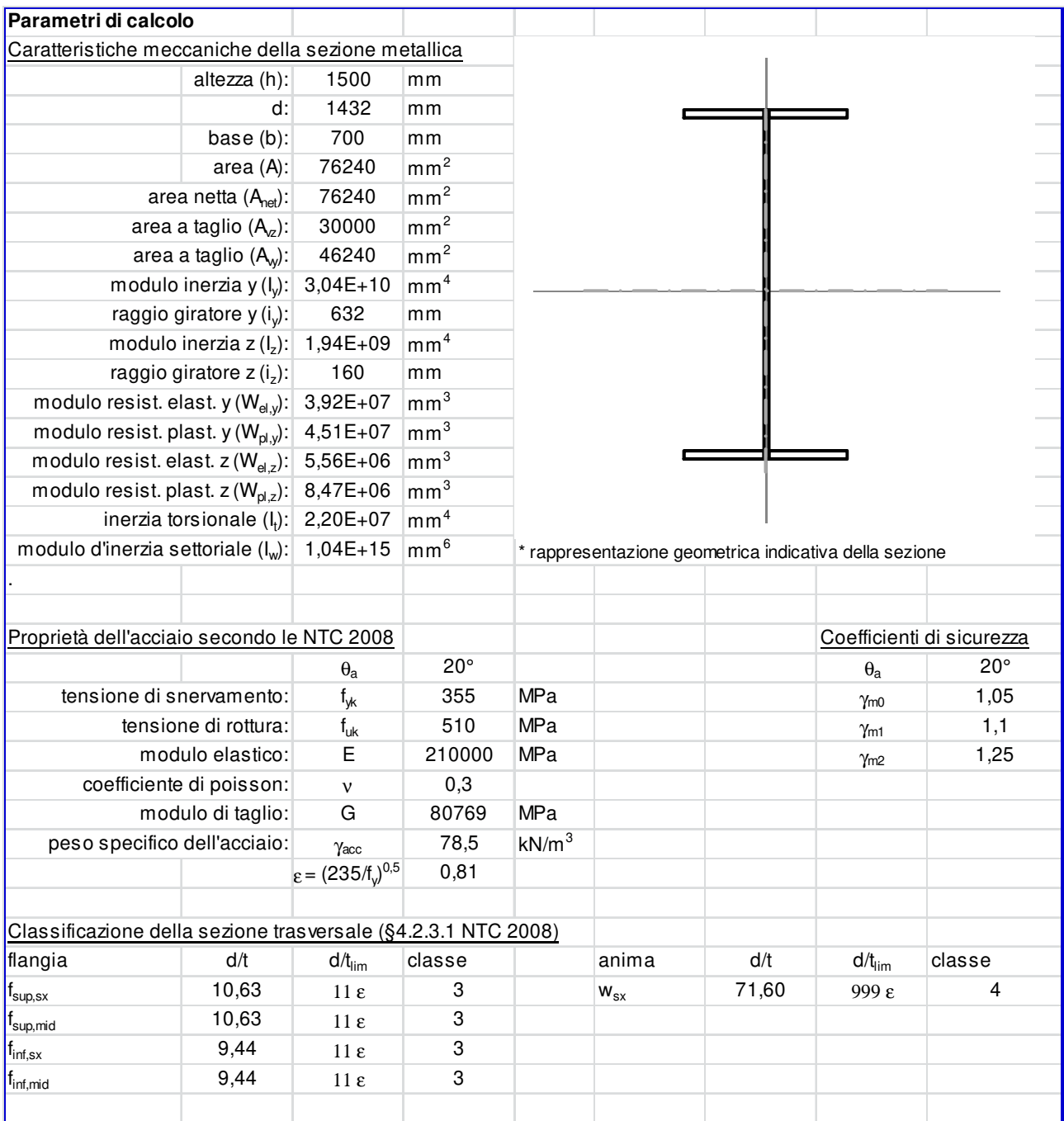

Nuova SS 554 "Cagliaritana"  **<sup>23</sup> Relazione di calcolo dell'impalcato** 

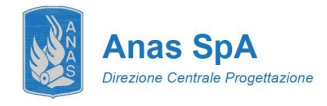

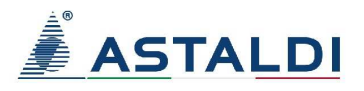

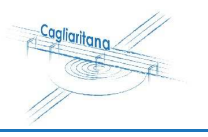

# **7.3 Risultati dell'analisi**

Di seguito si riportano i risultati delle analisi in termini di azioni interne nelle membrature in acciaio dell'impalcato maggiormente sollecitate.

### **7.3.1 Momento Flettente implacato SLU: Fasi 1,2,3**

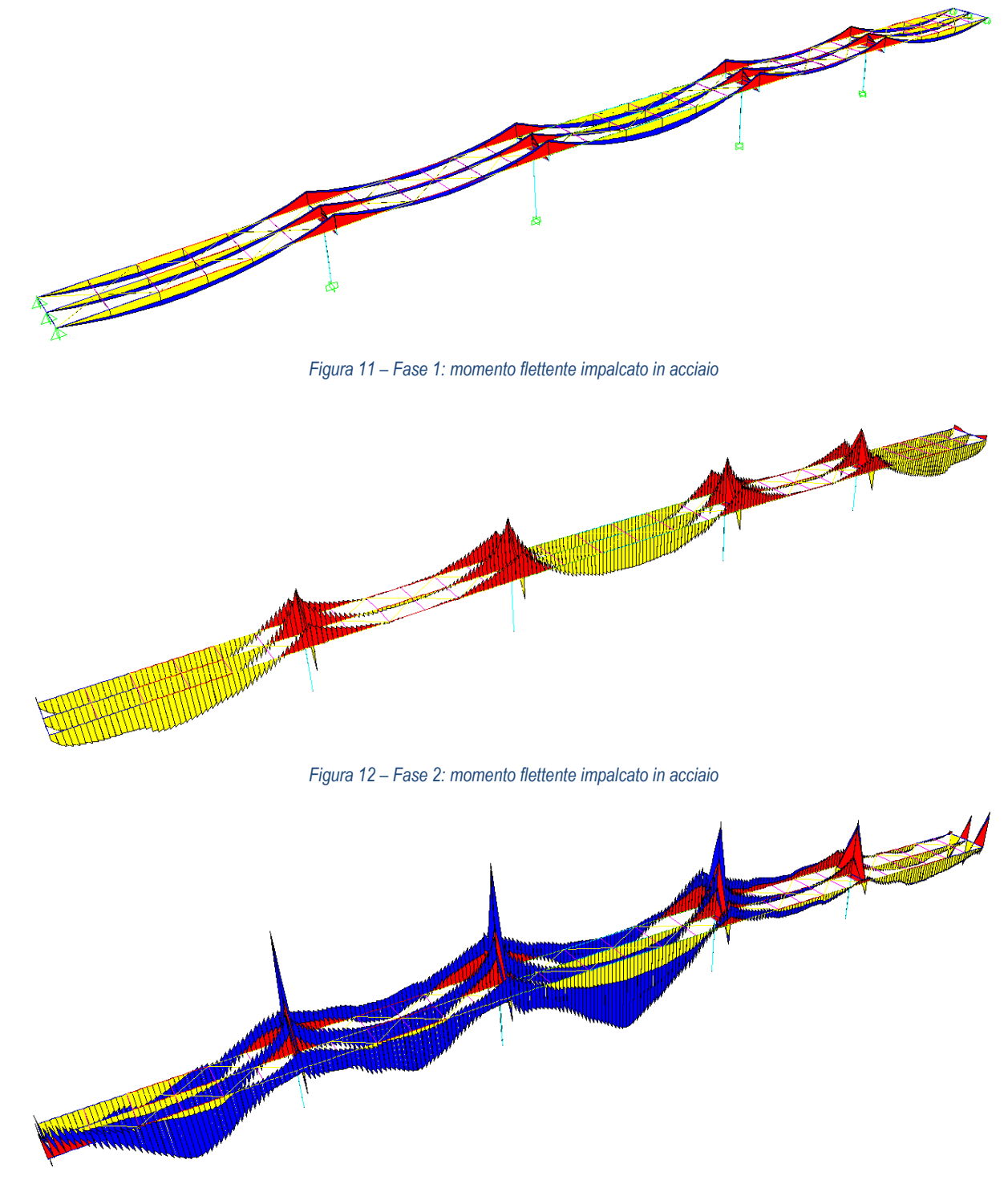

*Figura 13 – Fase 3: momento flettente impalcato in acciaio (inviluppo)* 

 **VIADOTTO BARACCA-MANNU – km 0+202.3** 

Nuova SS 554 "Cagliaritana"  **DOTTO BARACCA-MANNU – km 0+202.3**<br>
Relazione di calcolo dell'impalcato **dell'alcolo dell'alcolo dell'alcolo dell'alcolo dell'alcolo dell'impalcato**<br>
dal km 1+500 al km 11+850

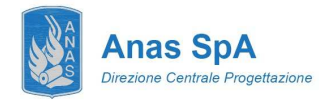

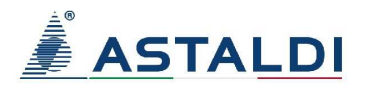

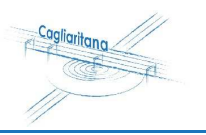

**7.3.2 Taglio impalcato SLU: Fasi 1,2,3** 

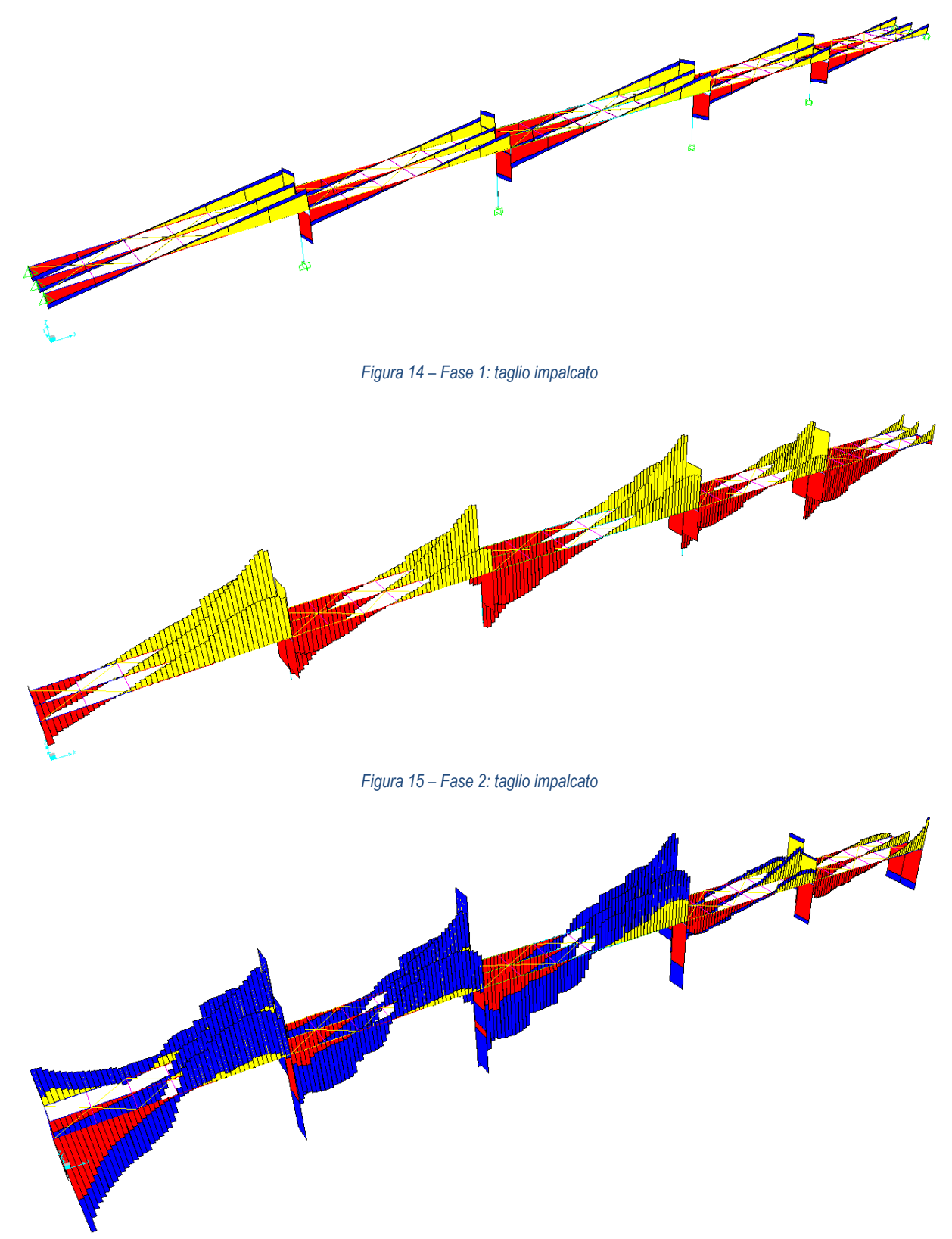

*Figura 16 – Fase 3: taglio impalcato (inviluppo)*

 **VIADOTTO BARACCA-MANNU – km 0+202.3** 

Nuova SS 554 "Cagliaritana"  **DOTTO BARACCA-MANNU – km 0+202.3** Adeguamento dell'asse attrezzato urbano ed<br>
Relazione di calcolo dell'impalcato delle intersezioni a raso delle intersezioni a raso delle intersezioni a raso<br>
dal km 1+500 al km 11+850

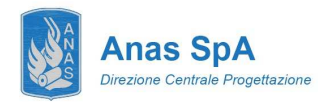

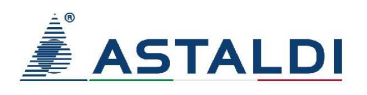

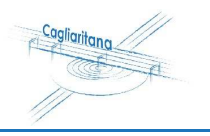

# **8 VERIFICHE IMPALCATO METALLICO**

### **8.1 Travi principali a sezione mista acciaio-calcestruzzo**

Nella presente sezione si riportano le verifiche strutturali maggiormente significative in riferimento alle travi principali composte acciaio-calcestruzzo. La snellezza delle sezioni di verifica inibisce il calcolo plastico, si opera quindi in campo elastico. Si riportano in allegato a pedice della presente relazione le verifiche di tutte le membrature metalliche costituenti le travi principali, in accordo alla storia di carico, ovvero considerando il carico che esse devono sopportare durante la fase di getto (Fase 1) a cui si va a sommare la sollecitazione durante la fase di esercizio (Fase 2) sia a lungo che a breve termine, considerando ovviamente la più sfavorevole delle condizioni di carico. Si riportano nel seguito le massime sollecitazioni agenti ottenute dal modello.

#### **CONCIO 1 – Massime sollecitazioni agenti sulla porzione in acciaio dell'impalcato**

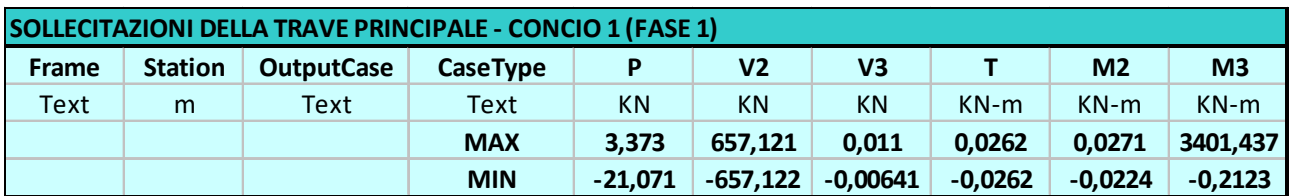

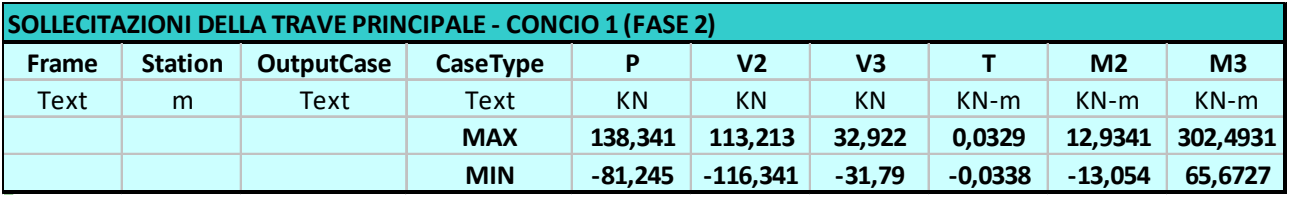

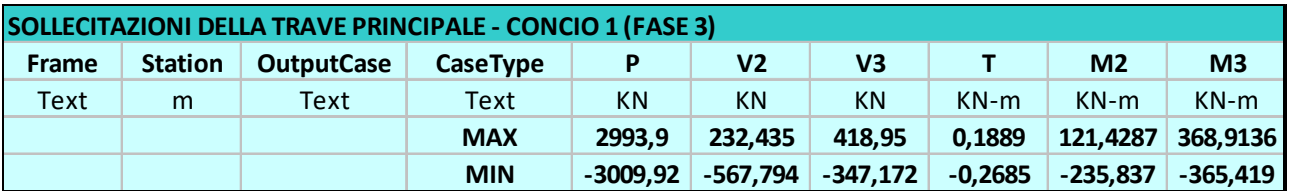

**CONCIO 2 – Massime sollecitazioni agenti sulla porzione in acciaio dell'impalcato** 

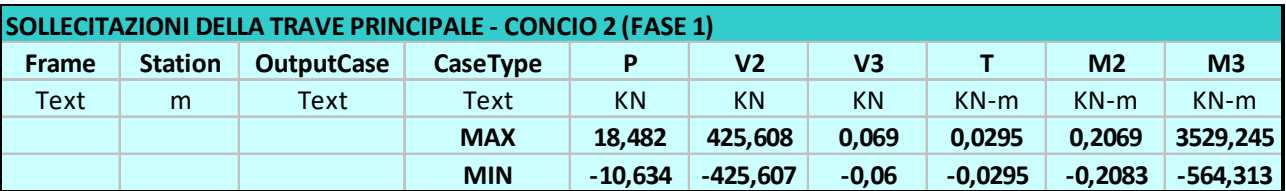

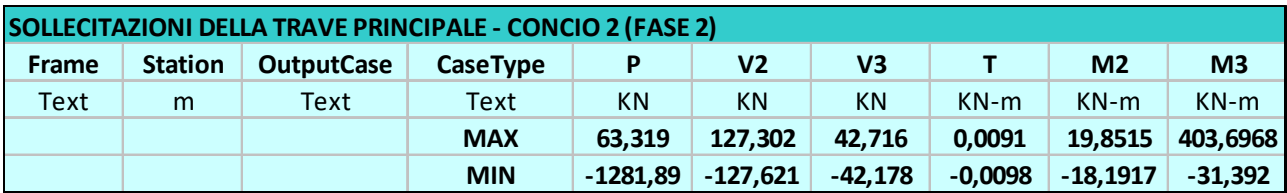

Nuova SS 554 "Cagliaritana"  **DOTTO BARACCA-MANNU – km 0+202.3** Adeguamento dell'asse attrezzato urbano ed<br>**Relazione di calcolo dell'impalcato** elle intersezioni a raso delle intersezioni a raso delle intersezioni a raso

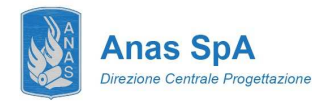

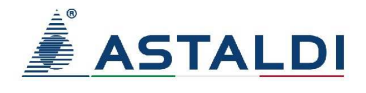

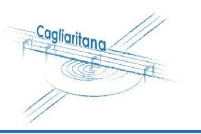

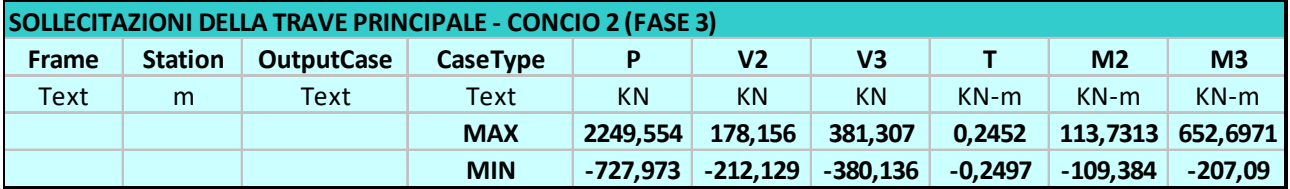

#### **CONCIO 3 – Massime sollecitazioni agenti sulla porzione in acciaio dell'impalcato**

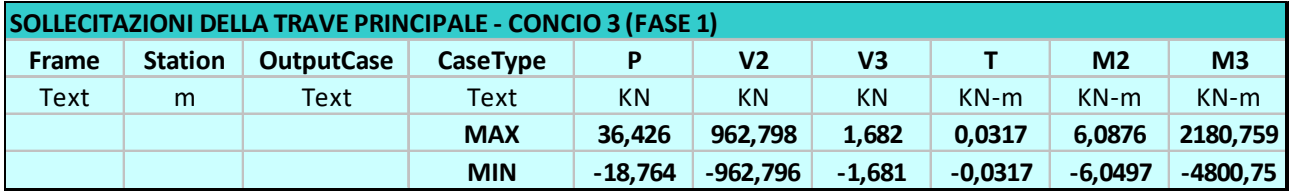

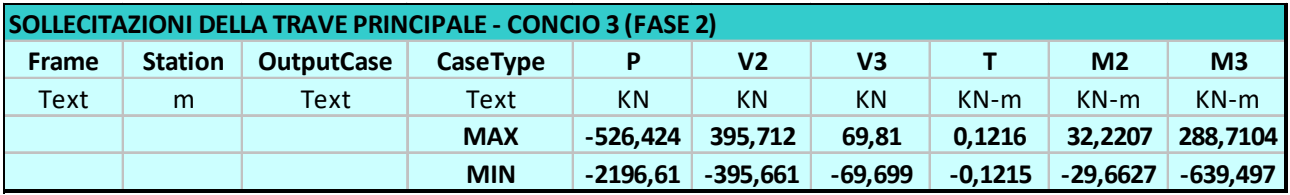

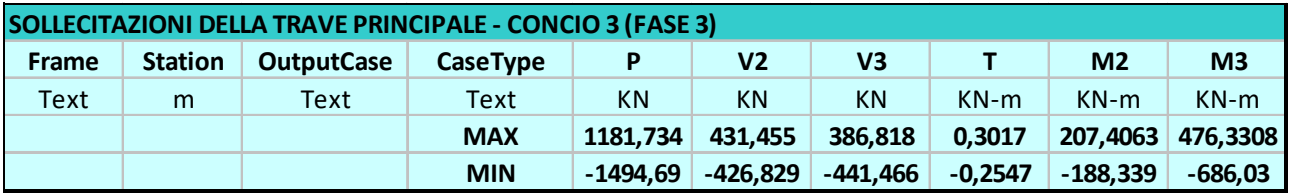

#### **CONCIO 4 – Massime sollecitazioni agenti sulla porzione in acciaio dell'impalcato**

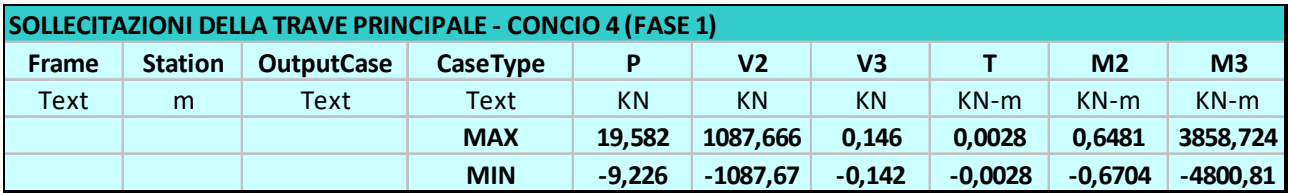

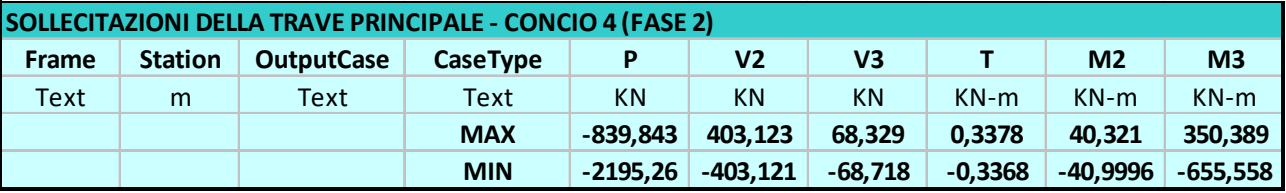

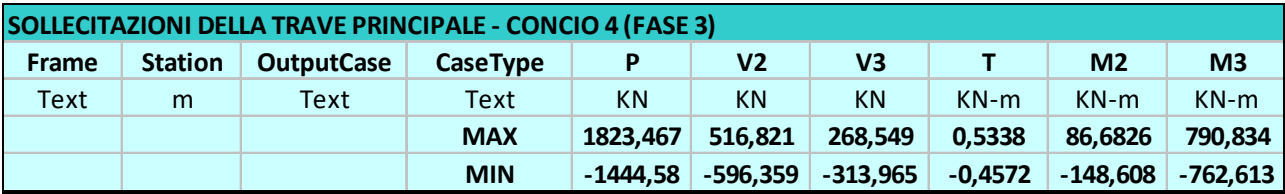

Nuova SS 554 "Cagliaritana"  **DOTTO BARACCA-MANNU – km 0+202.3** Adeguamento dell'asse attrezzato urbano ed<br>
Relazione di calcolo dell'impalcato delle intersezioni a raso delle intersezioni a raso delle intersezioni a raso delle intersezioni a raso da

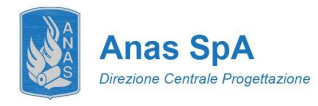

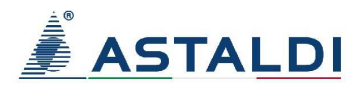

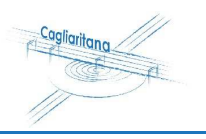

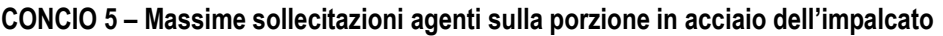

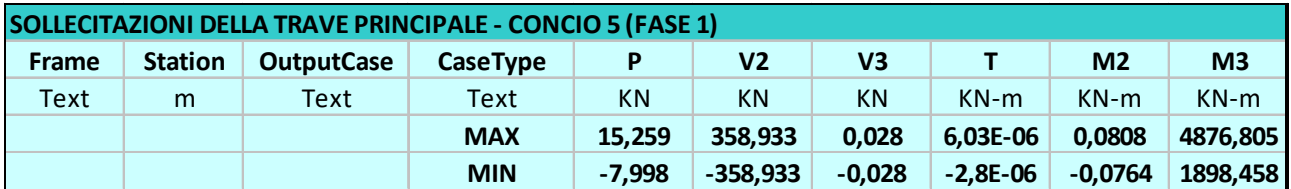

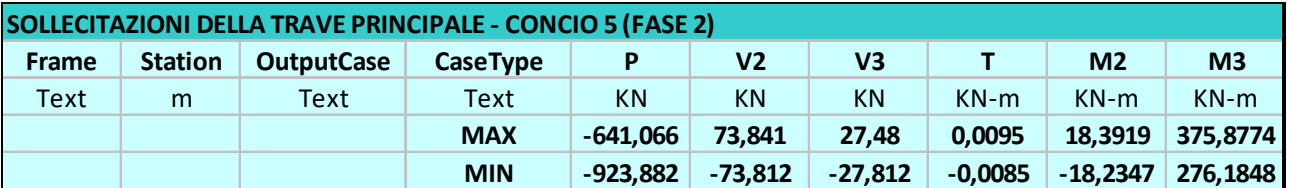

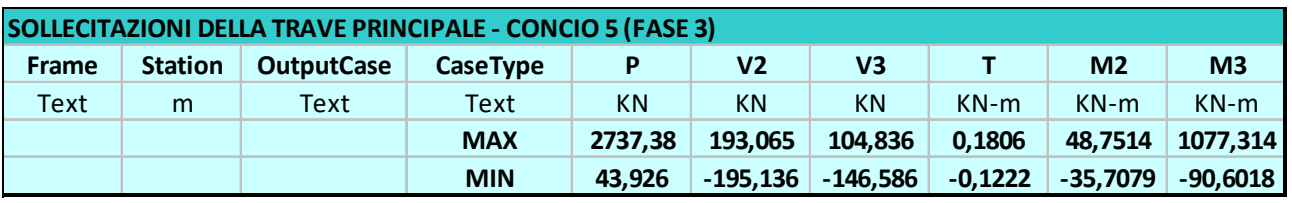

Tutte le verifiche condotte sugli elementi in acciaio sono riportate nell'allegato di calcolo allegato alla presente relazione.

# **8.2 Verifiche a fessurazione**

Di seguito si riportano le verifiche a fessurazione delle sezioni a momento negativo, per le quali si ha la soletta in CA soggetta a trazione. Nello specifico si adotta l'approccio indiretto verificando che la tensione σ<sub>s</sub> nelle barre di armatura tese risulti inferiore alla tensione limite σimite valutata secondo quando prescritto nel DM08 tabella C4.1.III. I valori dell'ampiezza limite di fessura Wim adottati sono specificati alla Sezione 4.

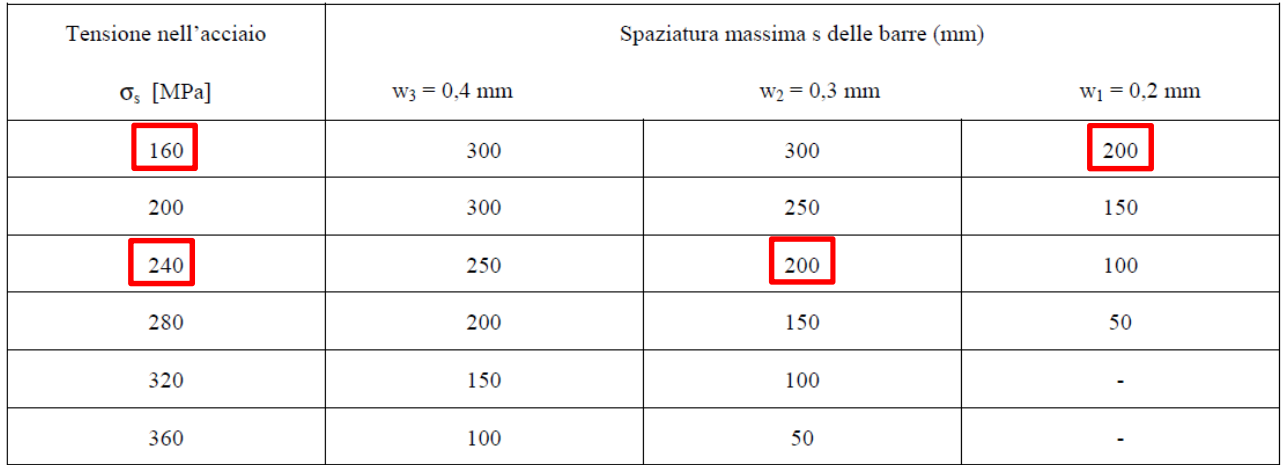

*Tabella 6 – DM 08 tabella C4.1.III* 

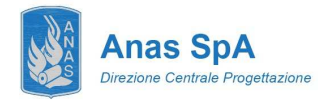

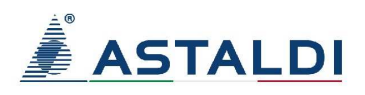

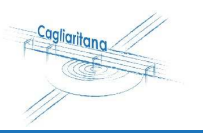

Si riportano i diagrammi di tensione  $\sigma_{11}$  presenti nella soletta in calcestruzzo che con l'opportuno coefficiente di omogeneizzazione ci permettono di ottenere lo stato tensionale presente nelle barre, questo sia per lo stato limite di esercizio in combinazione frequente che quasi permanente.

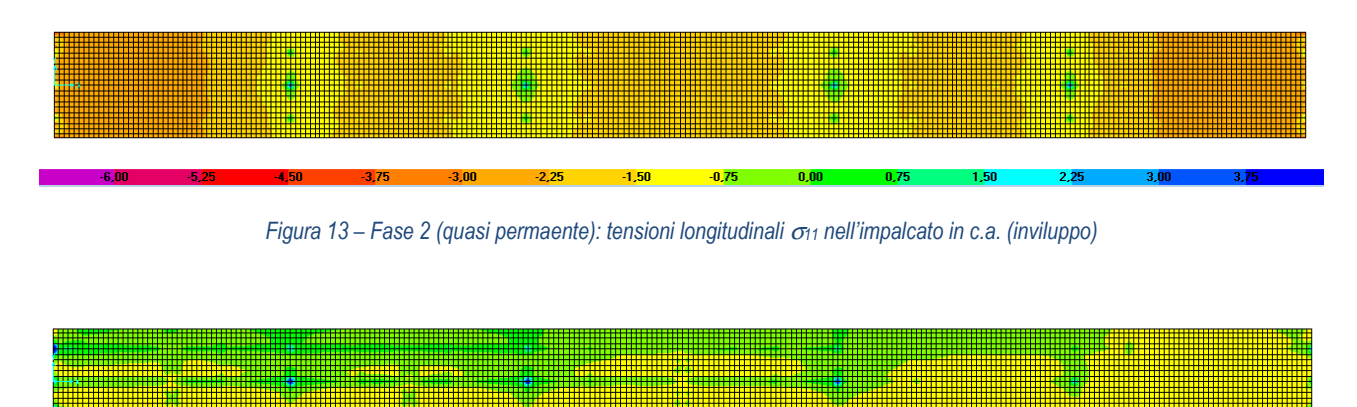

*Figura 13 – Fase 3 (frequente): tensioni longitudinali* <sup>σ</sup>*11 nell'impalcato in c.a. (inviluppo)* 

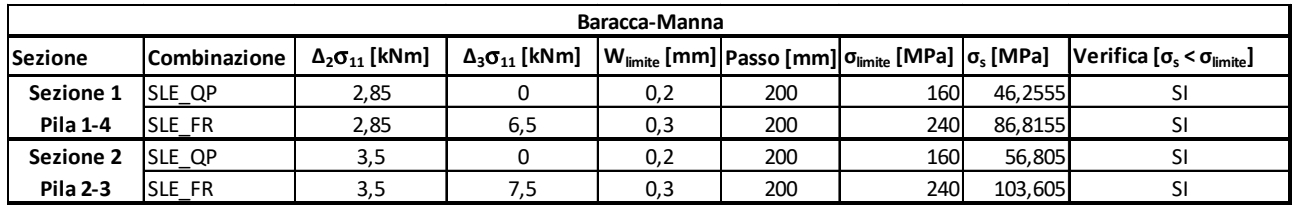

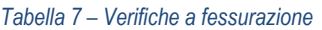

### **8.3 Verifiche ad instabilità dei pannelli d'anima**

In allegato alla presente relazione di calcolo (capitolo 13), si riportano le verifiche ad instabilità dei pannelli d'anima, per i conci C1, C2, C3, C4, C5.

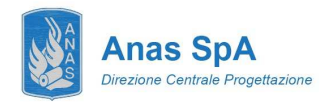

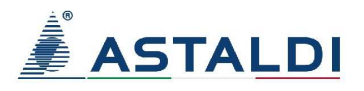

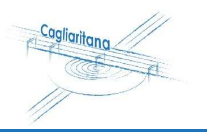

# **8.4 Verifiche a fatica**

Di seguito di riportano le verifiche a fatica a vita illimitata in osservanza delle prescrizioni contenute in DM08 sezione 4.2.4.1.4. Nello specifico sono stati analizzati i principali dettagli strutturali riportati nelle tabelle seguenti.

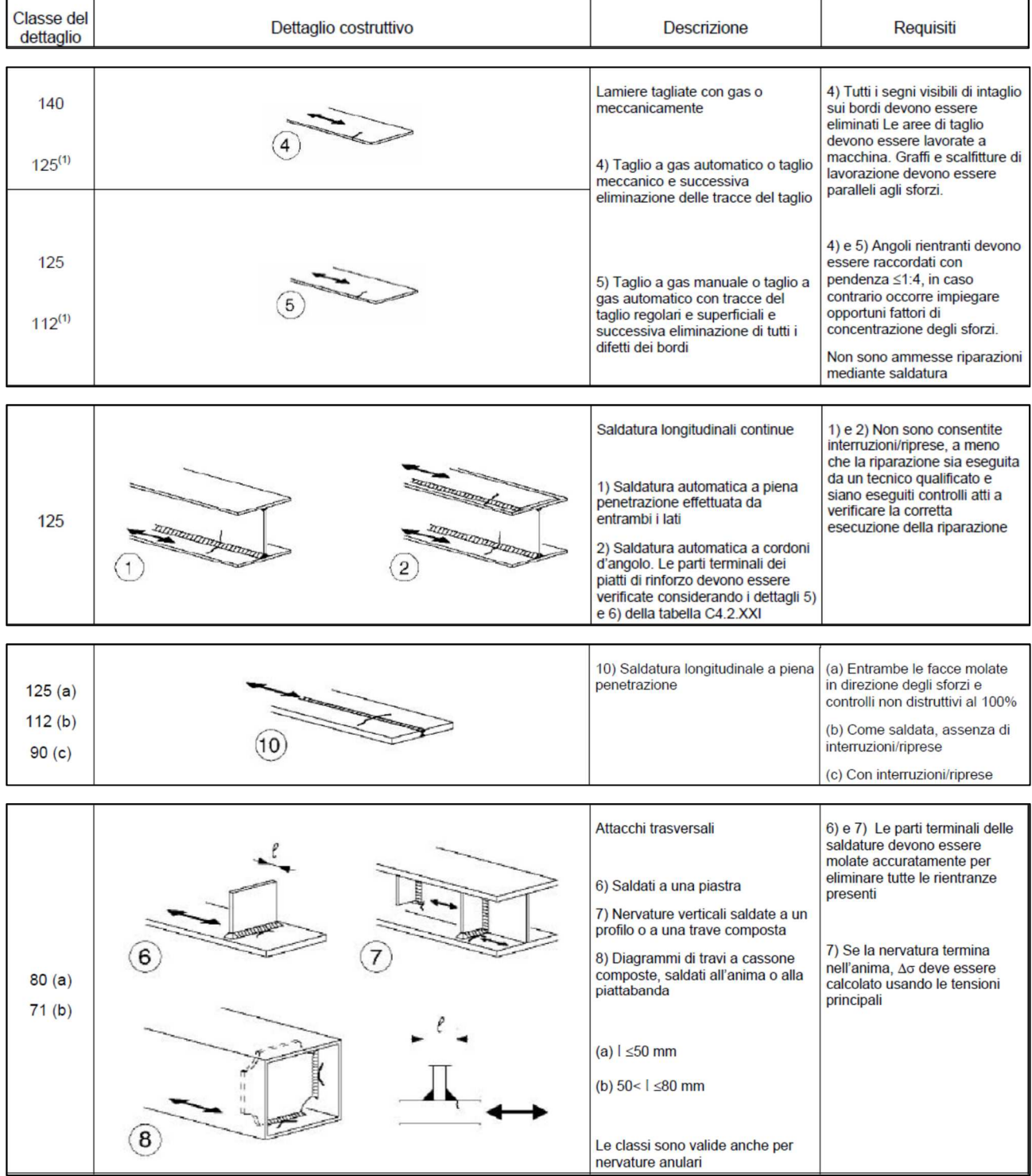

*Tabella 8 – Dettagli costruttivi* 

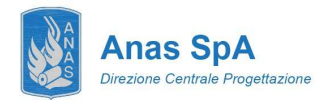

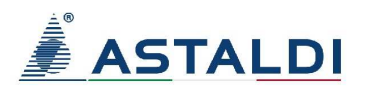

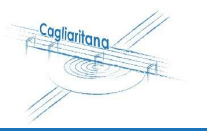

Le analisi effettuate dimostrano come il dettaglio n. 7 rappresentativo dei piatti saldati ad ali ed anima delle travi principali risulti il più gravoso al fine delle verifiche a fatica.

Di seguito se ne riportano le verifiche a fatica a vita illimitata con riferimento alle sezioni di mezzeria rappresentative individuate nei conci C2 e C5.

Si impiega il metodo dei coefficienti lambda per il quale le EN 1993-2 prescrivono che si adotti il modello di carico LM3 definito alla sezione 5.3.5.

Le verifiche risultano soddisfatte.

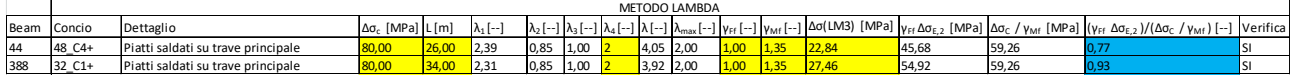

*Tabella 9 – Verifiche a fatica* 

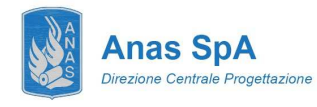

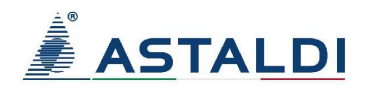

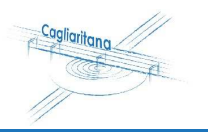

# **8.5 Verifiche dei connettori di collegamento allo SLU**

Al fine di garantire la trasmissione delle mutue azioni fra acciaio e calcestruzzo si impiegano pioli Nelson aventi diametro pari a 22 mm. In ragione delle snellezza locale dei piatti costituenti le sezioni si opera adottando un approccio di tipo elastico. Il calcolo è stato sviluppato con riferimento ad un andamento simmetrico del diagramma del taglio settato sul massimo sforzo. Si è ottenuto dal modello di calcolo le massime sollecitazioni taglianti agenti sui connettori e con queste informazioni si sono andati a dimensionare i connettori stessi.

# **CALCOLO ALLO STATO LIMITE ULTIMO DI SEZIONI COMPOSTE: COLLEGAMENTO A COMPLETO RIRPISTINO DI RESISTENZA**

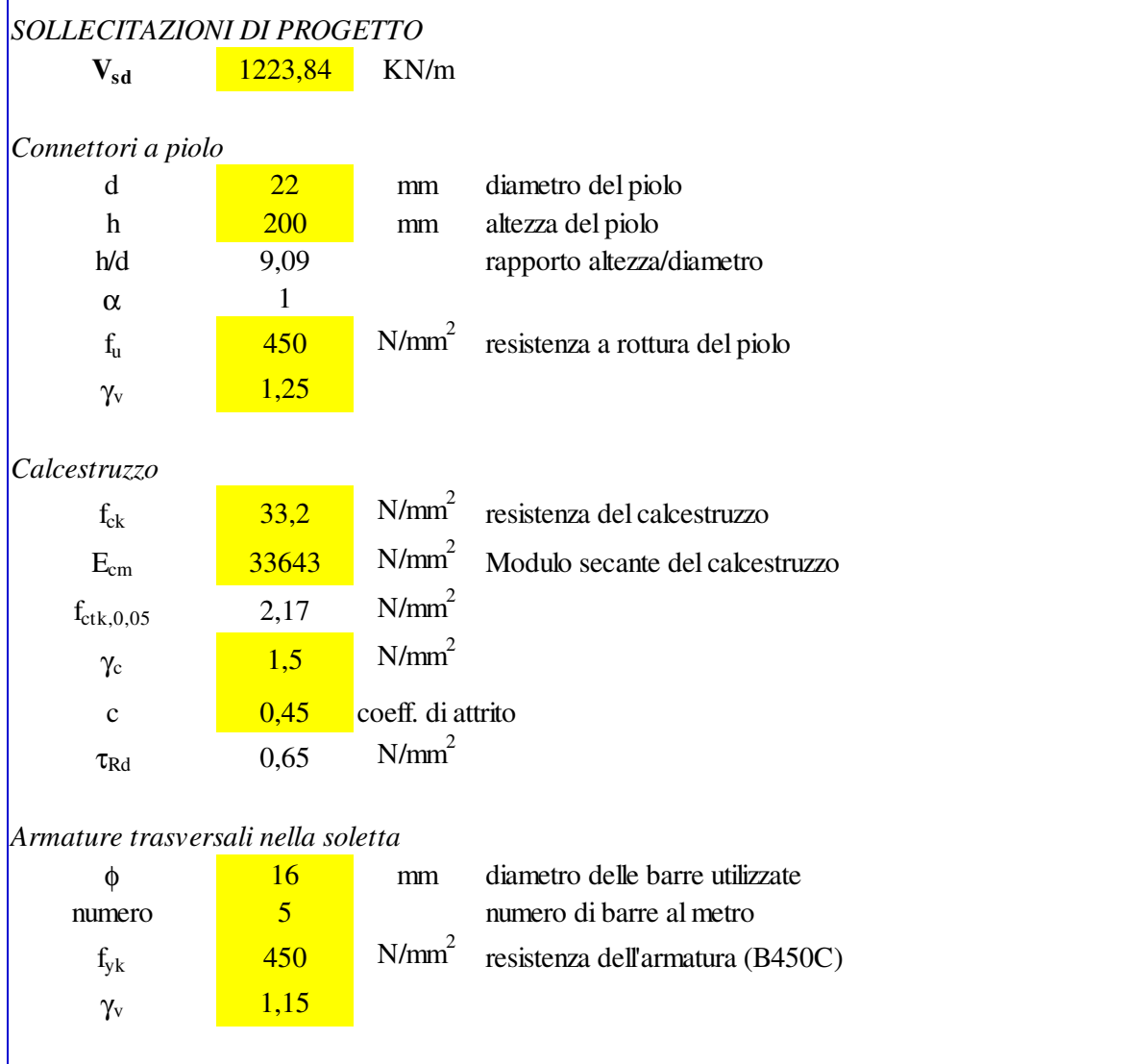

*Resistenza di progetto dei connettori*

Facciamo riferimento alle indicazioni del p.to 6.3.2"Connettori a piolo in solette piene" e 6.3.3.1 "Pioli muniti di testa in solette con lamiera grecata- lamiere con nervature disposte parallelamente alle travi portanti. Si assumerà il più piccolo dei seguenti valori:

Nuova SS 554 "Cagliaritana"  **DOTTO BARACCA-MANNU – km 0+202.3** Adeguamento dell'asse attrezzato urbano ed<br>**Relazione di calcolo dell'impalcato** elle intersezioni a raso delle intersezioni a raso delle intersezioni a raso

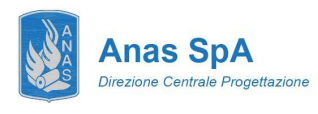

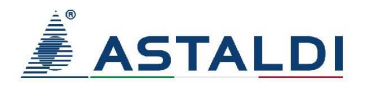

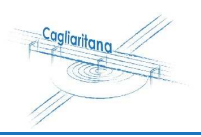

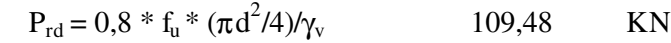

$$
P_{\rm rd} = 0.29 \cdot \alpha \, d^2 \cdot (f_{\rm ck}E_{\rm cm})^{0.5}/\gamma_v
$$
 118,67 KN

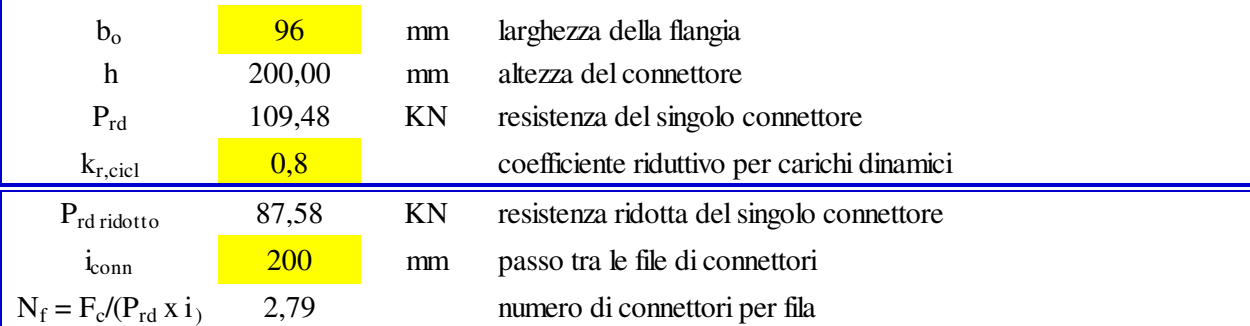

#### **Si adotta un numero di connettori per fila pari a 3**

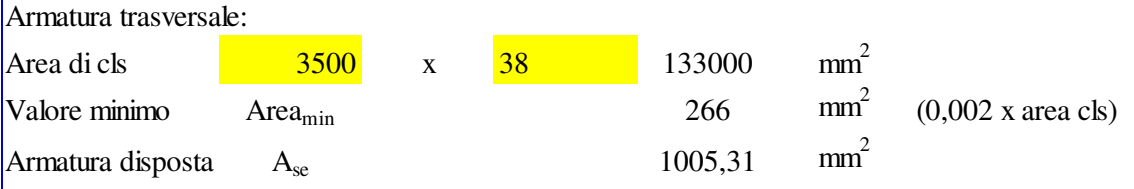

### *Verifica di scorrimento per ogni piano di scorrimento*

 $v_{\rm rd} = 2.5 * A_{\rm cv} * \tau_{\rm Rd} + A_{\rm se} * f_{\rm sk}/\gamma_{\rm s}$  826,1491 KN/m

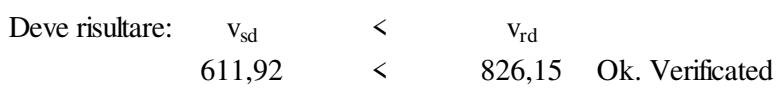

# *DISTRIBUZIONE DEI CONNETTORI E DETTAGLI COSTRUTTIVI*

#### *Prescrizioni normative relative ai dettagli costruttivi*

Facciamo riferimento alle indicazioni dei p.ti: 6.4.1.5"Distanza tra i connettori" , 6.4.2 "Connettori a piolo", 6.4.3 "Pioli muniti di testa utilizzati con lamiere grecate"che forniscono le prescrizioni relative a spaziature minime e massime, altezza minima piolo, estensione del piolo sopra l'estradosso della lamiera grecata, larghezza minima delle nervature.

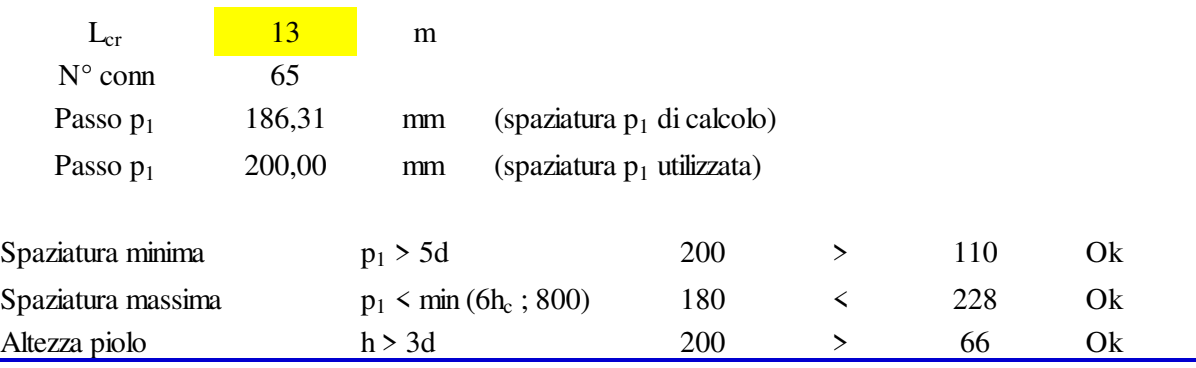

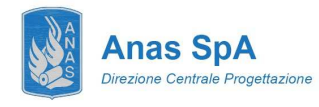

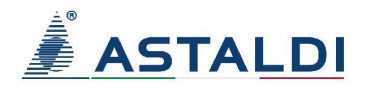

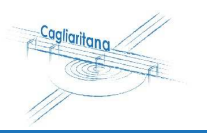

# **8.6 Deformabilità e contromonta**

Si analizza la risposta della struttura in termini deformativi andando a definire le contromonte da assegnare alle travi principali. Nello specifico si vanno ad indagare le membrature da 26 e 34 m, che costituiscono rispettivamente le campate 1-2-4-5 e la campata 3.

Le frecce massime in combinazione SLE rara sono sintetizzate nella seguente tabella.

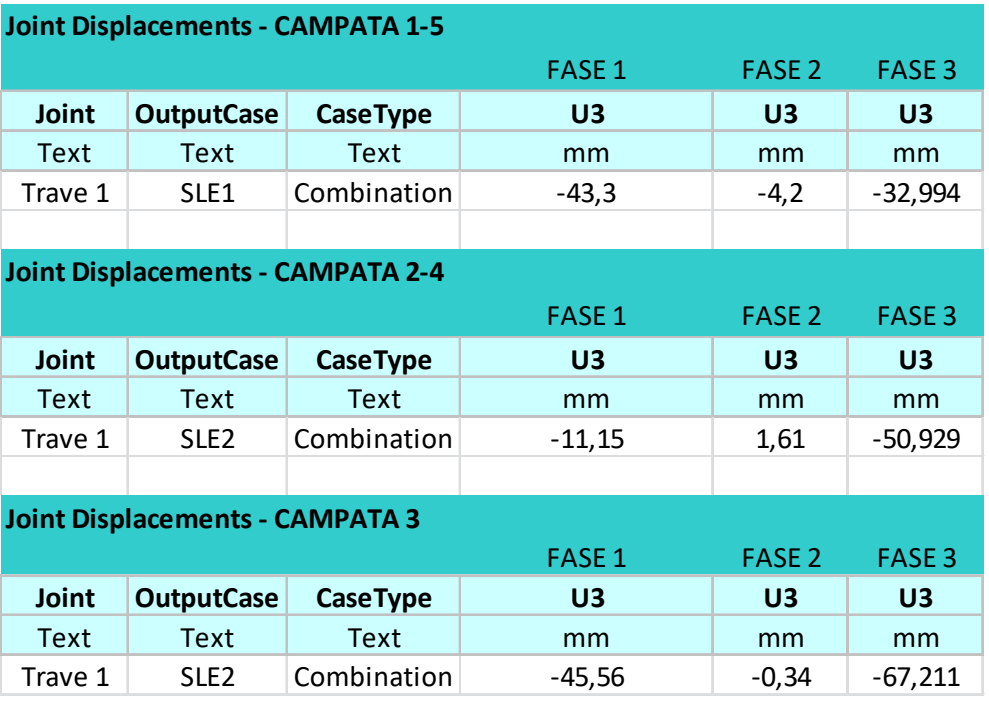

*Tabella 10 – Frecce massime* 

Di seguito si riportano le deformate in combinazione SLE rara.

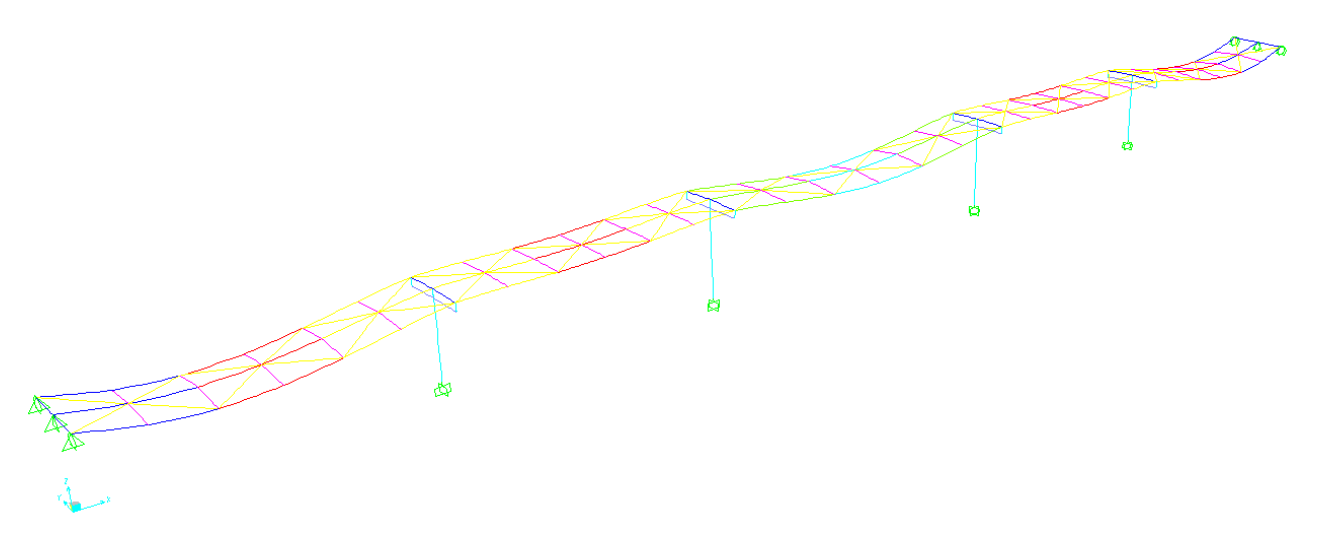

#### *Figura 17 – Fase 1 - deformata SLE rara*

Nuova SS 554 "Cagliaritana"  **DOTTO BARACCA-MANNU – km 0+202.3** Adeguamento dell'asse attrezzato urbano ed<br>Relazione di calcolo dell'impalcato dell'entersezioni a raso delle intersezioni a raso delle the chief dell'entersezioni a raso dal km 11+850 d

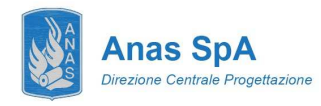

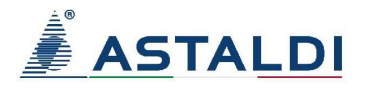

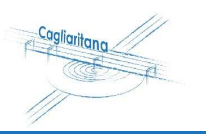

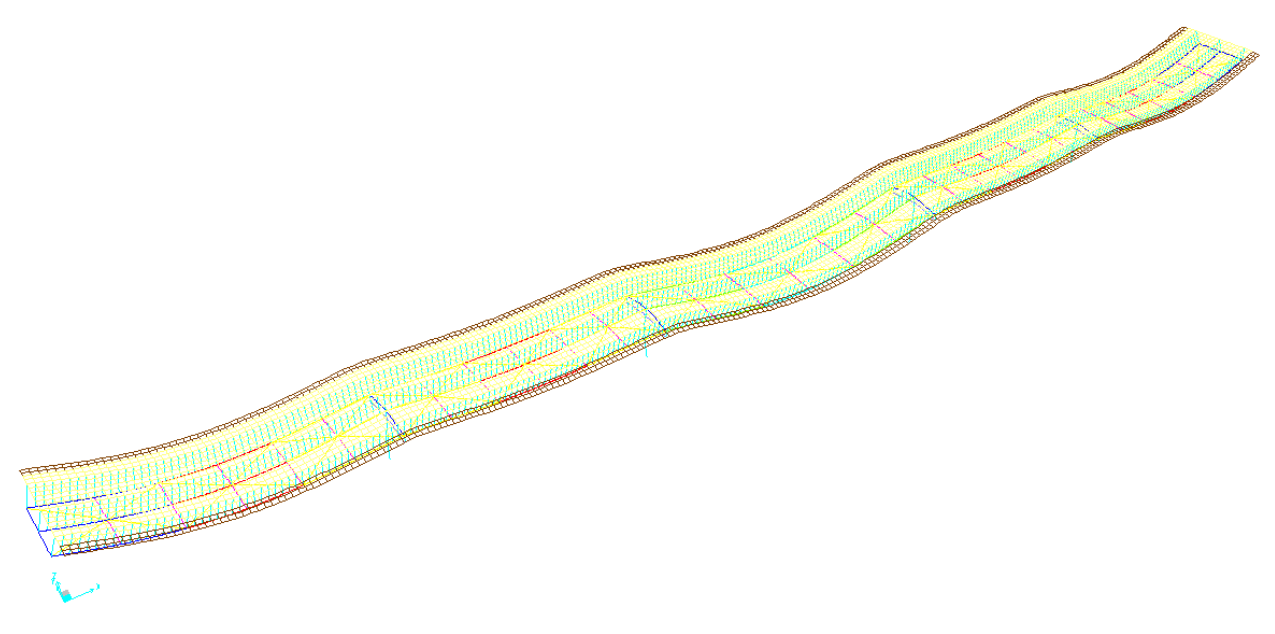

*Figura 18 – Fase 2 - deformata SLE rara* 

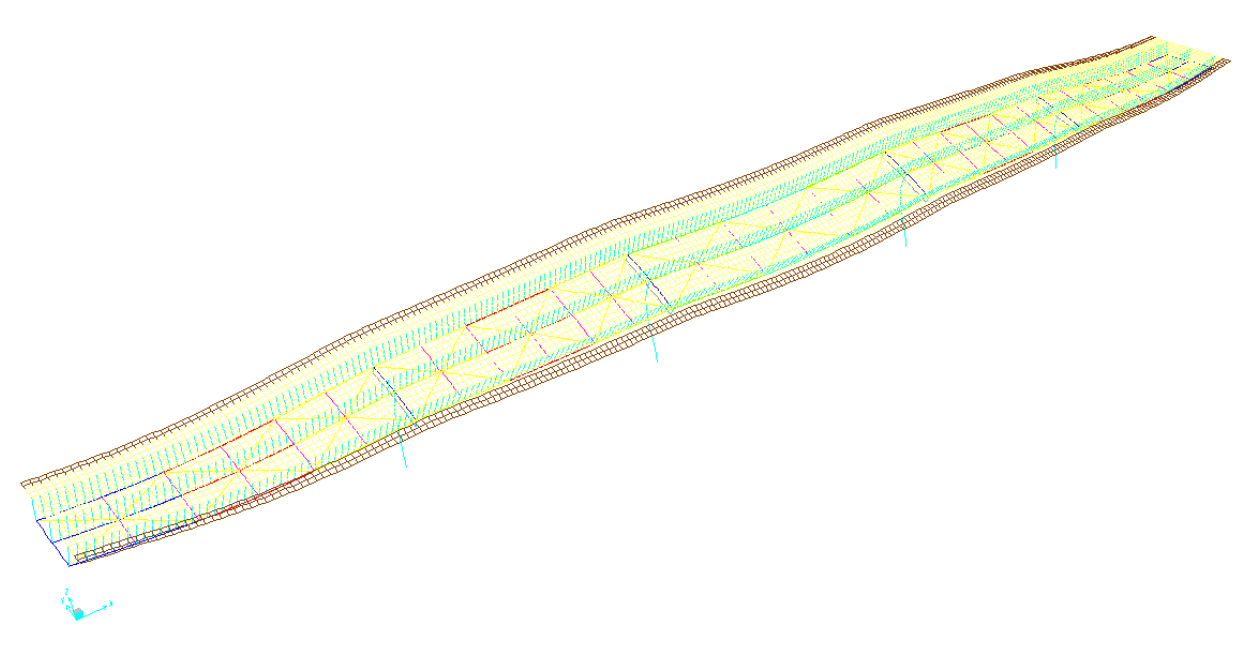

*Figura 19 – Fase 3 - deformata SLE rara* 

Con riferimento alle frecce dovute ai soli carichi da traffico veicolare (Fase 3) sono stati estrapolati i valori relativi ad ogni singola trave principale:

Nuova SS 554 "Cagliaritana"  **DOTTO BARACCA-MANNU – km 0+202.3** Adeguamento dell'asse attrezzato urbano ed<br>
Relazione di calcolo dell'impalcato delle intersezioni a raso delle intersezioni a raso delle intersezioni a raso delle intersezioni a raso da
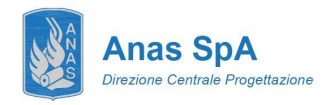

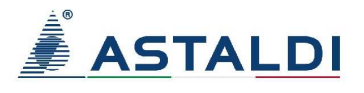

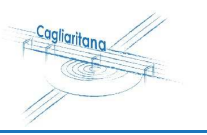

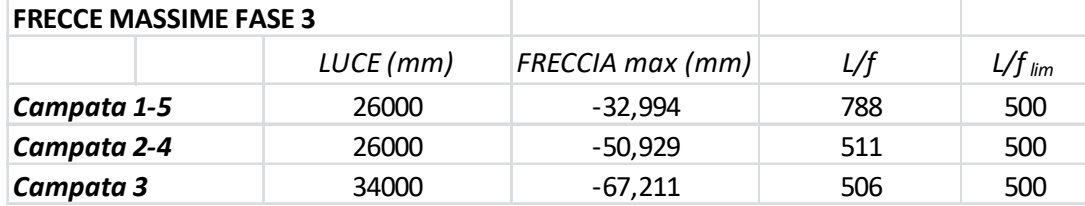

La contromonta viene definita in maniera tale da compensare la totalità dei carichi permanenti ed il 20% dei carichi variabili. Si ha quindi:

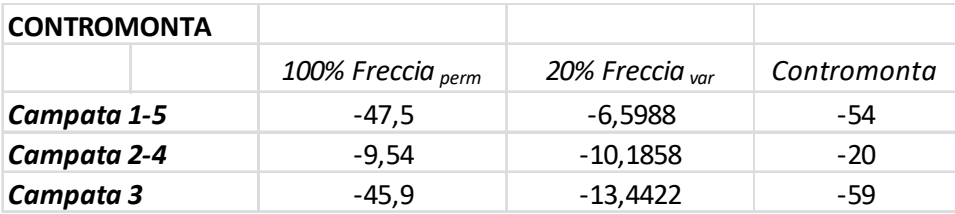

## **8.7 Traversi reticolari**

Al fine di garantire un'idonea ripartizione delle sollecitazioni fra le travi principali composte, si realizzano dei traversi reticolari disposti lungo l'asse longitudinale del ponte. Le membrature dei medesimi sono realizzate con angolari accoppiati che reagiscono in semplice compressione e trazione. In ragione della snellezza dei medesimi le verifiche dimensionanti sono quelle ad instabilità. Si riporta di seguito la verifica del corrente maggiormente compresso. Di seguito sono riportate le verifiche eseguite in funzione delle sollecitazioni massime agenti ottenute dal modello numerico.

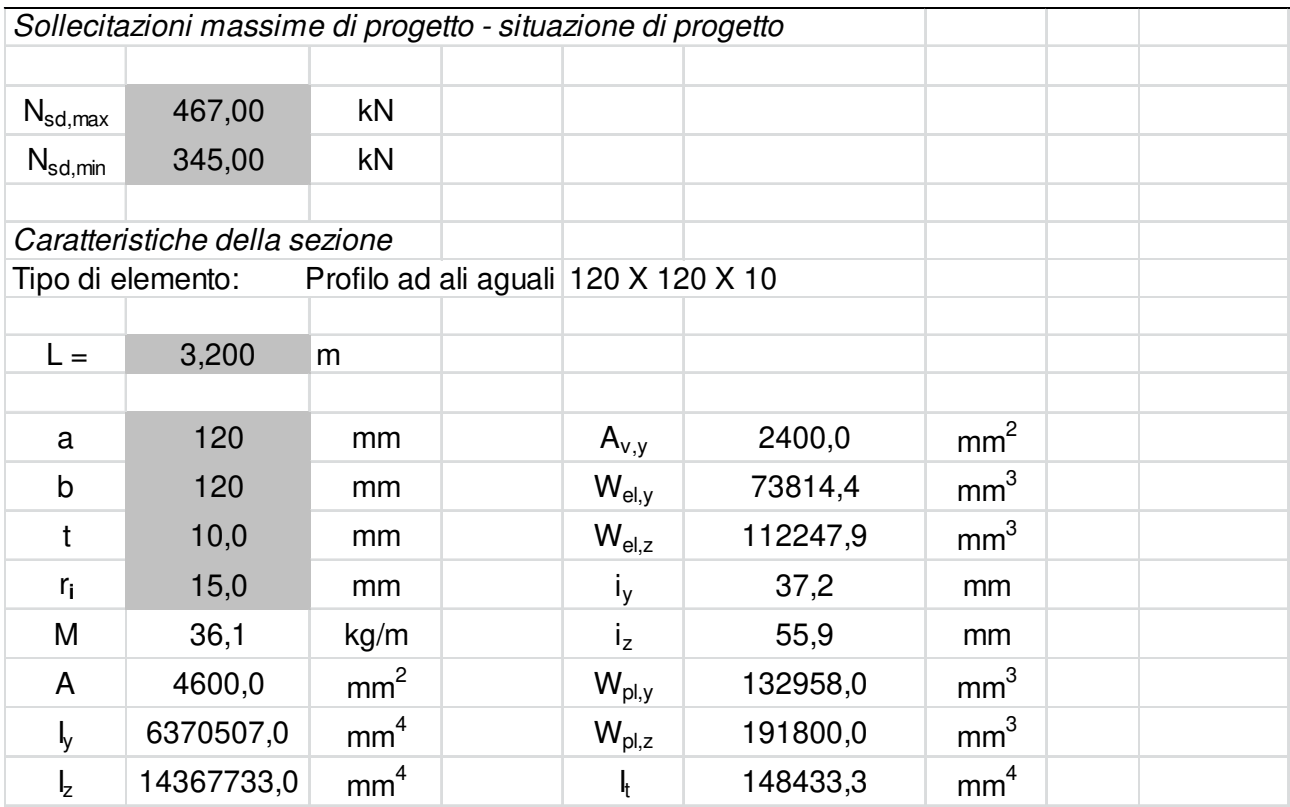

Nuova SS 554 "Cagliaritana"  **DOTTO BARACCA-MANNU – km 0+202.3** Adeguamento dell'asse attrezzato urbano ed<br>
Relazione di calcolo dell'impalcato dell'entersezioni a raso dal km 11+850 di km 11+850 di km 11+850 di km 11+850 di km 11+850 di km 11+850 di

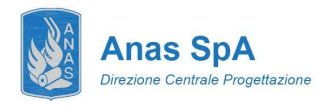

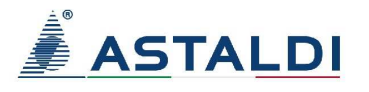

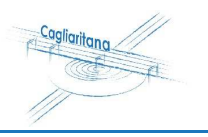

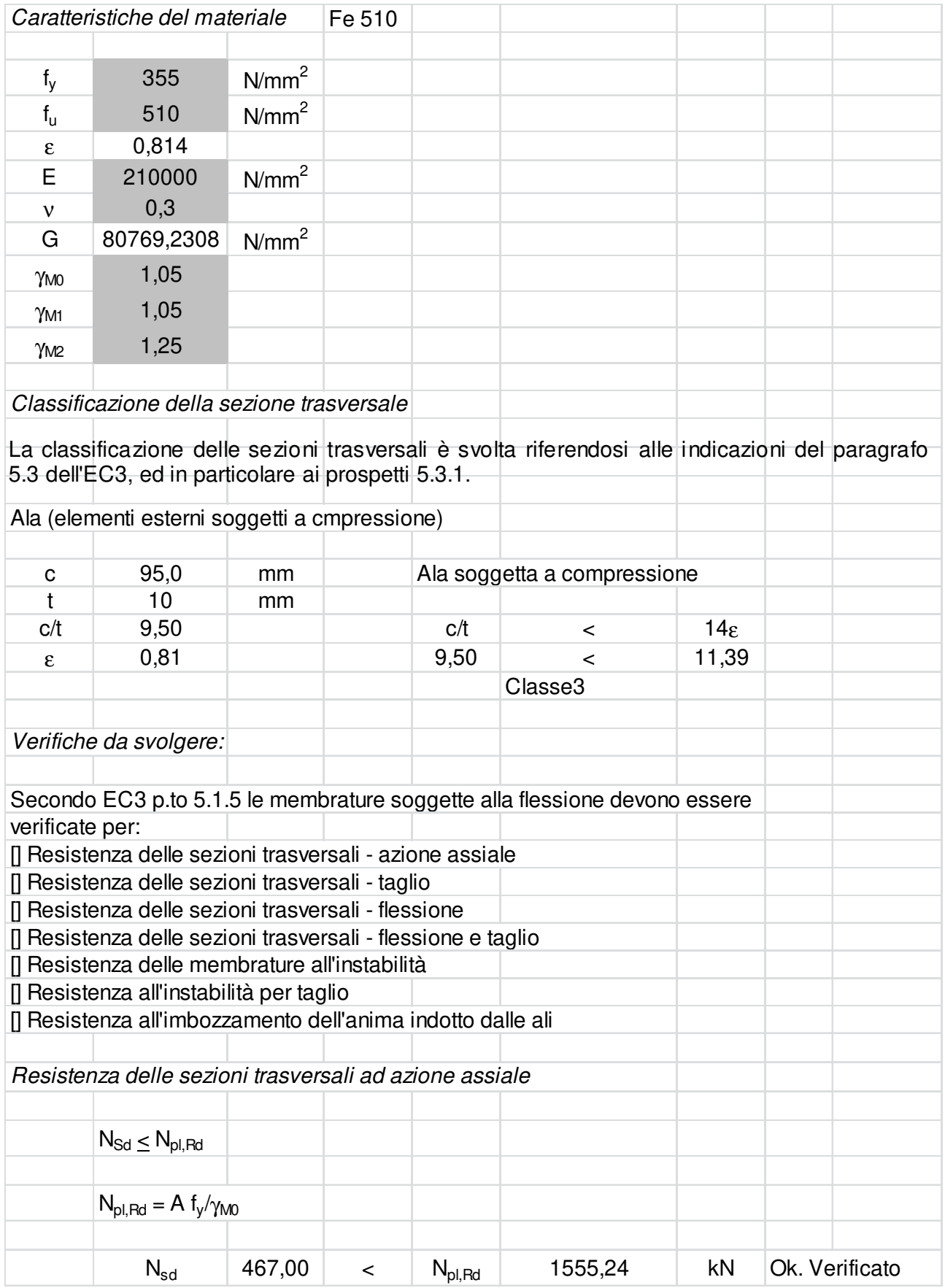

Nuova SS 554 "Cagliaritana"  **Relazione di calcolo dell'impalcato alla di calcolo dell'asse attrezzato urbano ed<br>
Relazione di calcolo dell'impalcato delle intersezioni a raso delle intersezioni a raso delle intersezioni a raso dal km 1+500 al km 1** 

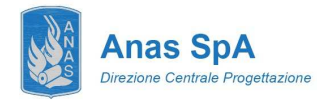

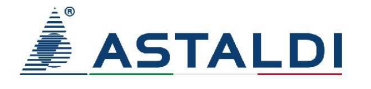

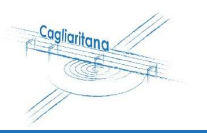

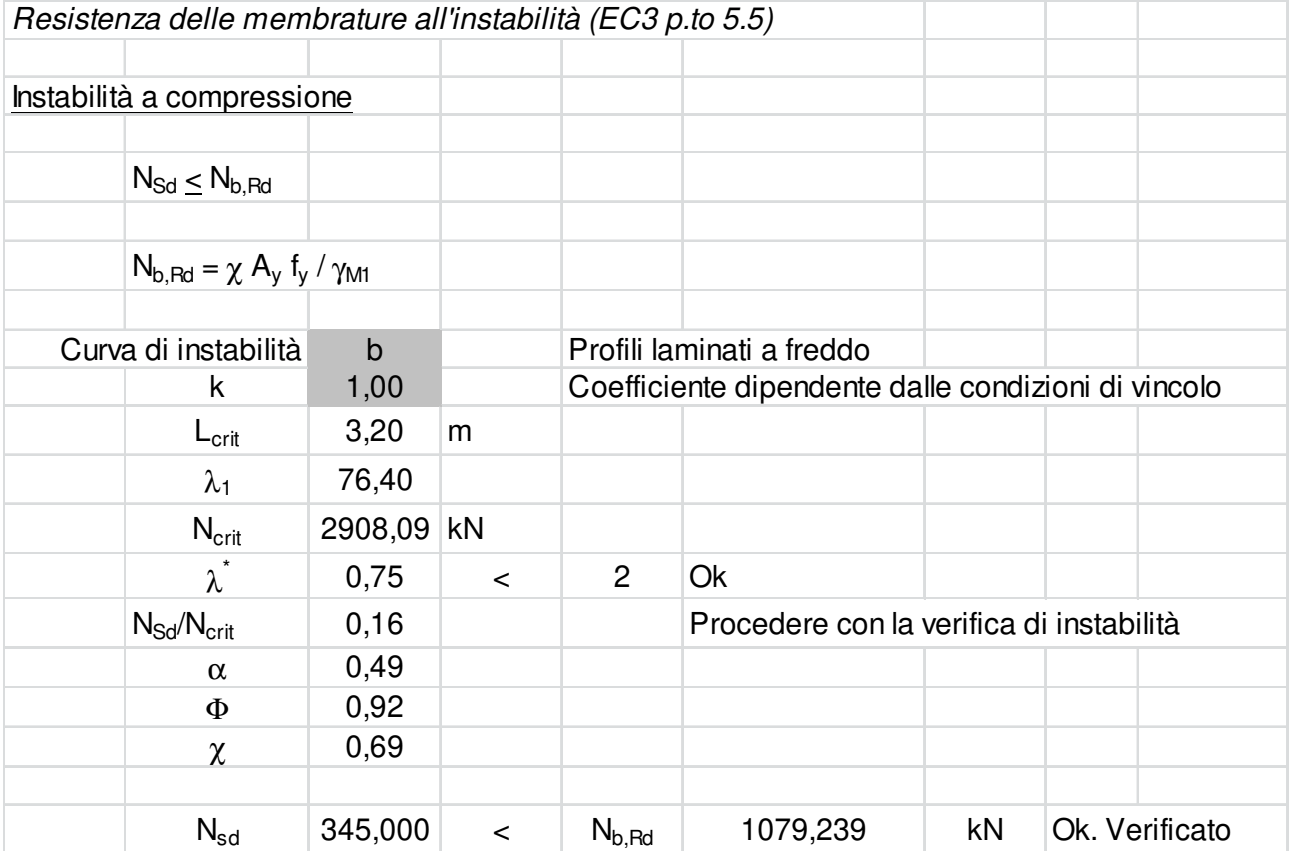

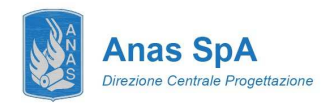

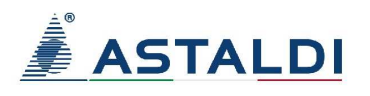

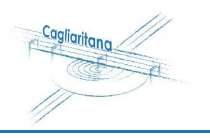

# **9 VERIFICA DELLA SOLETTA**

## **9.1 Verifica in fase di getto**

Di seguito si riporta il calcolo e la verifica delle dalle prefabbricate.

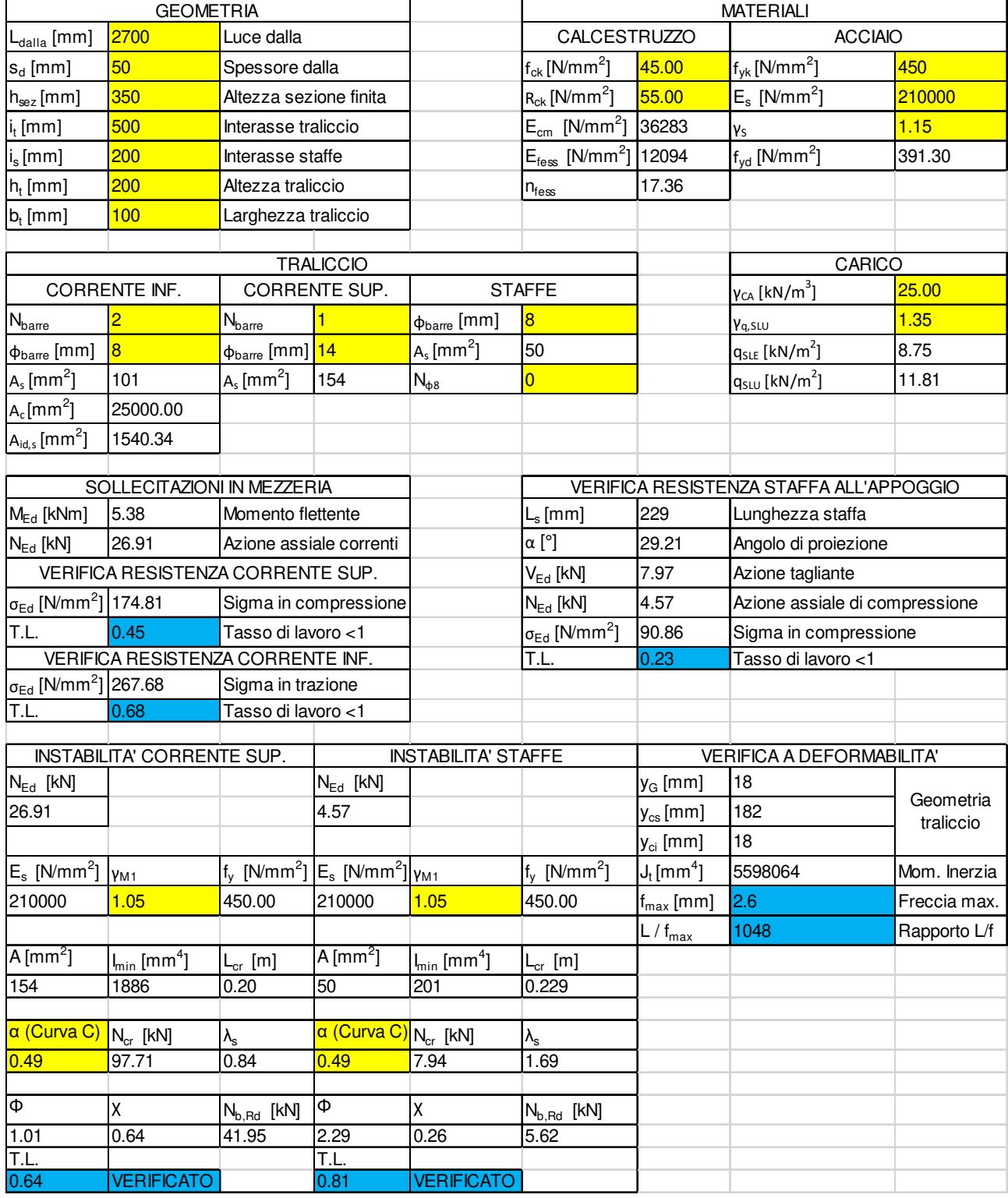

Nuova SS 554 "Cagliaritana"  **DOTTO BARACCA-MANNU – km 0+202.3** Adeguamento dell'asse attrezzato urbano ed<br>
Relazione di calcolo dell'impalcato delle intersezioni a raso delle intersezioni a raso delle intersezioni a raso<br>
dal km 1+500 al km 11+850

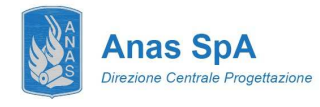

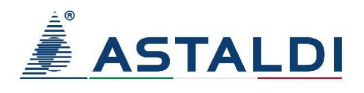

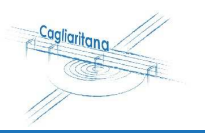

## **9.2 Verifica in fase di esercizio**

Il calcolo delle sollecitazioni nella soletta di impalcato si effettua modellando la medesima come trave continua di sezione 100x35 cm<sup>2</sup> (larghezza unitaria), semplicemente appoggiata in corrispondenza delle anime delle travi. Le immagini seguenti mostrano la geometria della soletta e il relativo modello FEM sviluppato.

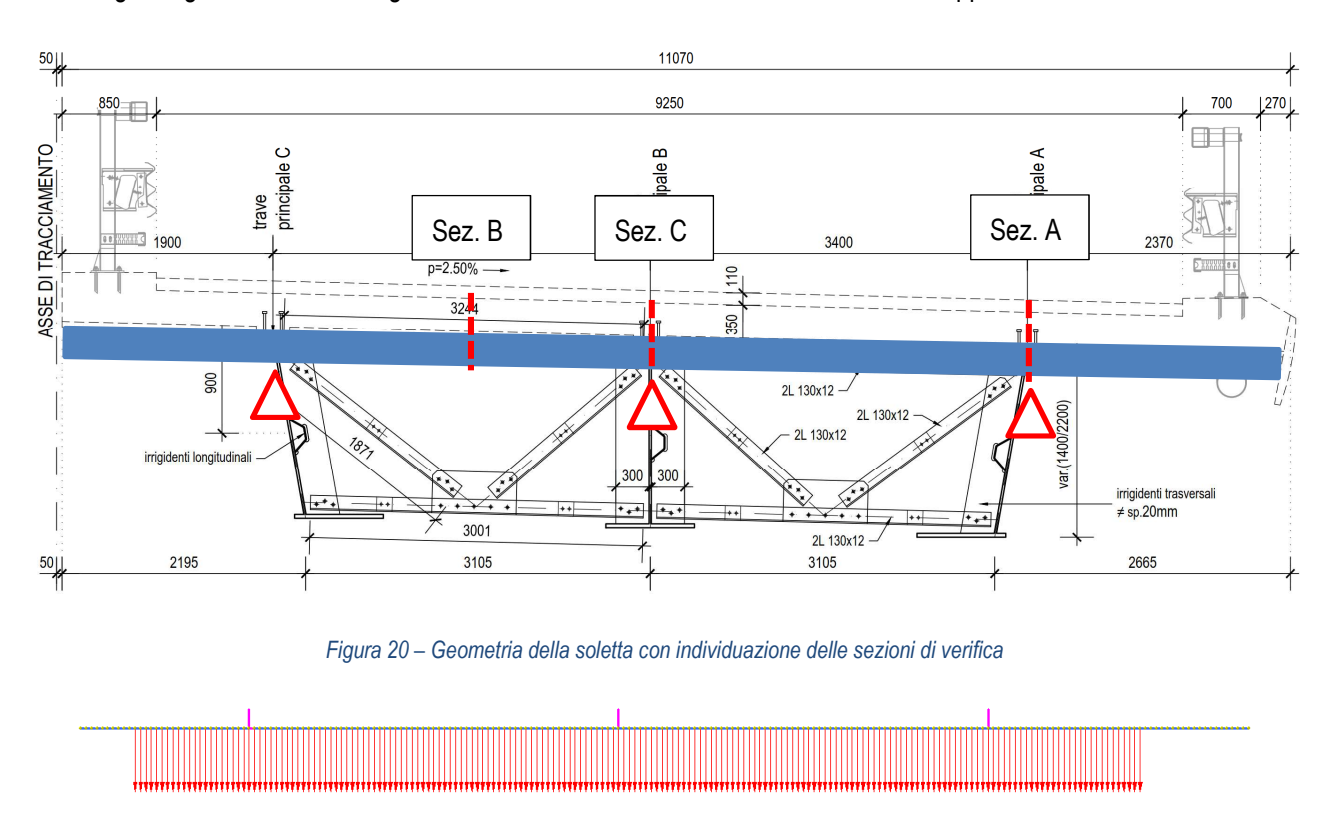

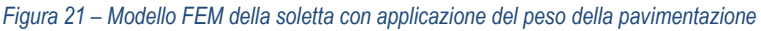

Il modello è stato caricato con le azioni permanenti del peso della soletta, della pavimentazione e dei ringrossi laterali.

La soletta è interessata dai carichi variabili da traffico veicolare coerenti agli schemi di carico 1 e 2 descritti nel DM08 alla sezione 5.1.3.3.5: per lo schema 1 si è contemplata la possibilità di avere sia una che due corsie caricate, mentre per lo schema 2, impiegato per la valutazione degli effetti locali, si è considerata la possibilità di una o due impronte di carico. I carichi da traffico veicolare sono implementati nel modello di calcolo FEM come azioni mobili "Load Path": si definisce la configurazione del carico ed il percorso geometrico seguito dal medesimo lungo le corsie convenzionali dell'impalcato. Il software, previa definizione delle linee di influenza, determina di volta in volta la disposizione dei carichi che massimizza le sollecitazioni nelle sezioni oggetto di analisi.

Nuova SS 554 "Cagliaritana"  **DOTTO BARACCA-MANNU – km 0+202.3** Adeguamento dell'asse attrezzato urbano ed<br>
Relazione di calcolo dell'impalcato dell'ele eliminazione delle intersezioni a raso delle chiefe delle ele ele<br>
dal km 1+500 al km 11+850 del

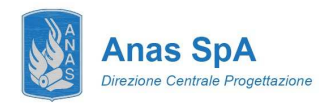

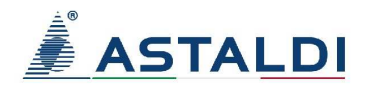

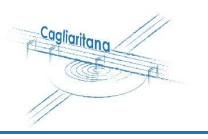

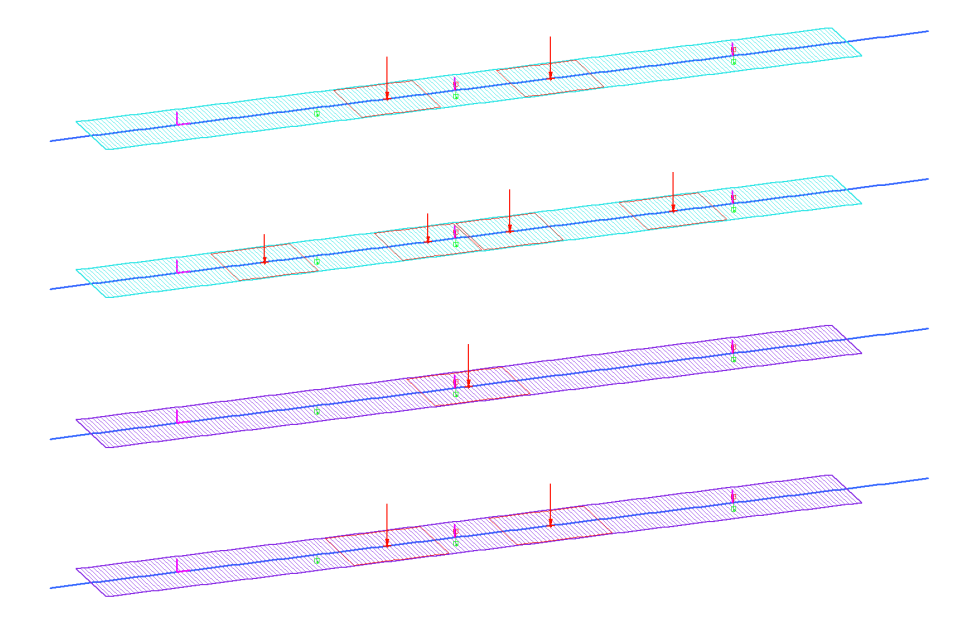

*Figura 22 – Modello FEM: applicazione delle azioni mobili come "Load Path": impronta di carico e lunghezza di applicazione* 

Si considerano infine i carichi da urto sulle barriere in accordo a quanto specificato al paragrafo 5.3.4.

In Figura 23 è mostrato l'inviluppo delle sollecitazioni del momento flettente SLU ottenuto considerando tutte le posizioni dei carichi viaggianti. In Figura 24 è invece mostrato il diagramma del momento generato dall'azione di urto sulle barriere (combinazione eccezionale).

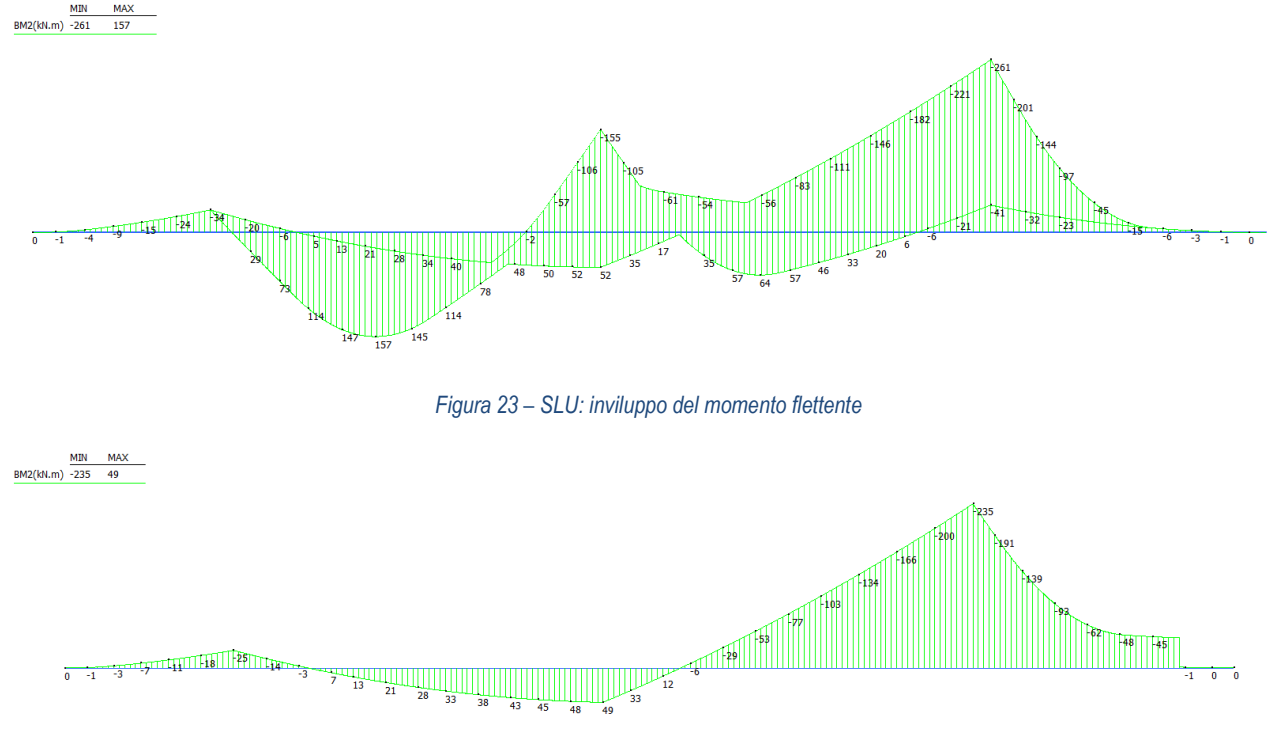

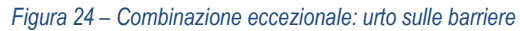

Le verifiche delle sezioni indicate sono condotte attraverso un foglio di calcolo sviluppato internamente per l'analisi allo Stato Limite Ultimo e di Esercizio di sezioni rettangolari in calcestruzzo armato.

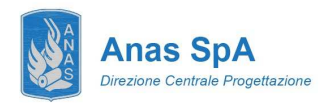

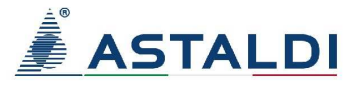

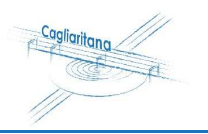

## **Soletta\_Sezione\_A**

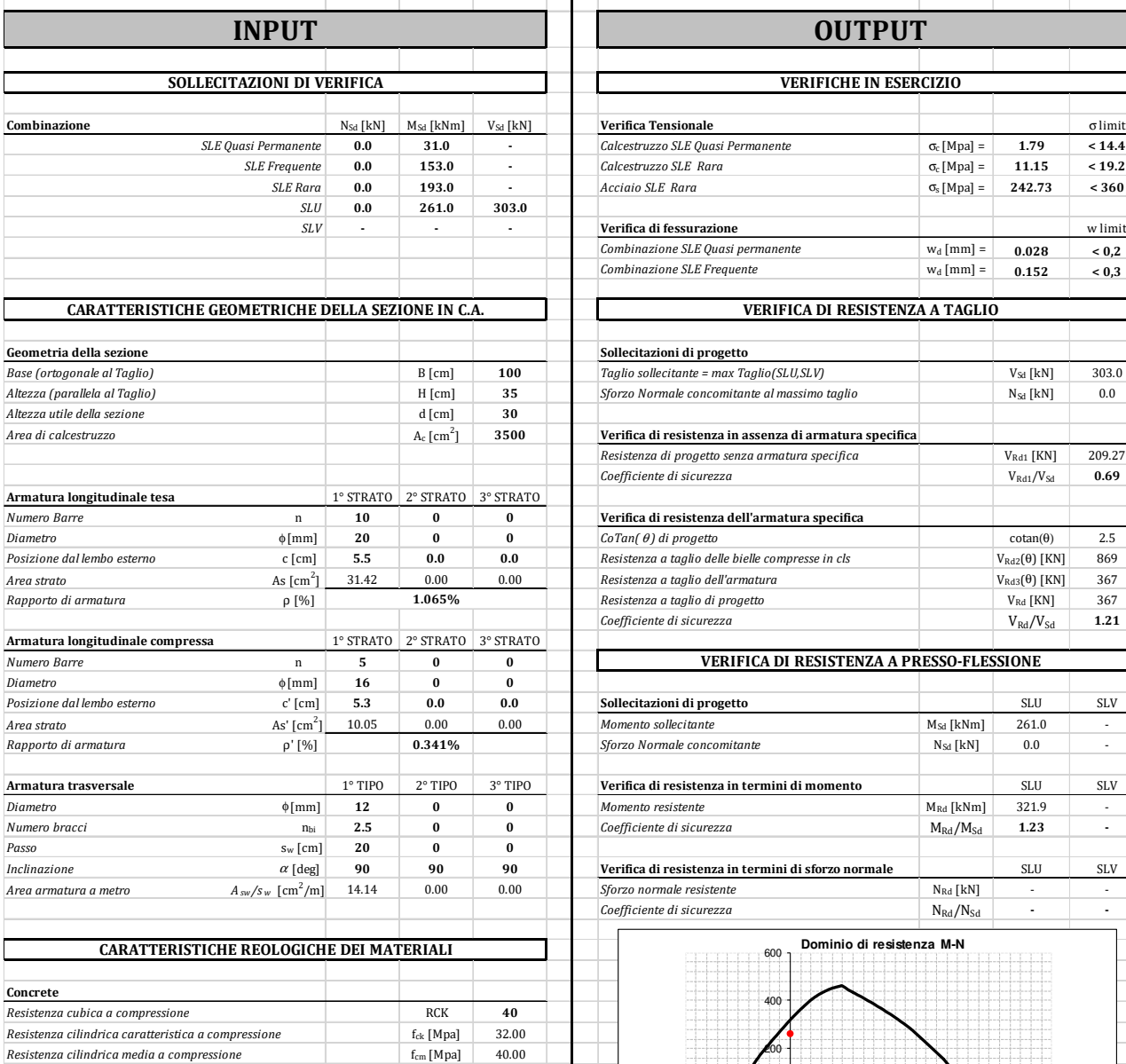

*Resistenza media a trazione per flessione* fctm [Mpa] 3.02 **Resistenza caratteristica a trazione per flessione** fasche fasche faste [Mpa] 2.12<br> **Resistenza di progetto a compressione** faste faste faste faste faste faste faste faste faste faste faste faste faste faste faste faste f *Resistenza di progetto a compressione* fcd [Mpa] *Resistenza di progetto delle bielle compresse* f<sub>cd'</sub> [Mpa] 9.49

*Resistenza di progetto a snervamento* fyd [Mpa] 391.30

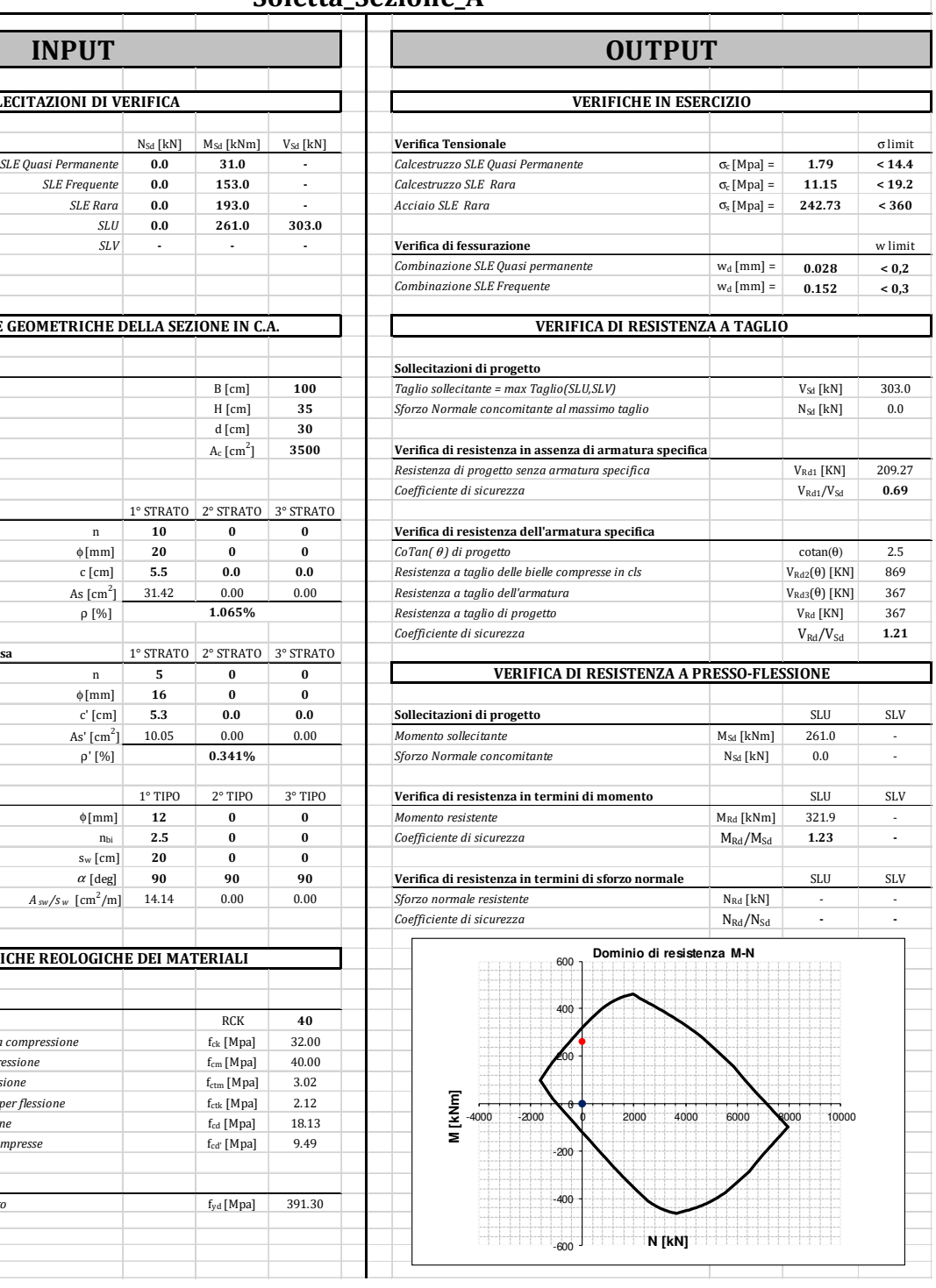

**Acciaio**

Nuova SS 554 "Cagliaritana"  **<sup>42</sup> Relazione di calcolo dell'impalcato** 

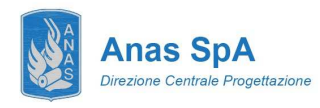

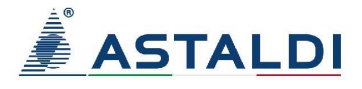

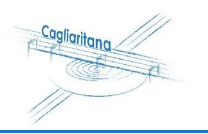

## **Soletta\_sezione\_A\_urto\_barriere**

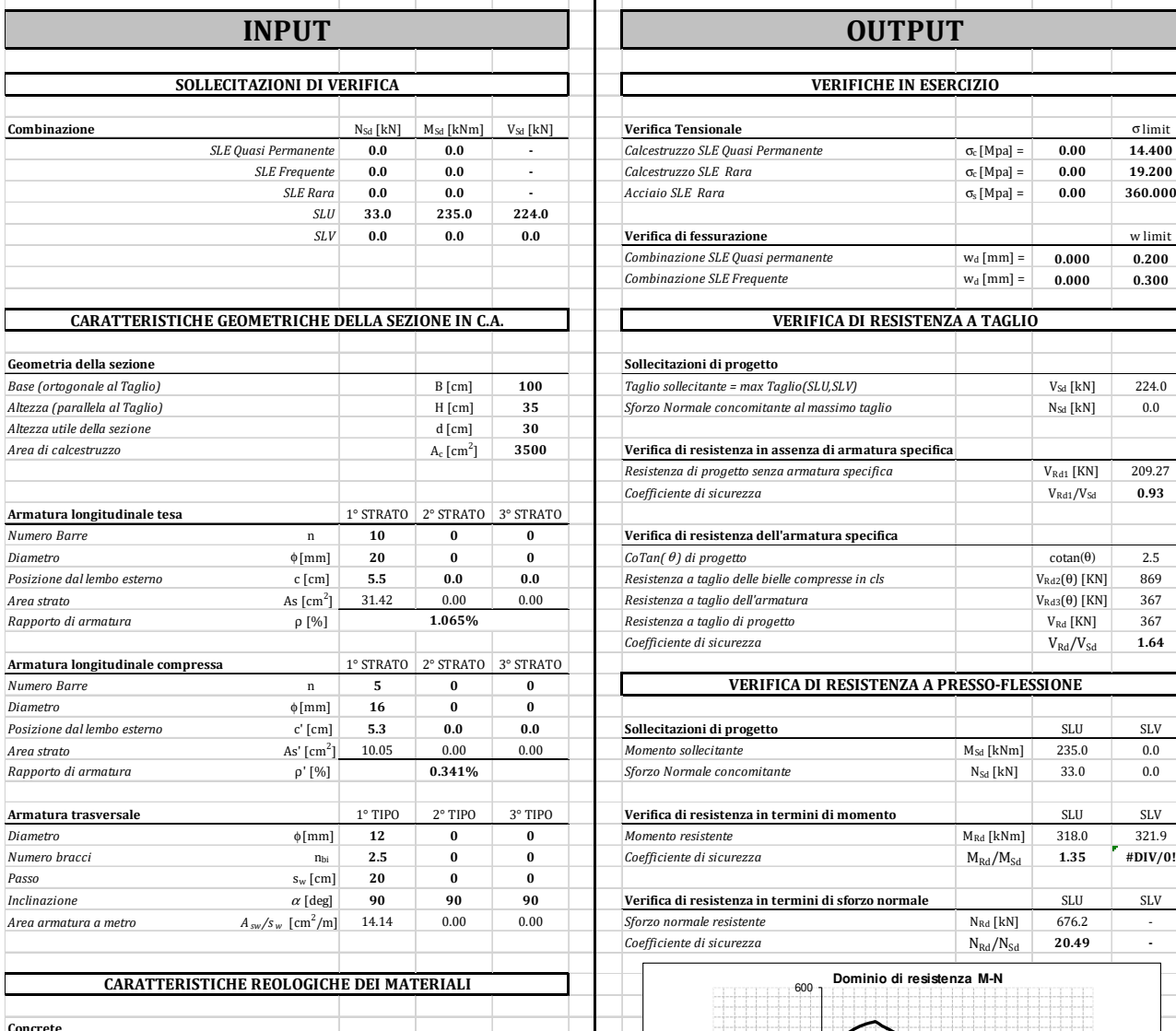

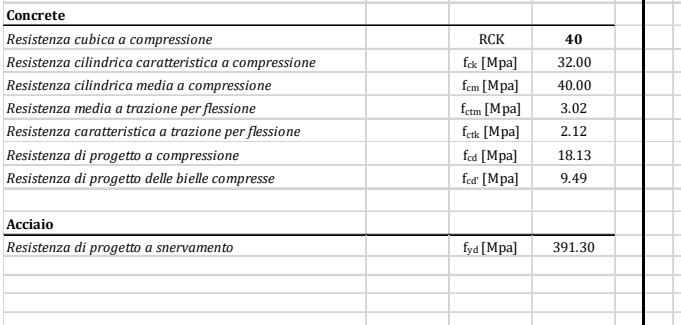

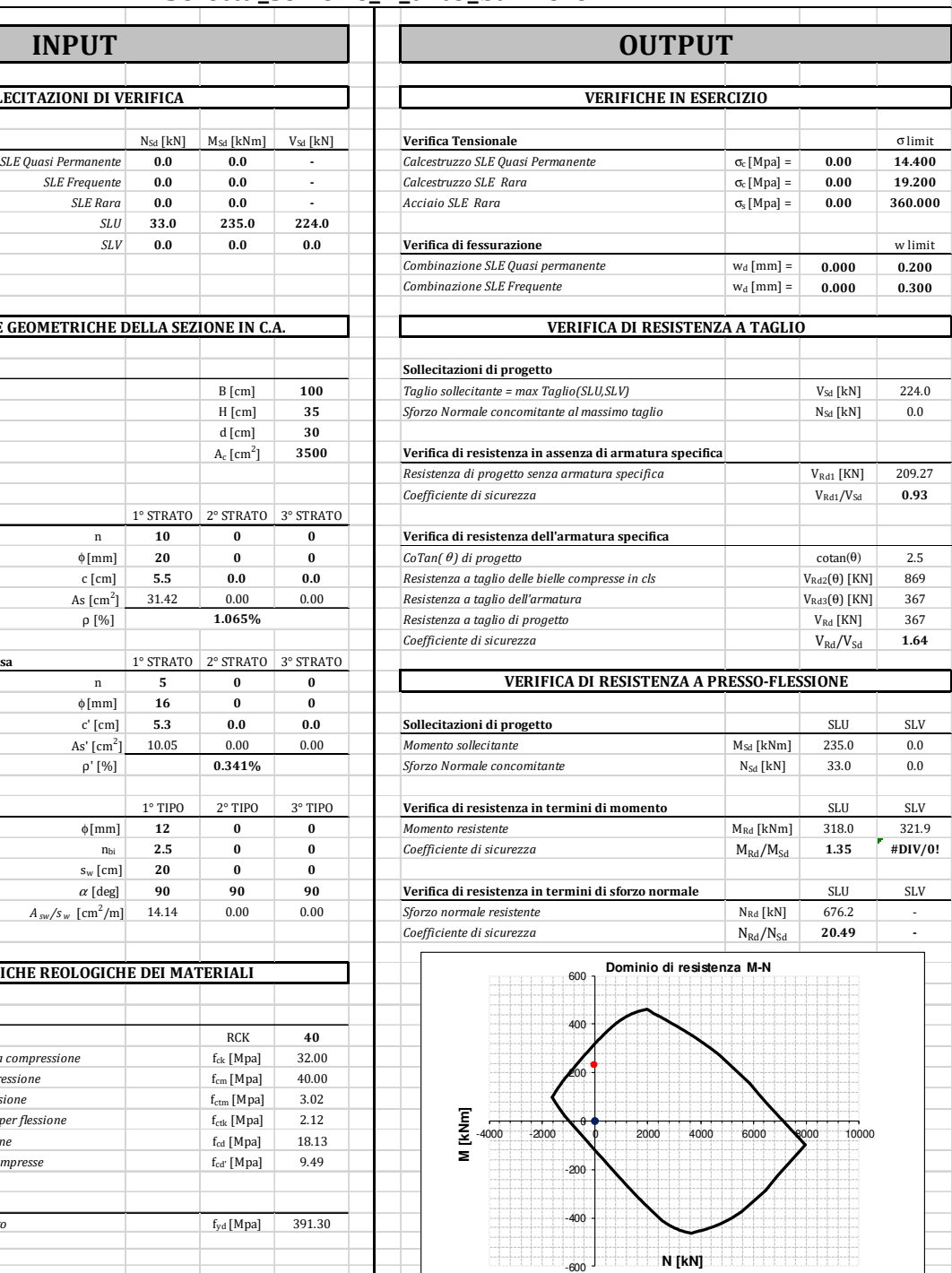

Nuova SS 554 "Cagliaritana"  **Relazione di calcolo dell'impalcato Adeguamento dell'asse attrezzato urbano ed<br>
Relazione di calcolo dell'impalcato delle intersezioni a raso delle intersezioni a raso delle intersezioni a raso<br>
dal km 1+500 al km 11+8** 

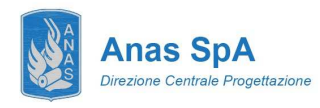

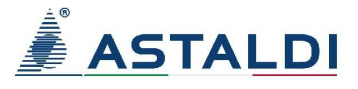

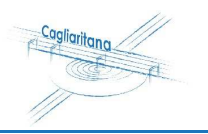

## **Soletta\_Sezione\_B**

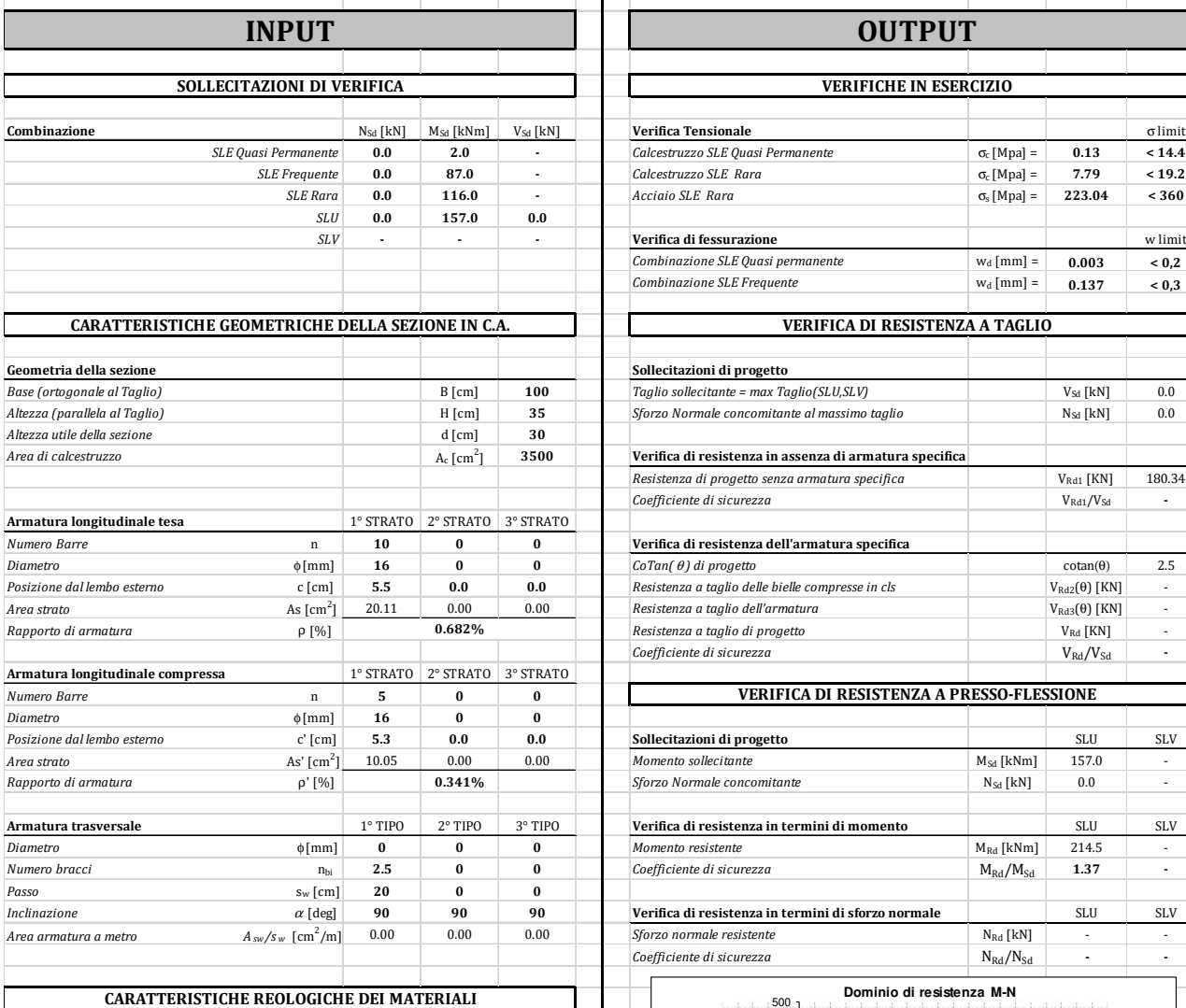

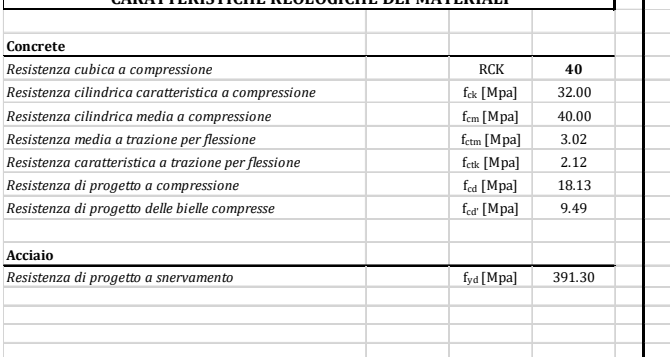

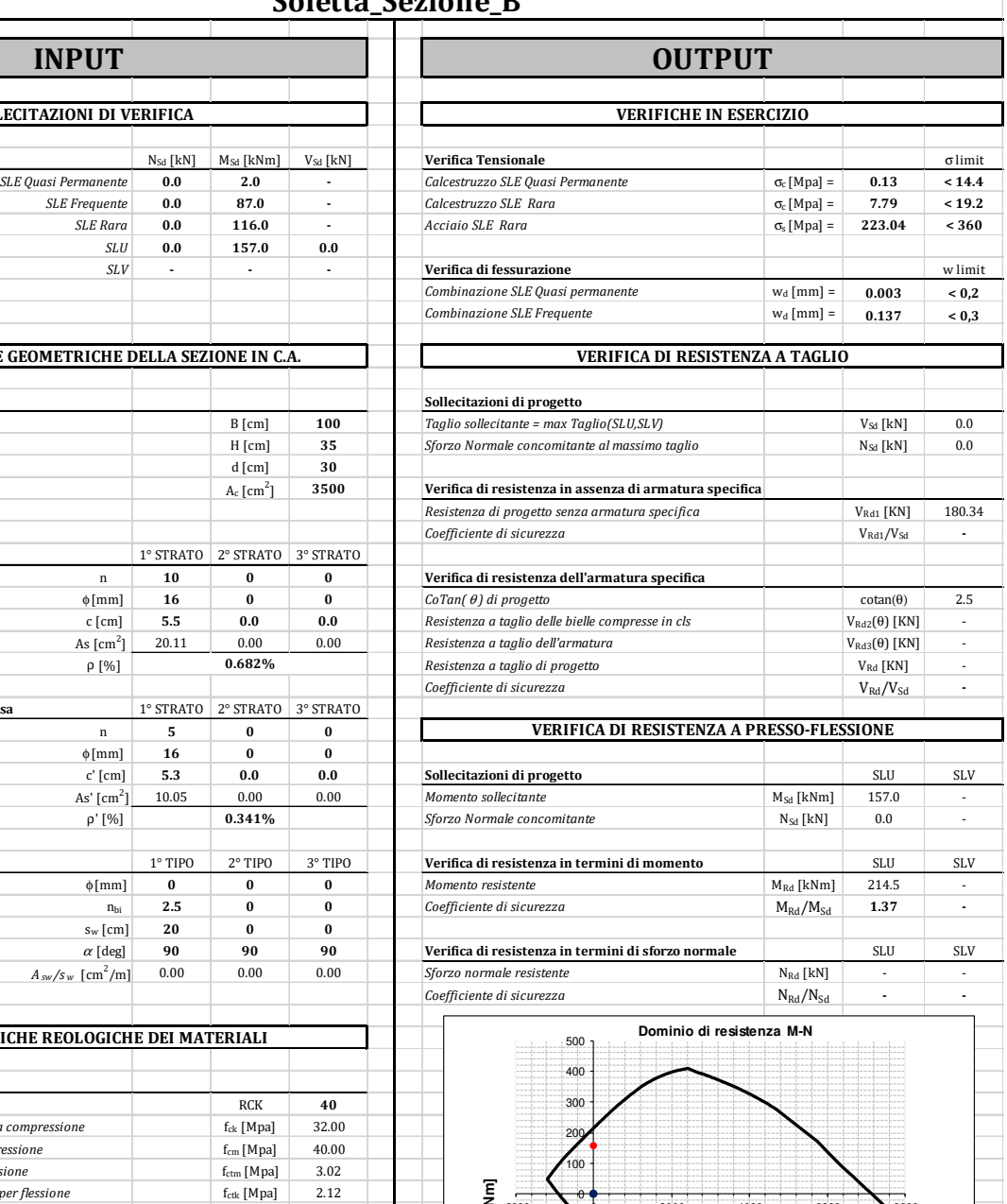

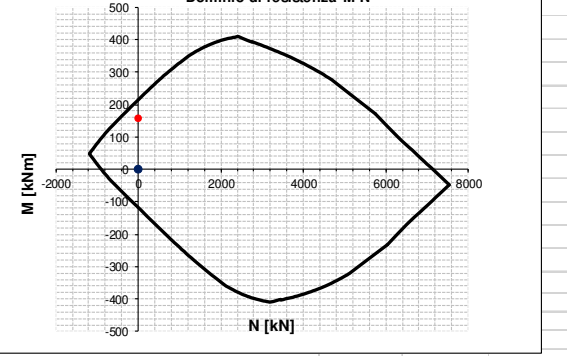

Nuova SS 554 "Cagliaritana"  **Relazione di calcolo dell'impalcato dell'asse attrezzato urbano ed Relazione di calcolo dell'impalcato dell'asse delle intersezioni a raso di calcolo dell'impalcato dell'asse delle intersezioni a raso di calcolo dell'i** 

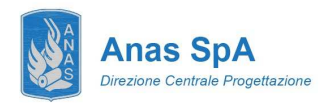

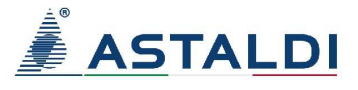

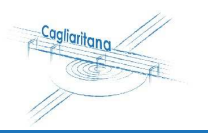

## **Soletta\_Sezione\_C**

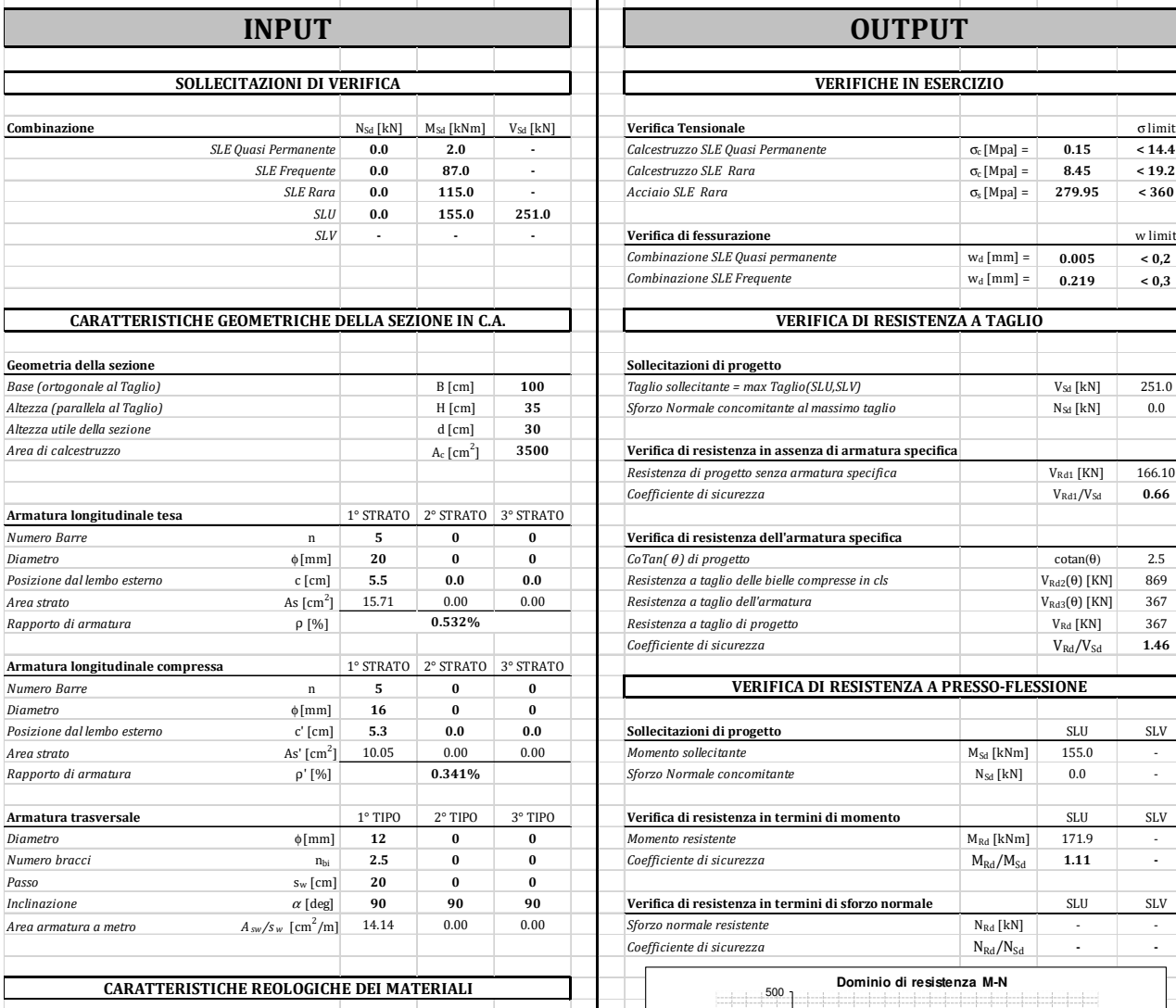

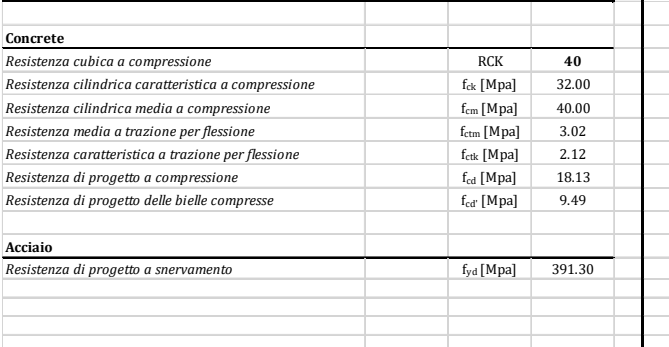

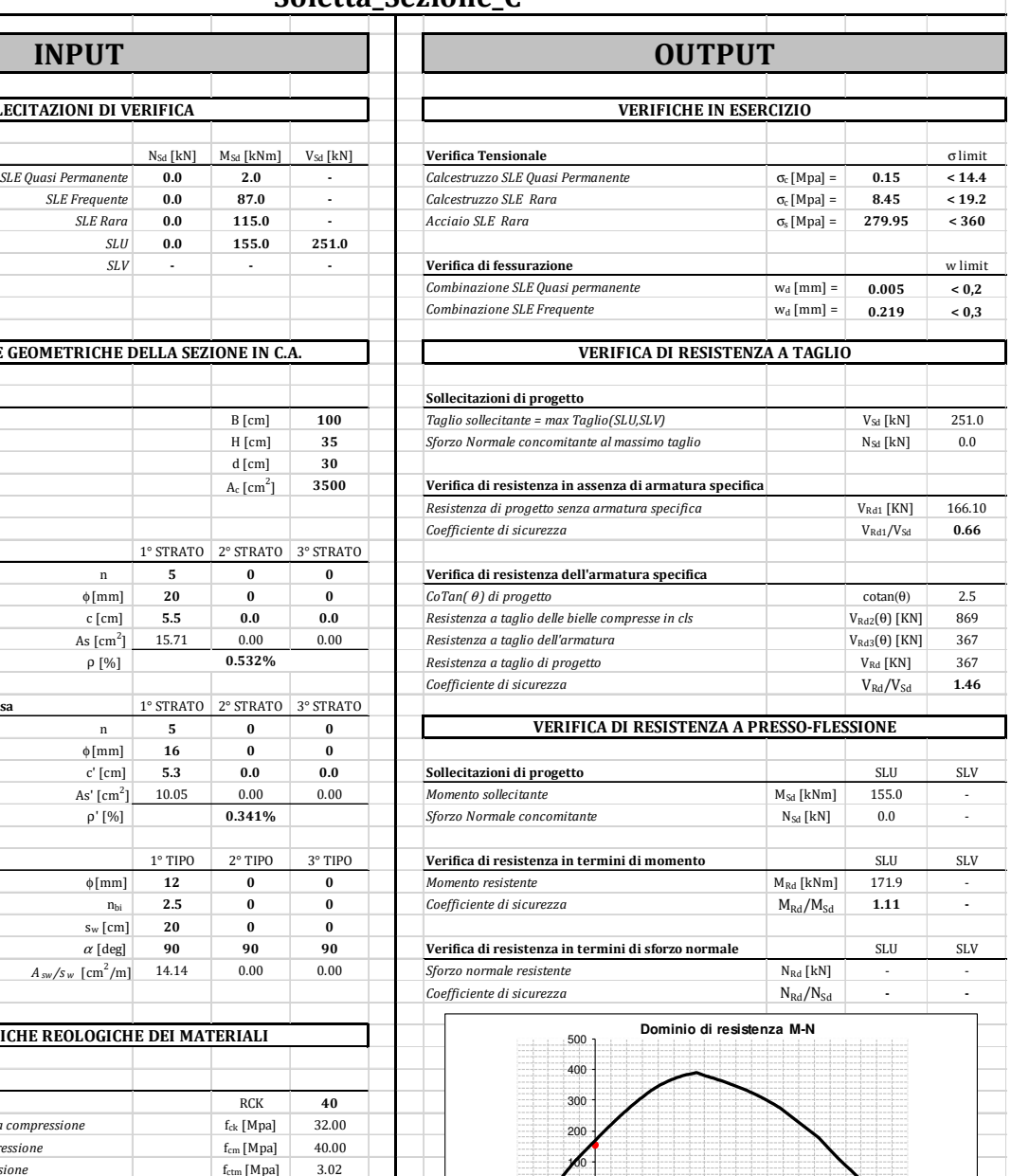

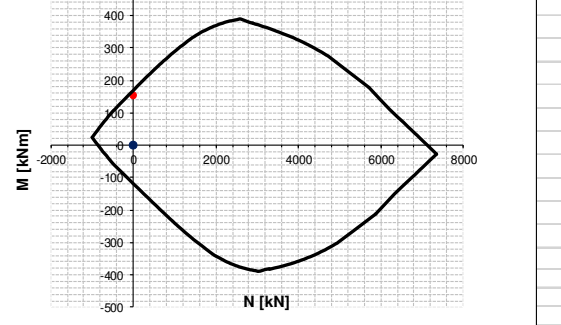

Nuova SS 554 "Cagliaritana"  **Relazione di calcolo dell'impalcato dell'Aleguamento dell'asse attrezzato urbano ed<br>
Relazione di calcolo dell'impalcato delle intersezioni a raso delle intersezioni a raso delle intersezioni a raso dal km 1+500 al km** 

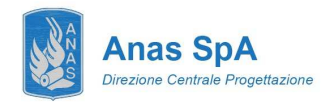

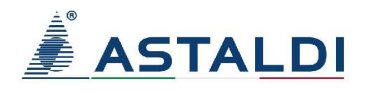

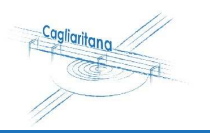

# **10 SOLETTA FLOTTANTE**

La soletta flottante ha uno sviluppo longitudinale di 5 m e si modella per mezzo di elementi beam di sezione 25x100 cm<sup>2</sup> in calcestruzzo C32/40.

L'appoggio sul paraghiaia si implementa come vincolo a terra fisso, mentre l'interazione con il terreno si simula per mezzo di molle alla Winkler lineari di rigidezza K = 10000 kN/m<sup>3</sup> .

Si considerano i carichi:

- **G1 peso proprio:**  $q_{G1} = 25*0.25 = 6.25$  kN/m;
- **G2 pavimentazione:**  $q_{\text{pav}} = 2.20 \text{ kN/m}$ ;
- **G2 terreno:**  $q_{\text{tern}} = 2.00 \div 15.20 \text{ kN/m}$ ;
- **Q traffico:**  $q_{\text{traff}} = 60.00 \text{ kN/m}$ .

Di seguito si riportano le verifiche nella sezione maggiormente sollecitata.

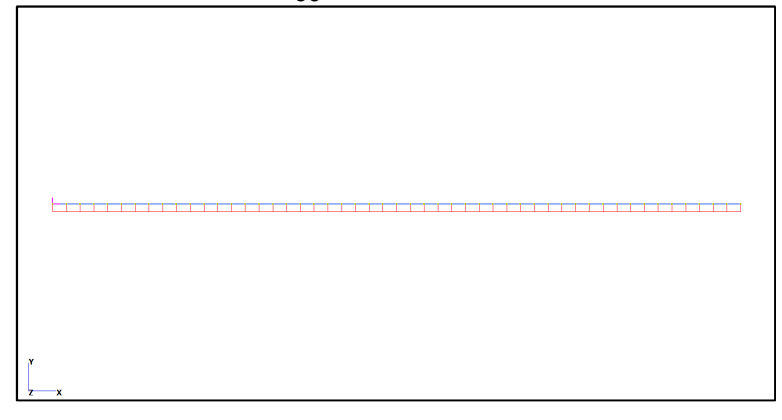

*Figura 25 – Soletta flottante: modello FEM* 

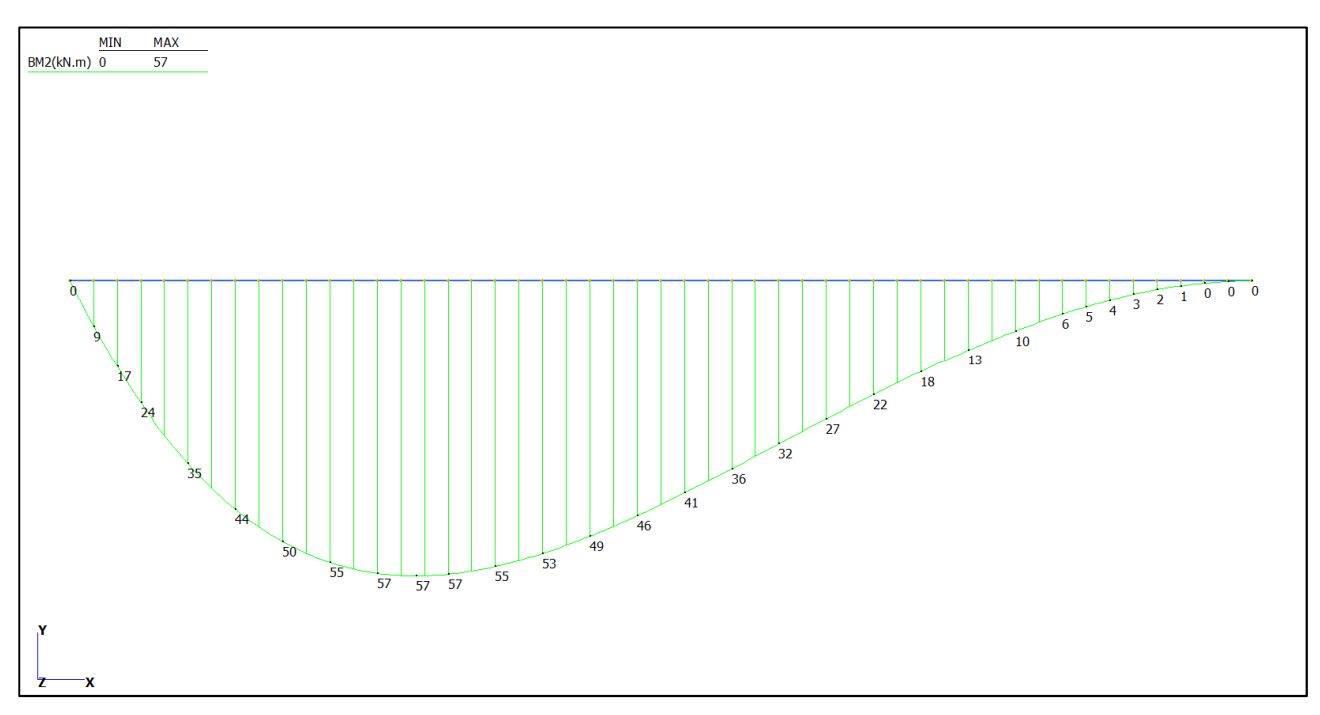

*Figura 26 – SLU: momento flettente* 

 **VIADOTTO BARACCA-MANNU – km 0+202.3** 

Nuova SS 554 "Cagliaritana"  **DOTTO BARACCA-MANNU – km 0+202.3** Adeguamento dell'asse attrezzato urbano ed<br>
Relazione di calcolo dell'impalcato dell'empalcato dell'alterni delle intersezioni a raso dell'estimente dell<br>
dal km 1+500 al km 11+850 del m

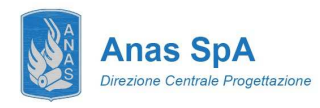

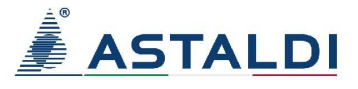

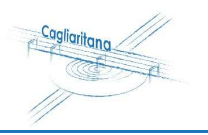

## **Soletta\_flottante**

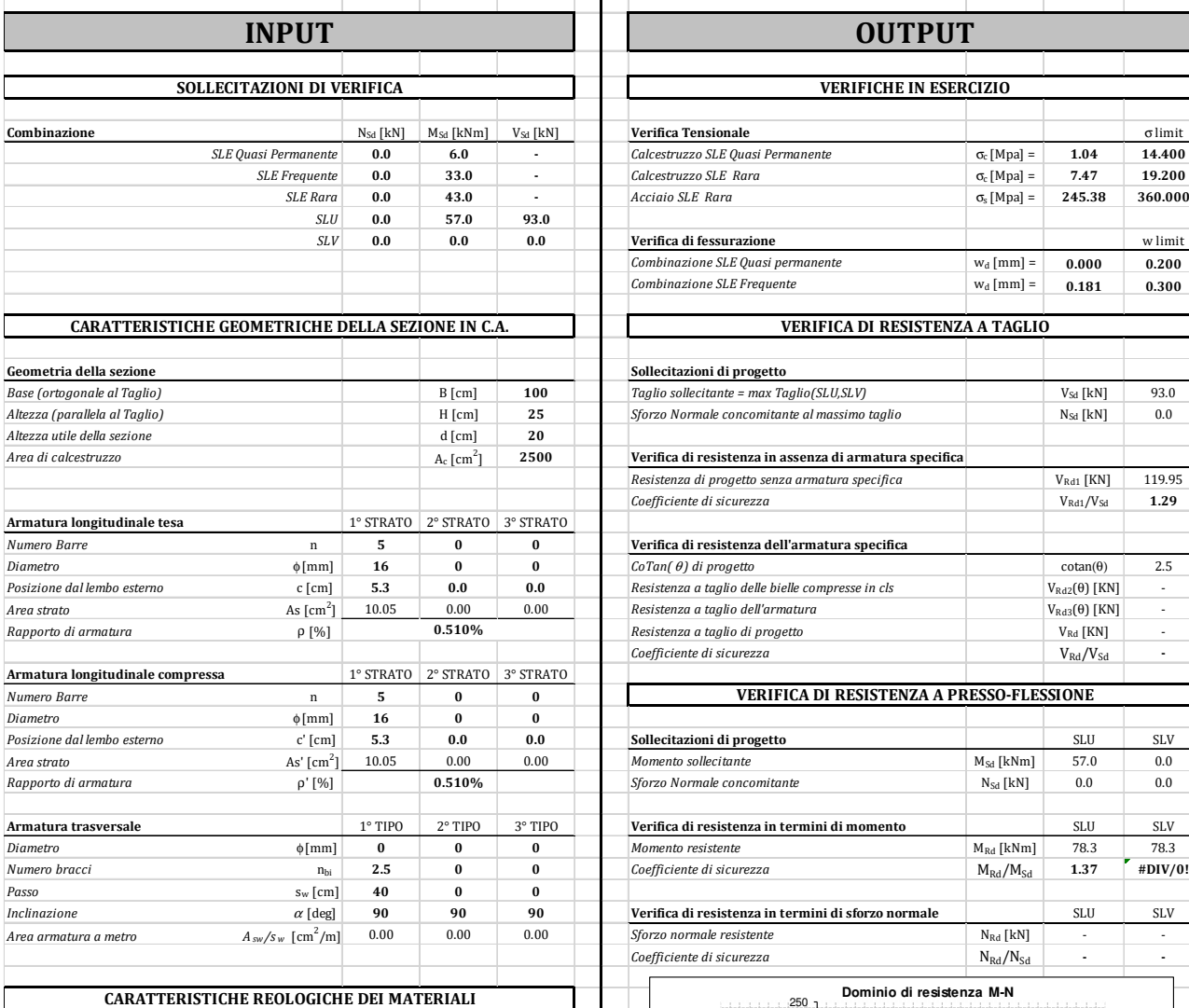

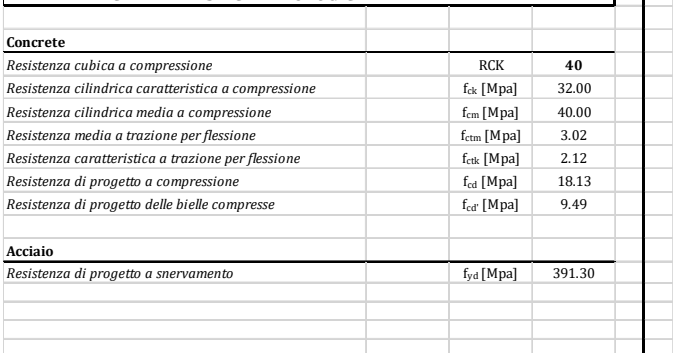

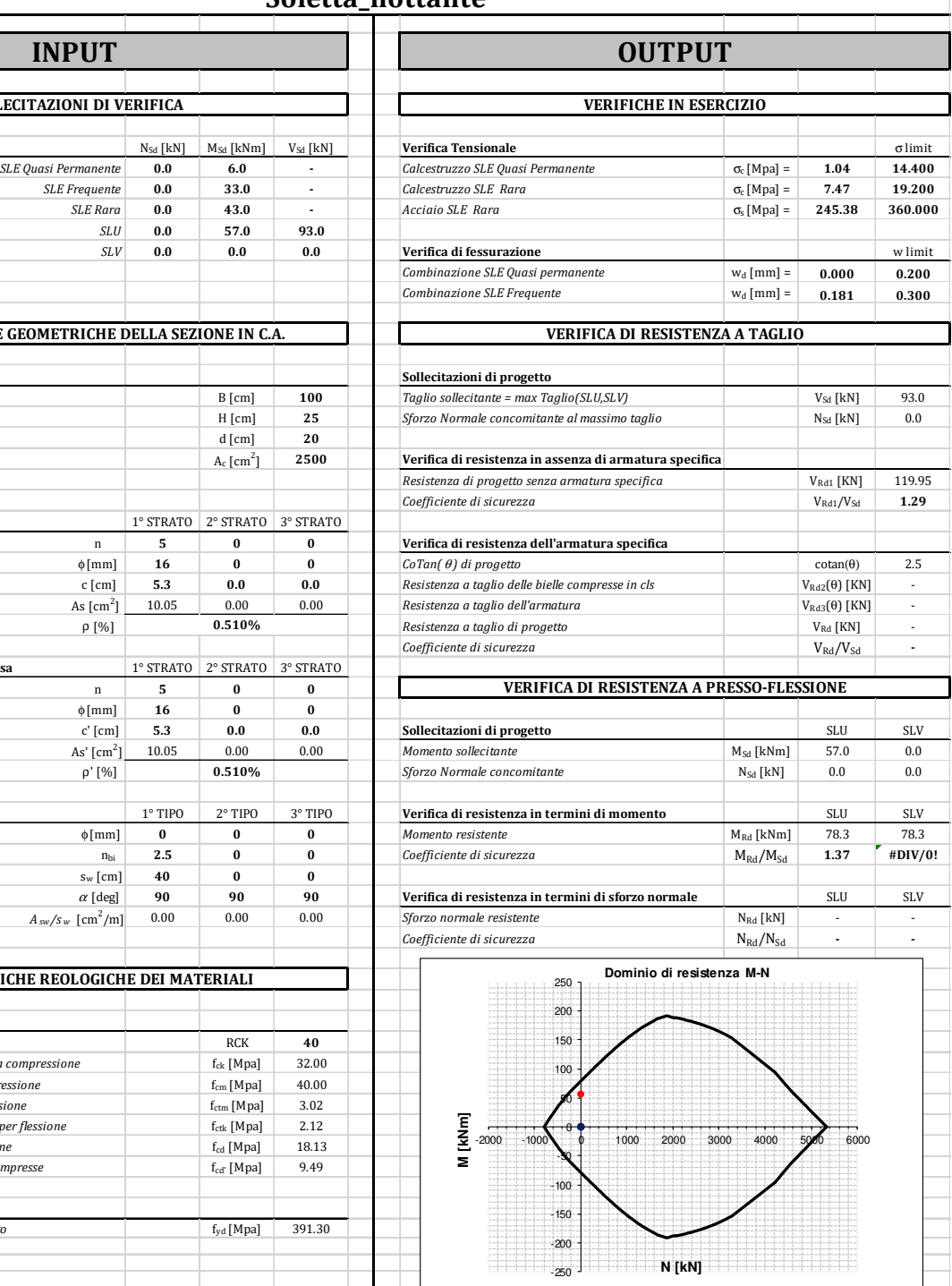

-250 -200 -150

999

Nuova SS 554 "Cagliaritana"  **<u>Relazione di calcolo dell'impalcato</u> dell'Aleguamento dell'asse attrezzato urbano ed<br>
Relazione di calcolo dell'impalcato delle intersezioni a raso delle intersezioni a raso delle trattrezzato urbano dell'aleguamento de** 

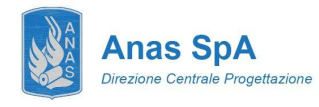

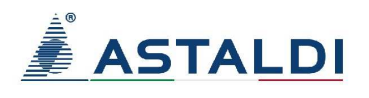

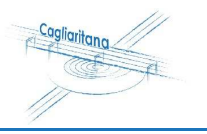

# **11 APPARECCHI DI APPOGGIO, GIUNTI DI DILATAZIONE, SHOCK TRANSMITTER**

Di seguito si riporta la pianta dei citati dispositivi congiuntamente alle tabelle riportanti:

- le specifiche tecniche;
- le azioni di progetto allo stato limite ultimo SLU e allo stato limite di salvaguardia della vita SLV;
- gli spostamenti nominali computati considerando il contributo delle deformazioni termiche e da ritiro. Si precisa come le deformazioni termiche uniformi ∆T=±15°C siano state amplificate del 50% in osservanza di quanto prescritto nelle NTC08 alla sezione 5.2.2.5.2.

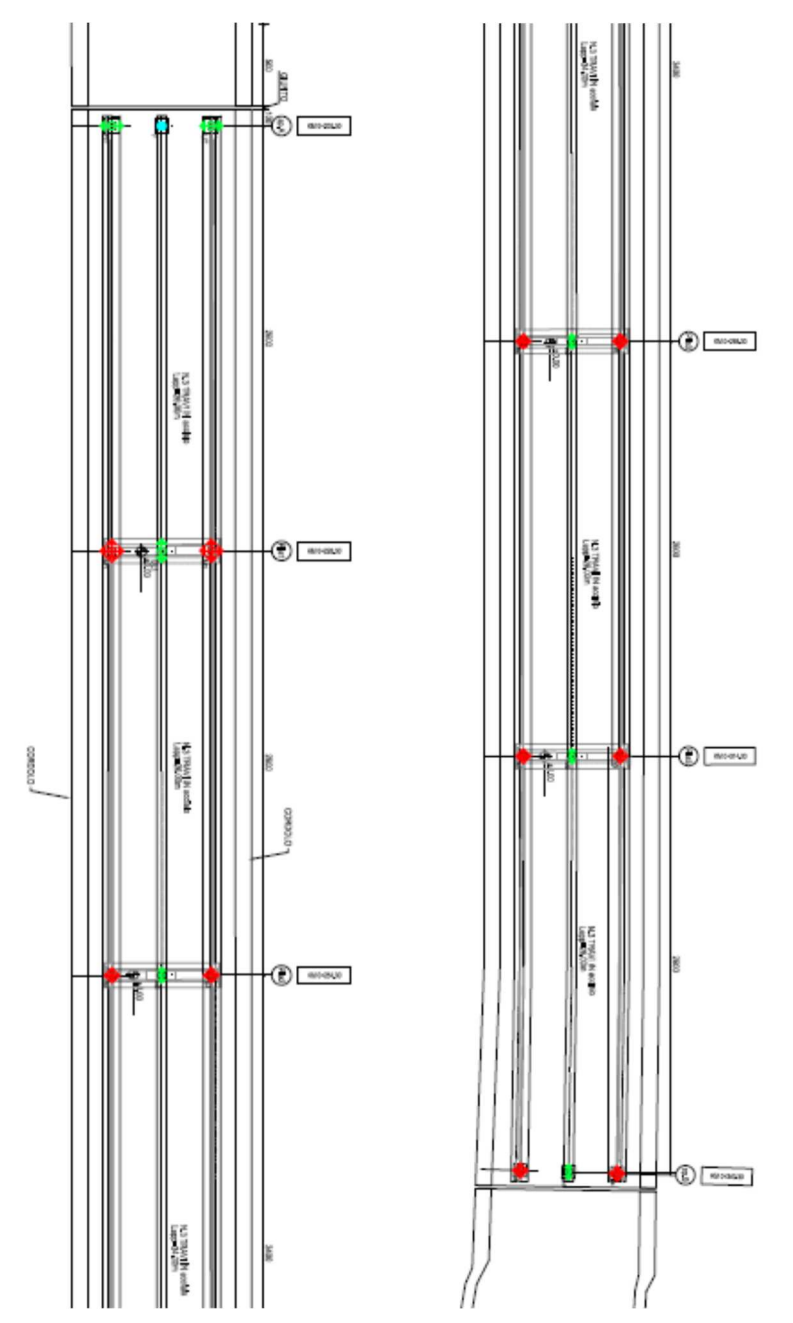

*Figura 27 – Pianta appoggi e giunti.* 

 **VIADOTTO BARACCA-MANNU – km 0+202.3** 

Nuova SS 554 "Cagliaritana"  **DOTTO BARACCA-MANNU – km 0+202.3** Adeguamento dell'asse attrezzato urbano ed<br>
Relazione di calcolo dell'impalcato delle intersezioni a raso delle intersezioni a raso delle intersezioni a raso

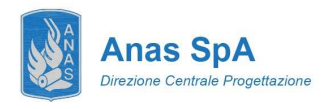

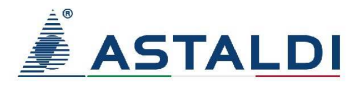

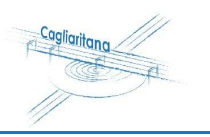

## APPARECCHI D'APPOGGIO FUORI SCALA TIPOLOGICO APPOGGIO FISSO (F)

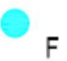

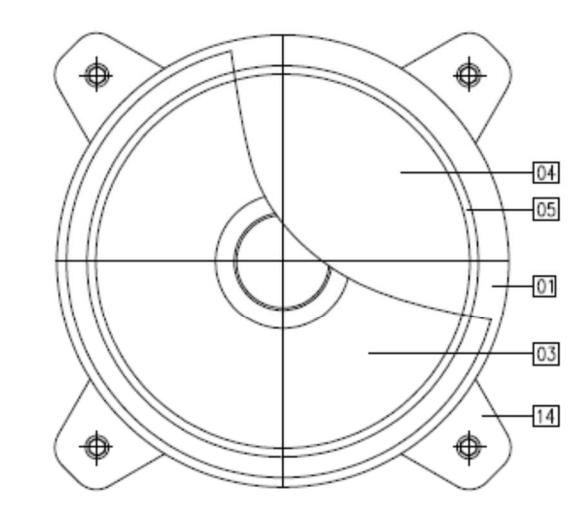

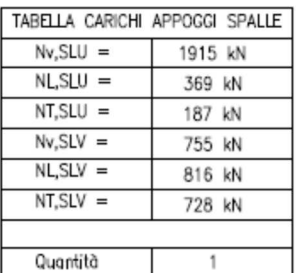

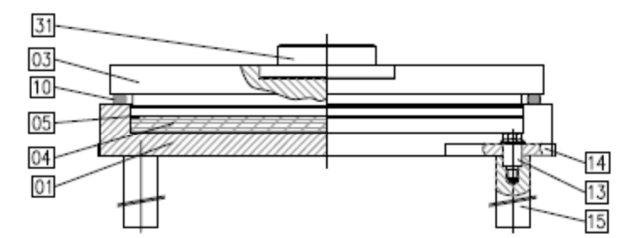

| POS. | DESCRIZIONE - DIMENSIONI | <b>MATERIALE</b>  |
|------|--------------------------|-------------------|
| 01   | Elemento di base         | S355JR EN 10025   |
| 03   | Elemento superiore       | S355JR EN 10025   |
| 04   | Disco in gomma           | $50\pm 5$ Sh/A    |
| 05   | Anello antiestrusione    | P-CuZn 40 Pb 2    |
| 10   | Parapolvere              | Gomma             |
| 13   | Spina di fissaggio       | Classe 12.9       |
| 14   | Orecchia d'ancoraggio    | S355J2G3 EN 10025 |
| 15   | Zanca d'ancoraggio       | C40 TQ+T EN 10025 |
| 31   | Perno d'ancoraggio       | S275JR EN 10025   |
|      |                          |                   |

*Figura 28 – Dispositivi d'appoggio fissi (F): specifiche tecniche e sollecitazioni.* 

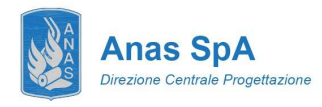

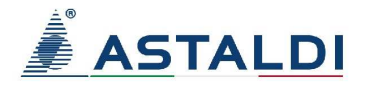

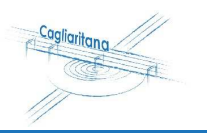

# APPARECCHI D'APPOGGIO NON BOLLANDI REZIONALE (UL, UT)

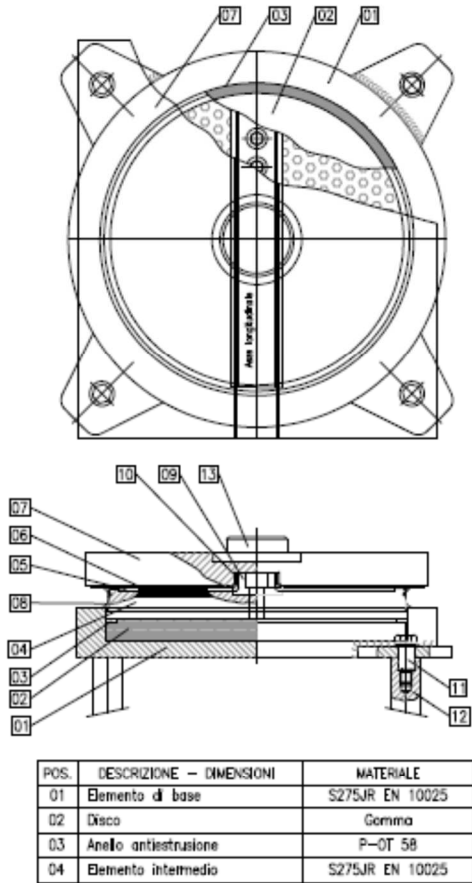

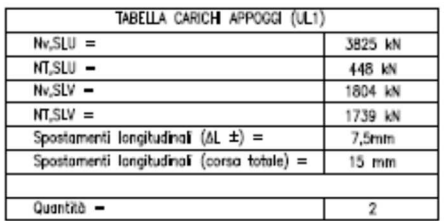

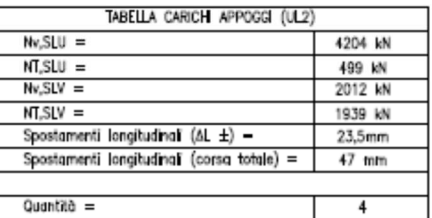

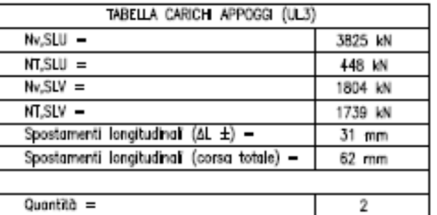

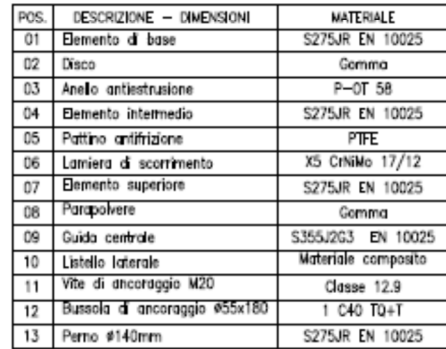

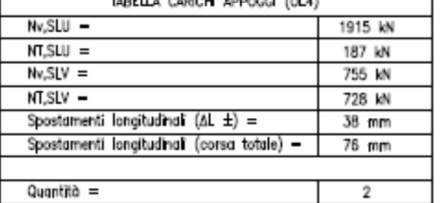

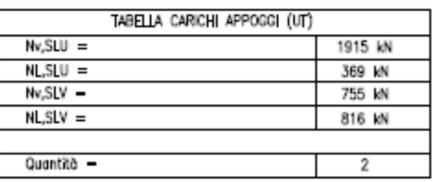

*Figura 29 – Dispositivi d'appoggio unidirezionali (UL): specifiche tecniche, sollecitazioni e spostamenti.* 

Nuova SS 554 "Cagliaritana"  **<sup>50</sup> Relazione di calcolo dell'impalcato** 

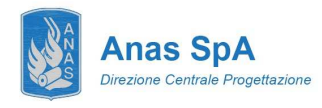

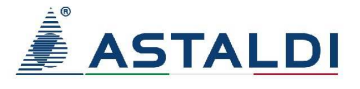

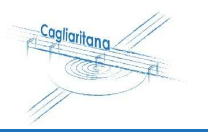

APPARECCHI D'APPOGGIO FUORISSA TIPOLOGICO APPOGGIO MULTIDIREZIONALE (M)  $03/02/01$  $^{07}$ 

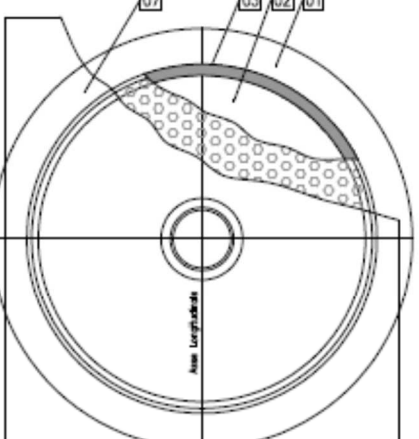

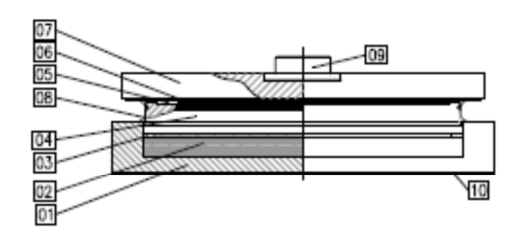

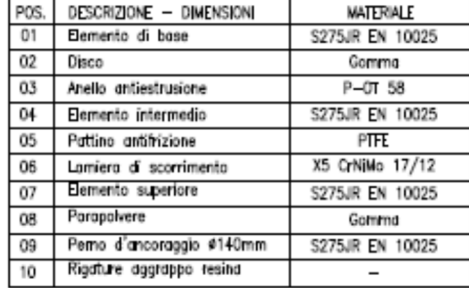

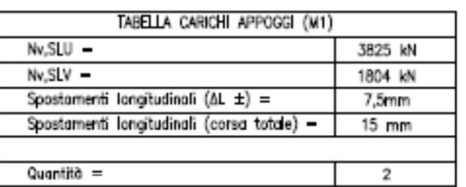

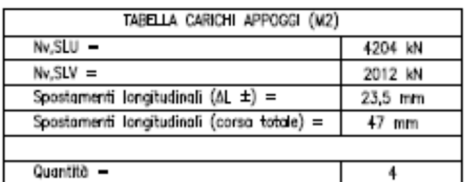

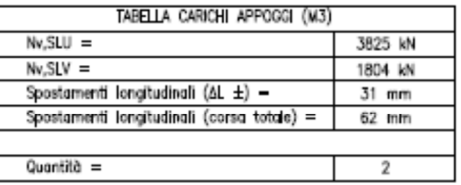

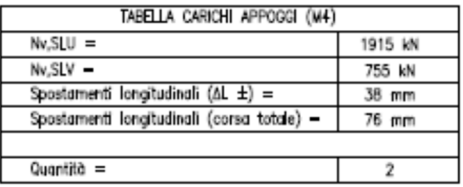

*Figura 30 – Dispositivi d'appoggio multidirezionali (M): specifiche tecniche, sollecitazioni e spostamenti.* 

Nuova SS 554 "Cagliaritana"  **DOTTO BARACCA-MANNU – km 0+202.3** Adeguamento dell'asse attrezzato urbano ed<br>
Relazione di calcolo dell'impalcato delle intersezioni a raso delle intersezioni a raso delle intersezioni a raso<br>
dal km 1+500 al km 11+850

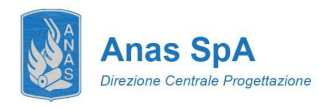

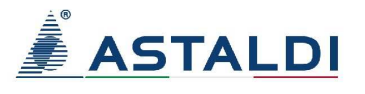

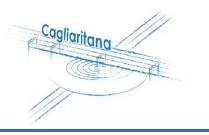

DETTAGLIO GIUNTO

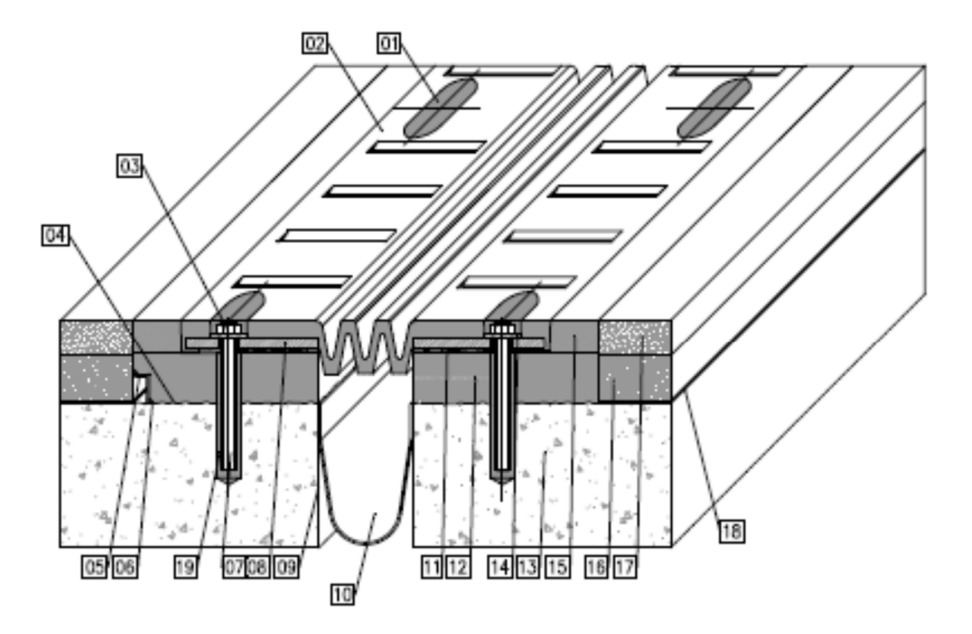

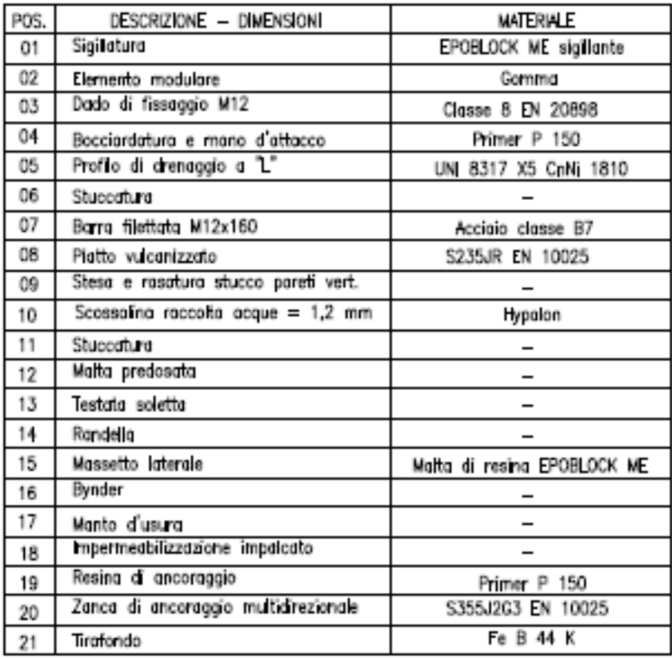

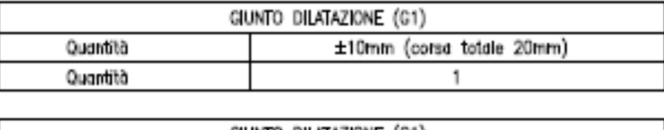

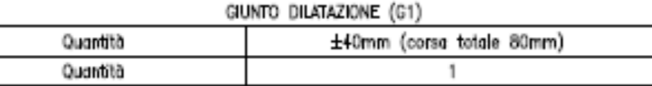

*Figura 31 – Giunti di dilatazione(G): specifiche tecniche e spostamenti.* 

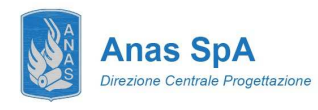

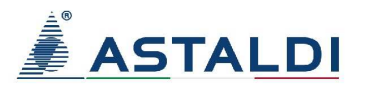

 $kN$ 

kNm

 $kN$ 

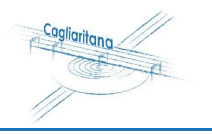

# 12 ALLEGATO DI CALCOLO: VERIFICA DEGLI ELEMENTI IN ACCIAIO

## 12.1 Concio C1

 $V_{z, Sd}$ 

## **VERIFICA DELLA TRAVE PRINCIPALE - CONCIO 1 (FASE 1+2+3)**

368,91

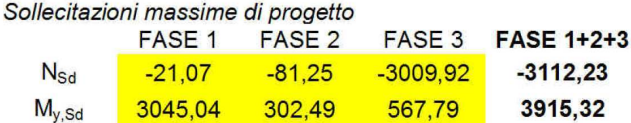

113,21

Caratteristiche della sezione

657,12

Tipo di elemento: profilo saldato

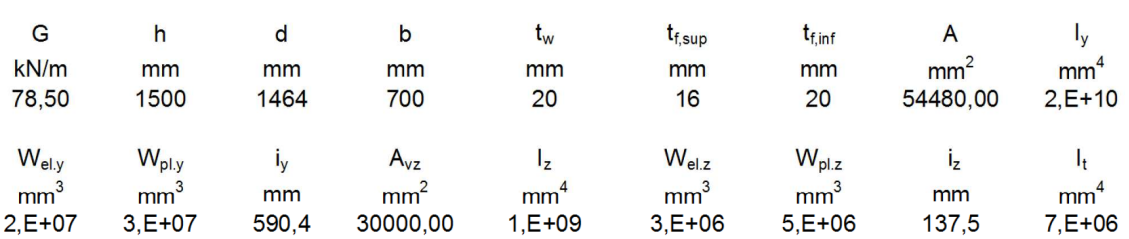

1139,25

6.3. Caratteristiche del materiale

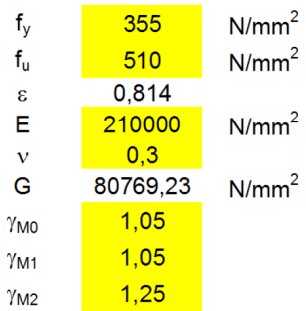

Verifiche da svolgere:

Secondo EC3 le membrature soggette alla flessione devono essere verificate per:

[] Resistenza delle sezioni trasversali - azione assiale

Il Resistenza delle sezioni trasversali-taglio

[] Resistenza delle sezioni trasversali-flessione

Il Resistenza delle sezioni trasversali-flessione e taglio

[] Resistenza delle membrature all'instabilità

[] Resistenza all'instabilità per taglio

[] Resistenza all'imbozzamento dell'anima indotto dalle ali

Resistenza delle sezioni trasversali ad azione assiale

 $N_{\rm Sd} \leq N_{\rm pl, Rd}$ 

 $N_{\text{pl,Rd}} = A f_v / \gamma_{\text{MC}}$ 

 $N_{sd}$ 3112,23

 $N_{pl, Rd}$ 

 $\tilde{}$ 

18419,43

kN

Ok. Verificato

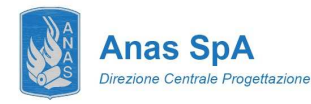

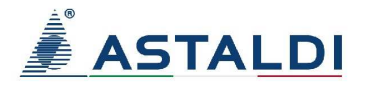

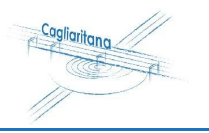

#### Resistenza delle sezioni trasversali a taglio

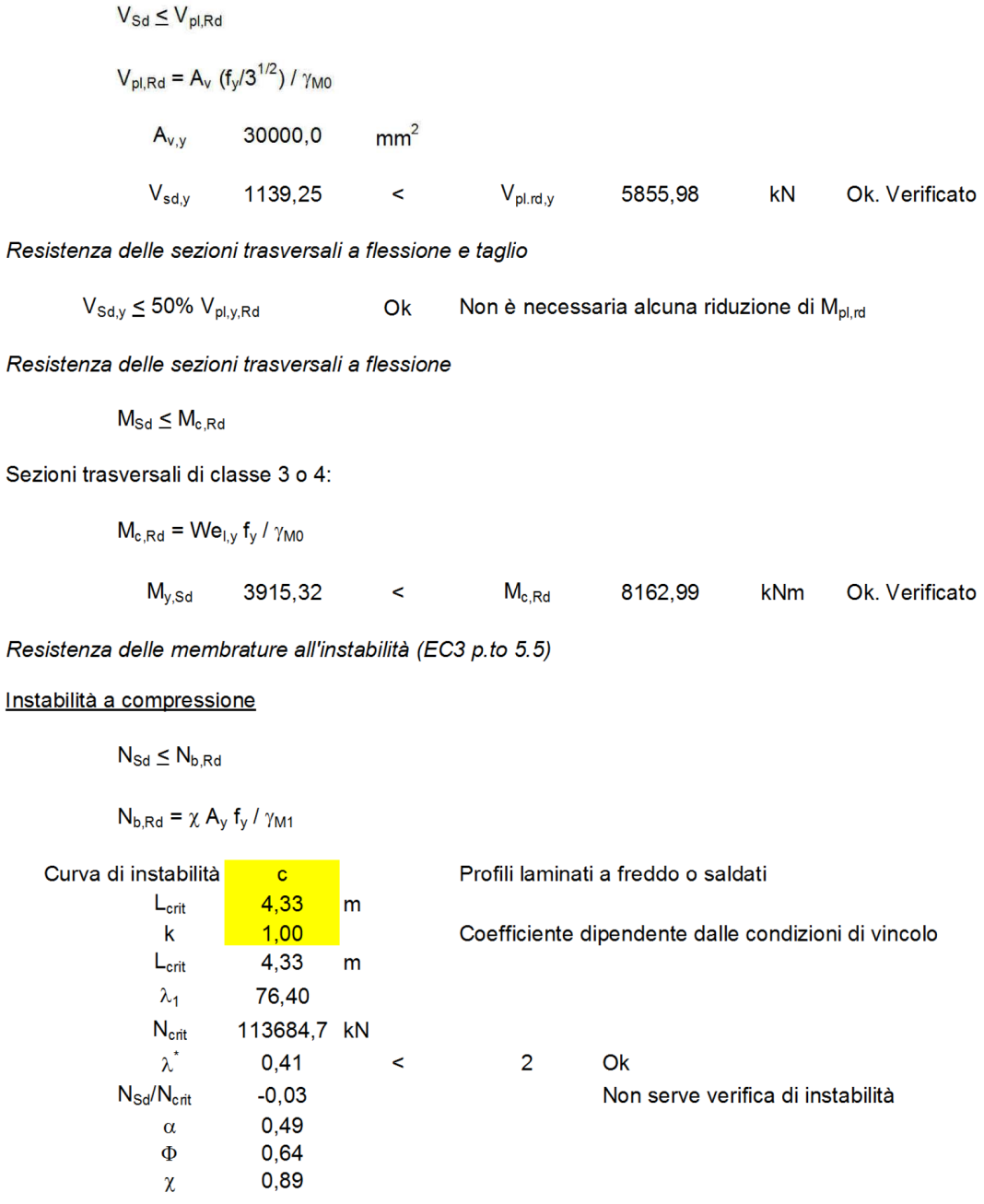

 $N_{sd}$ 

3112,23

 $\prec$ 

 $N_{b, Rd}$ 

16406,40

 $kN$ 

Ok. Verificato

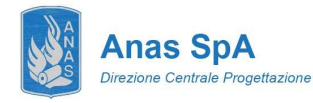

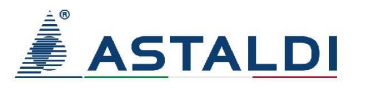

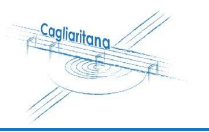

#### Instabilità flesso-torsionale delle travi

Si esegue una verifica a flessione semplice del tipo:

$$
M_{\text{Sd}} \leq M_{\text{b,Rd}}
$$

 $\lambda$ <sub>LT</sub> =

 $M_{b, Rd} = \chi_{LT} b_w W_{pl,y} f_y / \gamma_{M0}$ 

carichi trasversali applicati al centro di taglio 2 estremi con vincolo di incastro  $\overline{\phantom{a}}$ carico uniformemente distribuito

 $kL / i_{LT}$ 

$$
{C_1}^{0,5} \left\{ \left( k / k_w \right)^2 + \left[ \left( k L / i_{\text{LT}} \right) / \left( h / t_{\text{f}} \right) \right]^2 / 20 \right\}^{0,25}
$$

 $\{I_z I_w / W^2_{pl,y}\}^{0,25}$  $i_{LT}$  =

#### Dal prospetto F1.2.

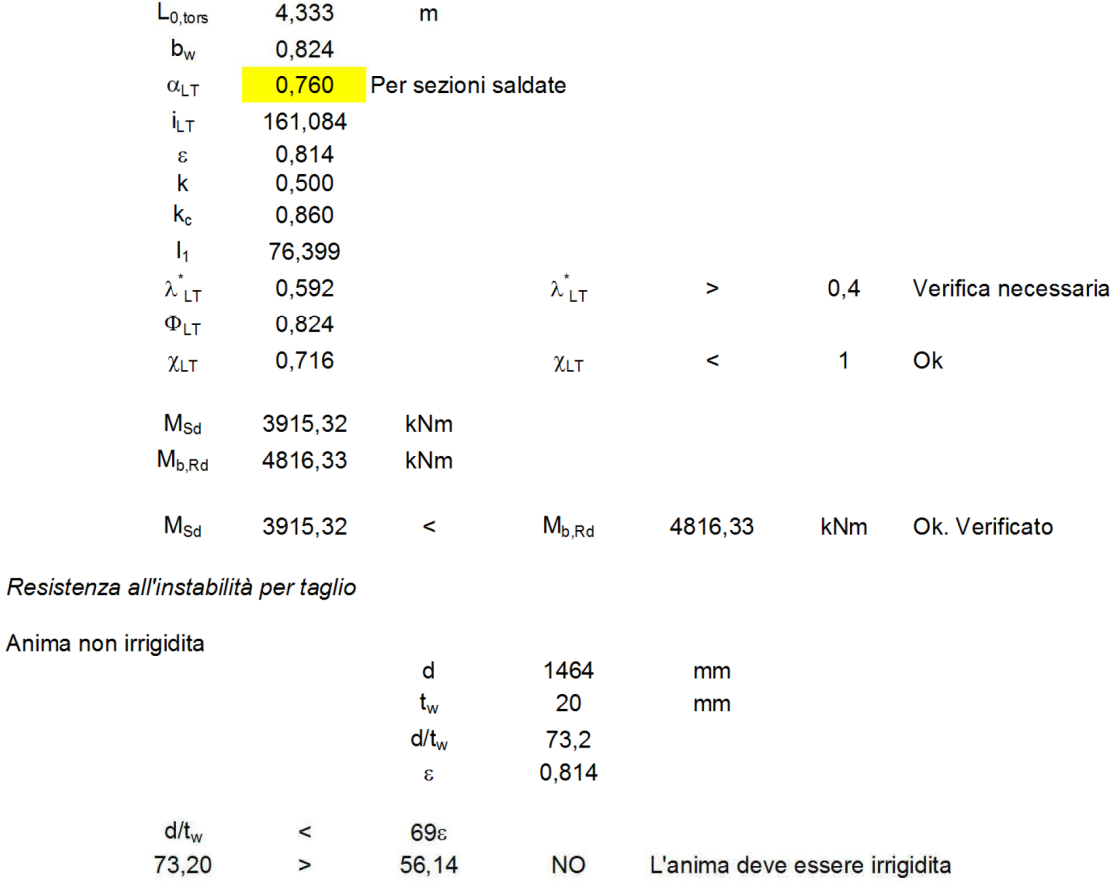

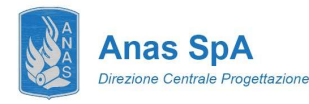

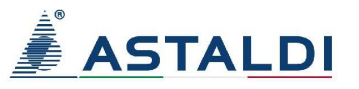

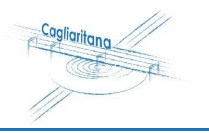

Verifica all'imbozzamento dell'anima indotto dalle ali

Verifica:

 $(d/t_w)_{Sd} \leq (d/t_w)_{Rd}$ 

 $(\mathsf{d}/\mathsf{t}_w)_{\mathsf{Rd}} = \mathsf{k}\ (\mathsf{E}/\mathsf{f}_{\mathsf{y}\mathsf{f}})\left(\mathsf{A}_w/\mathsf{A}_{\mathsf{fc}}\right)^{0,5}$ 

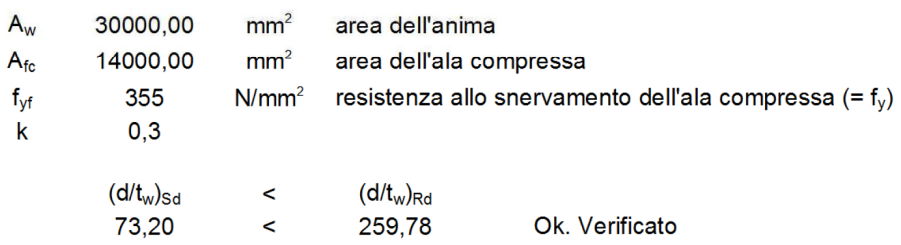

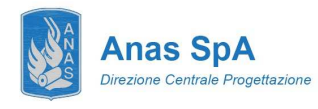

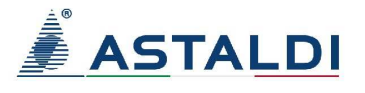

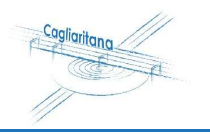

## 12.2 Concio C2

## VERIFICA DELLA TRAVE PRINCIPALE - CONCIO 2 (FASE 1+2+3)

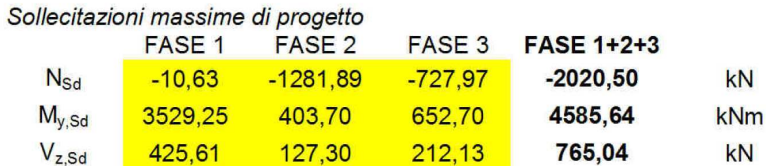

#### Caratteristiche della sezione

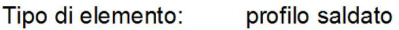

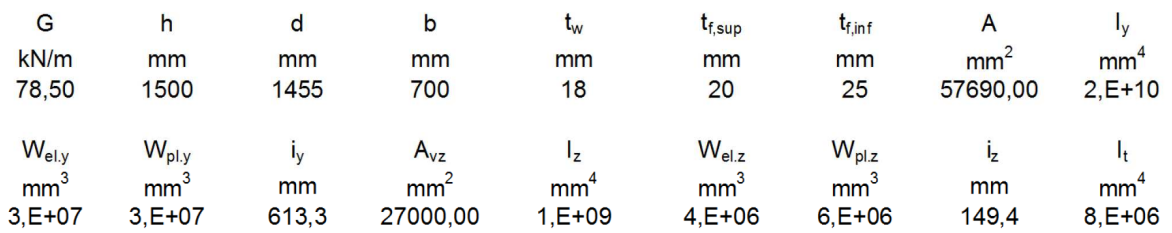

#### 6.3. Caratteristiche del materiale

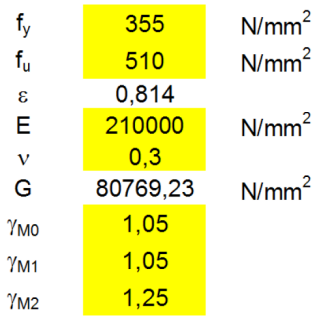

#### Verifiche da svolgere:

Secondo EC3 le membrature soggette alla flessione devono essere verificate per:

[] Resistenza delle sezioni trasversali - azione assiale

[] Resistenza delle sezioni trasversali-taglio

[] Resistenza delle sezioni trasversali-flessione

[] Resistenza delle sezioni trasversali-flessione e taglio

[] Resistenza delle membrature all'instabilità

[] Resistenza all'instabilità per taglio

[] Resistenza all'imbozzamento dell'anima indotto dalle ali

Resistenza delle sezioni trasversali ad azione assiale

 $N_{\rm Sd} \leq N_{\rm pl, Rd}$ 

 $N_{\text{pl,Rd}} = A f_v / \gamma_{\text{MO}}$ 

 $N_{sd}$ 2020,50

 $\prec$ 

19504,71

Ok. Verificato

kN

 $N_{pl, Rd}$ 

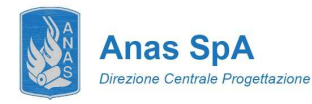

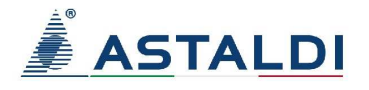

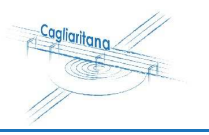

Resistenza delle sezioni trasversali a taglio

 $V_{\text{Sd}} \leq V_{\text{pl,Rd}}$  $V_{\text{pl,Rd}} = A_v (f_v/3^{1/2}) / \gamma_{\text{M0}}$  $A_{v,y}$ 27000,0  $mm<sup>2</sup>$  $V_{\mathsf{sd},\mathsf{y}}$ 765,04  $\,<$  $V_{pl,rd,y}$ 5270,38  $kN$ Ok. Verificato Resistenza delle sezioni trasversali a flessione e taglio  $V_{Sd,y} \leq 50\% V_{p1,y,Rd}$ Ok Non è necessaria alcuna riduzione di M<sub>pl.rd</sub> Resistenza delle sezioni trasversali a flessione  $M_{Sd} \leq M_{c,Rd}$ Sezioni trasversali di classe 3 o 4:  $M_{c,Rd}$  = We<sub>ly</sub>  $f_y$  /  $\gamma_{M0}$ 4585,64  $M_{c,Rd}$  9251,78  $M_{y,Sd}$  $\,<$ kNm Ok. Verificato Resistenza delle membrature all'instabilità (EC3 p.to 5.5) Instabilità a compressione

#### $N_{\text{Sd}} \leq N_{\text{b,Rd}}$

$$
N_{b, Rd} = \chi A_y f_y / \gamma_{M1}
$$

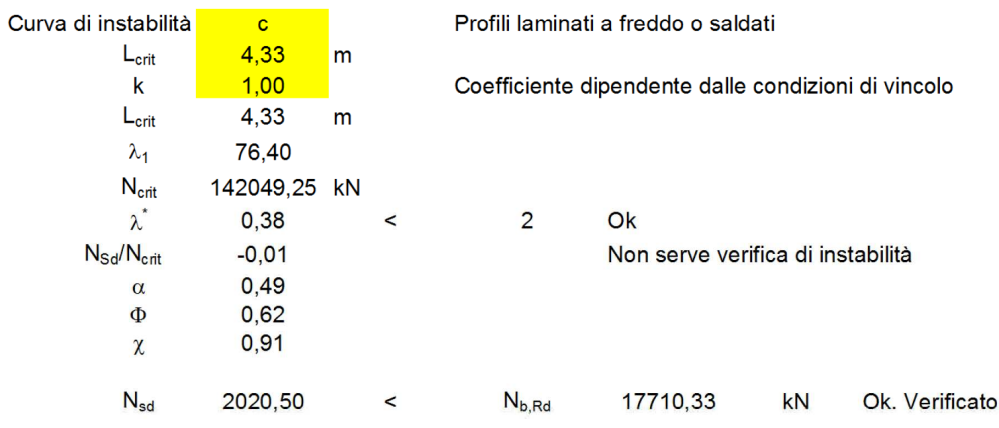

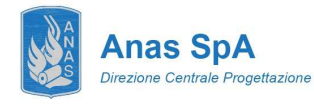

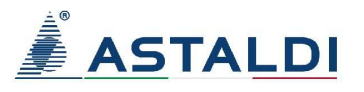

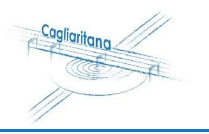

#### Instabilità flesso-torsionale delle travi

Si esegue una verifica a flessione semplice del tipo:

 $M_{Sd} \leq M_{b, Rd}$ 

 $\lambda$ <sub>LT</sub> =

 $M_{b,Rd} = \chi_{LT} b_w W_{pl,y} f_y / \gamma_{M0}$ 

carichi trasversali applicati al centro di taglio 2 estremi con vincolo di incastro  $\vert \cdot \vert$ carico uniformemente distribuito

kL / i<sub>LT</sub>

$$
C_1^{0,5} \left\{ \left( k / k_w \right)^2 + \left[ \left( k L / i_{LT} \right) / (h / t_f) \right]^2 / 20 \right\}^{0,25}
$$

 $\left\{ \mathsf{I}_z \ \mathsf{I}_w \ /\ \mathsf{W}^2_{\mathrm{pl},y} \right\}^{0,25}$  $i_{LT}$ 

Dal prospetto F1.2.

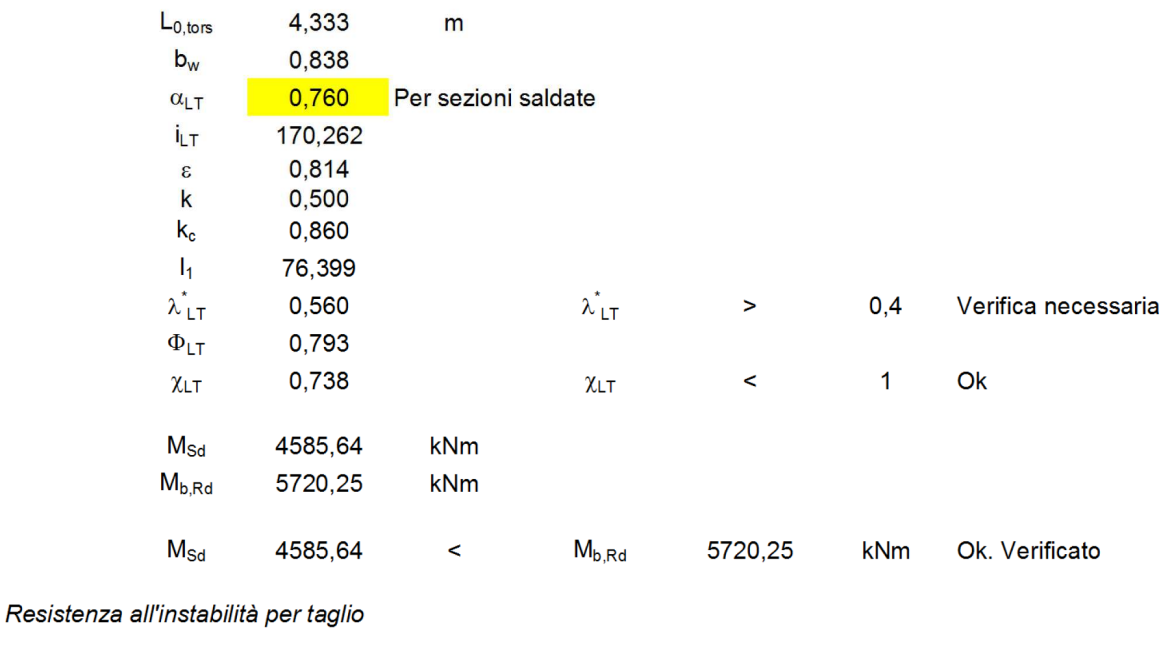

Anima non irrigidita  $\sf d$ 1455 mm 18  $t_{w}$ mm  $d/t_w$ 80,83333333 0,814  $\mathbf{S}$  $d/t_w$  $\,<$  $69\varepsilon$ 80,83 56,14 **NO** L'anima deve essere irrigidita  $\overline{ }$ 

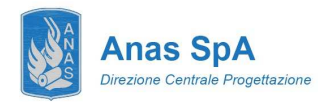

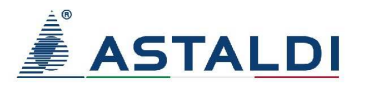

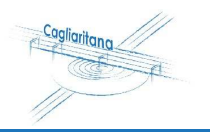

## 12.3 Concio C3

## **VERIFICA DELLA TRAVE PRINCIPALE - CONCIO 3 (FASE 1+2+3)**

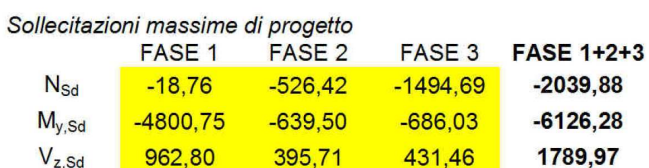

#### Caratteristiche della sezione

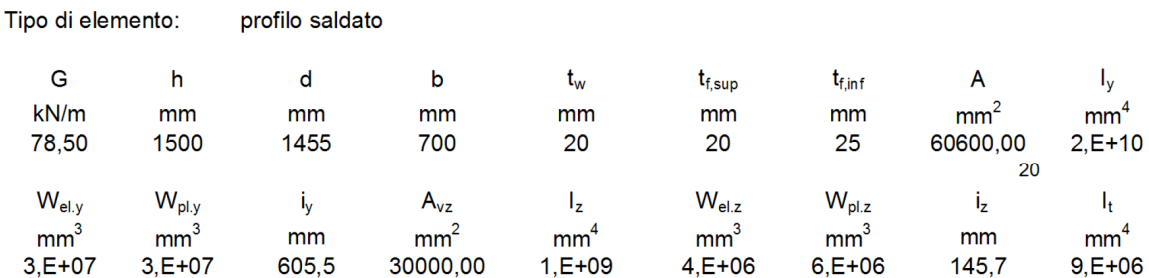

#### 6.3. Caratteristiche del materiale

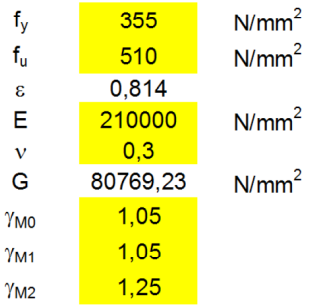

Verifiche da svolgere:

Secondo EC3 le membrature soggette alla flessione devono essere verificate per:

[] Resistenza delle sezioni trasversali - azione assiale

[] Resistenza delle sezioni trasversali-taglio

[] Resistenza delle sezioni trasversali-flessione

[] Resistenza delle sezioni trasversali-flessione e taglio

[] Resistenza delle membrature all'instabilità

[] Resistenza all'instabilità per taglio

[] Resistenza all'imbozzamento dell'anima indotto dalle ali

Resistenza delle sezioni trasversali ad azione assiale

 $N_{\text{Sd}} \leq N_{\text{pl,Rd}}$ 

 $N_{\text{pl,Rd}} = A f_v / \gamma_{\text{M0}}$ 

 $N_{sd}$ 2039,88  $\leq$ 

N<sub>pl,Rd</sub> 20488,57

 $kN$ 

Ok. Verificato

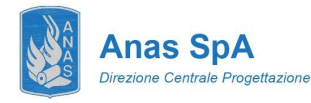

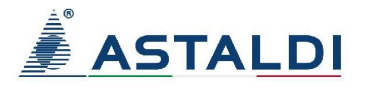

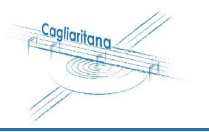

#### Resistenza delle sezioni trasversali a taglio

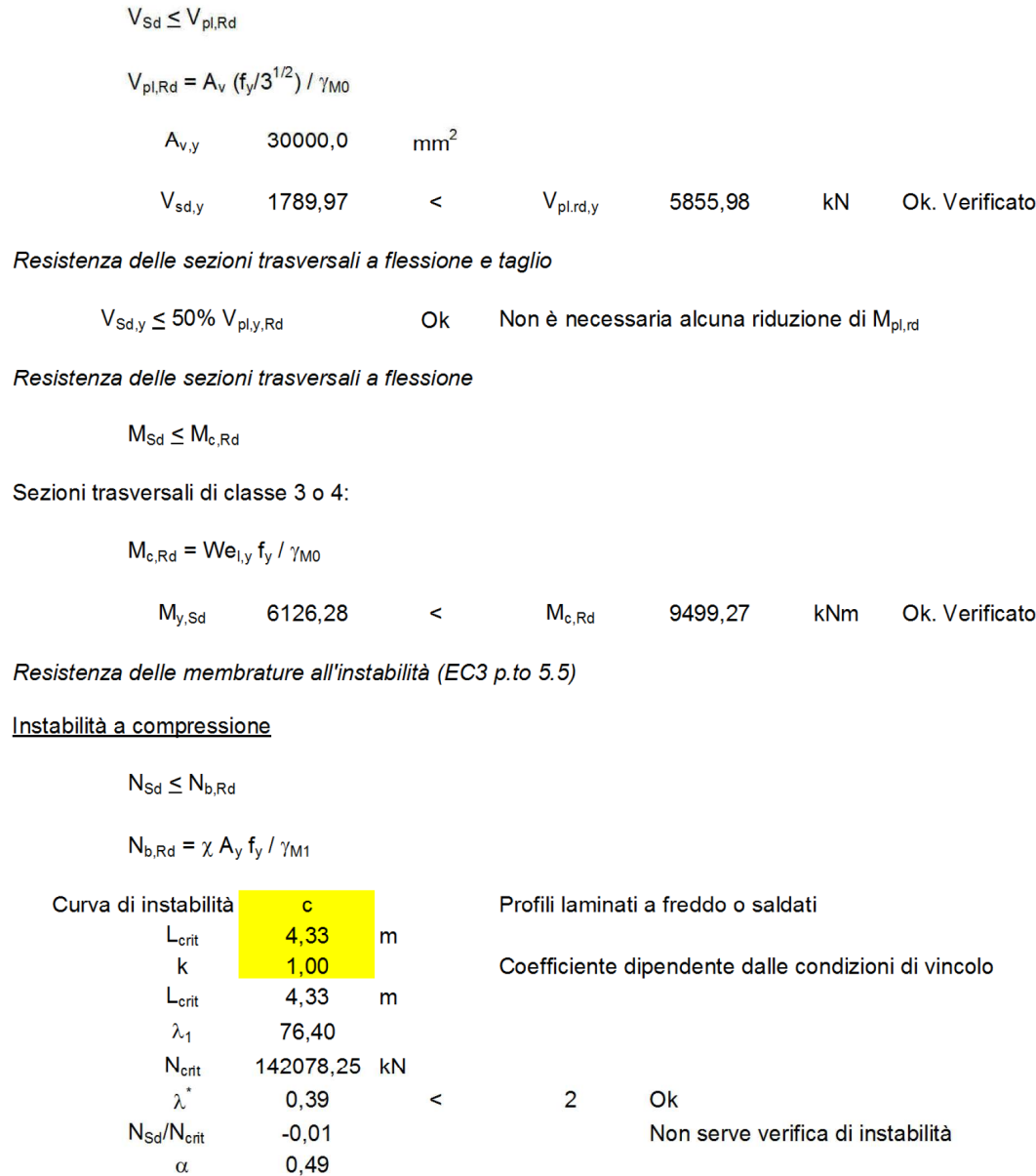

 $N_{sd}$ 1494,69  $\,<$  $N_{b, Rd}$ 18502,36  $kN$ Ok. Verificato

 $\Phi$ 

 $\chi$ 

 $0,62$  $0,90$ 

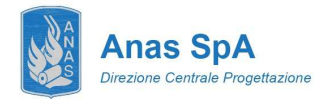

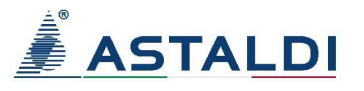

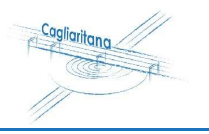

#### Instabilità flesso-torsionale delle travi

Si esegue una verifica a flessione semplice del tipo:

 $M_{\text{Sd}} \leq M_{\text{b,Rd}}$ 

 $M_{b,Rd} = \chi_{LT} b_w W_{pl,y} f_y / \gamma_{M0}$ 

carichi trasversali applicati al centro di taglio 2 estremi con vincolo di incastro  $\begin{array}{c|c}\n \hline\n & \text{e-suremi con vincolo di incastro} & \rightarrow \\
 \hline\n \text{carico uniformemente distribuito}\n \end{array}$ 

 $kL / i_{LT}$ 

$$
\lambda_{LT} =
$$
 
$$
C_1^{0.5} \{ (k/k_w)^2 + [(kL/i_{LT})/(h/t_f)]^2/20 \}^{0.25}
$$

 $\left\{ \mathsf{I}_z \ \mathsf{I}_w \ /\ \mathsf{W}^2_{\left. \mathsf{pl}, \mathsf{y} \right.} \right\}^{0,25}$  $i_{LT}$ 

#### Dal prospetto F1.2.

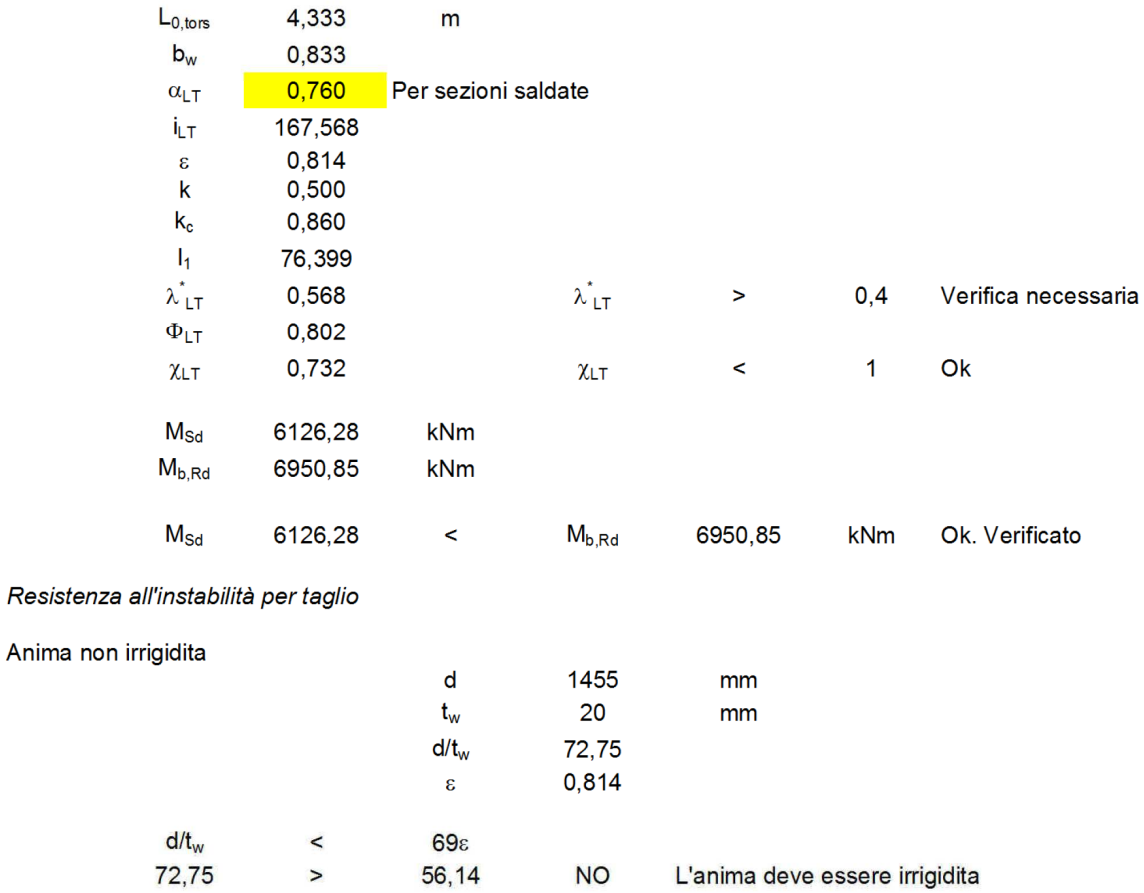

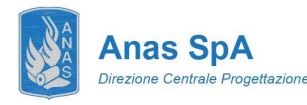

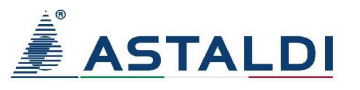

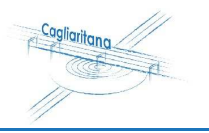

Verifica all'imbozzamento dell'anima indotto dalle ali

Verifica:

 $(d/t_w)_{Sd} \leq (d/t_w)_{Rd}$ 

 $(\mathsf{d}/\mathsf{t}_w)_{\mathsf{Rd}} = \mathsf{k} \ (\mathsf{E}/\mathsf{f}_{\mathsf{y}\mathsf{f}}) \ (\mathsf{A_w}/\mathsf{A_{\mathsf{f}\mathsf{c}}})^{0,5}$ 

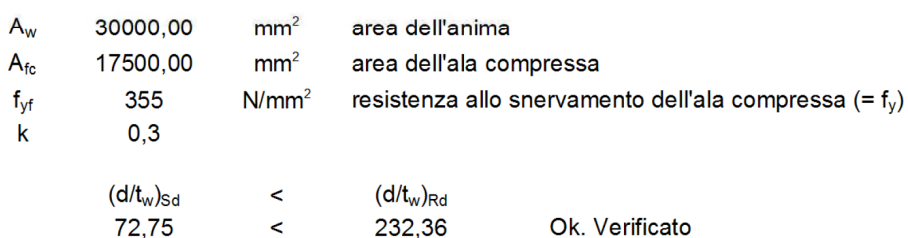

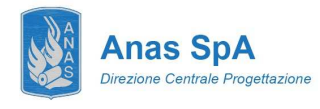

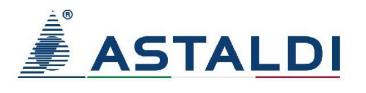

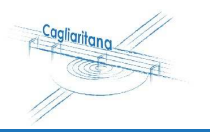

## 12.4 Concio C4

## VERIFICA DELLA TRAVE PRINCIPALE - CONCIO 4 (FASE 1+2+3)

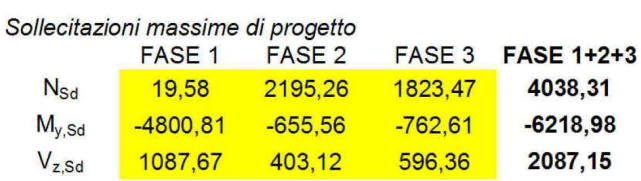

#### Caratteristiche della sezione

Tipo di elemento: profilo saldato

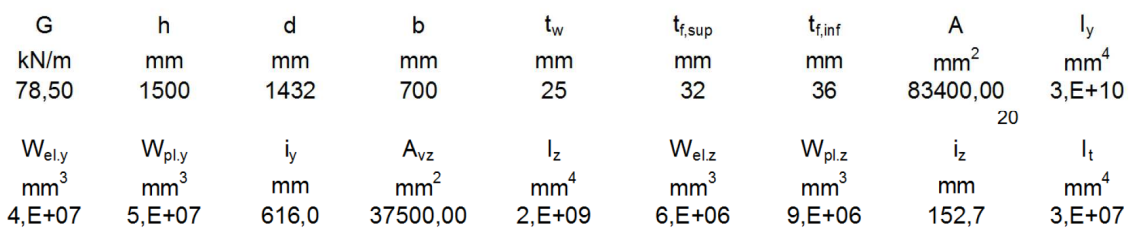

#### 6.3. Caratteristiche del materiale

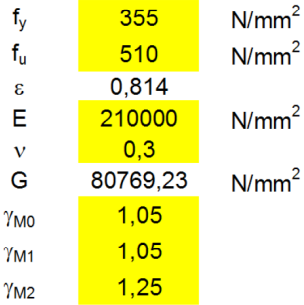

#### Verifiche da svolgere:

Secondo EC3 le membrature soggette alla flessione devono essere verificate per:

[] Resistenza delle sezioni trasversali - azione assiale

[] Resistenza delle sezioni trasversali-taglio

[] Resistenza delle sezioni trasversali-flessione

[] Resistenza delle sezioni trasversali-flessione e taglio

[] Resistenza delle membrature all'instabilità

[] Resistenza all'instabilità per taglio

[] Resistenza all'imbozzamento dell'anima indotto dalle ali

Resistenza delle sezioni trasversali ad azione assiale

 $N_{\text{Sd}} \leq N_{\text{pl,Rd}}$ 

 $N_{\text{pl,Rd}} = A f_v / \gamma_{\text{MO}}$ 

 $N_{sd}$ 4038,31

 $N_{pl, Rd}$ 

 $\prec$ 

28197,14

 $kN$ 

Ok. Verificato

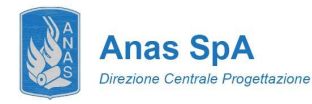

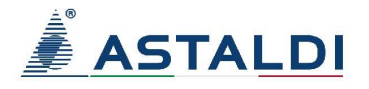

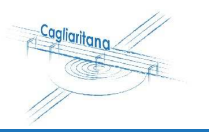

Resistenza delle sezioni trasversali a taglio

 $V_{Sd} \leq V_{pl, Rd}$  $V_{\text{pl,Rd}} = A_{\text{v}} (f_{\text{y}}/3^{1/2}) / \gamma_{\text{M0}}$  $A_{V,V}$ 37500,0  $mm<sup>2</sup>$  $V_{sd,v}$ 2087.15  $\prec$  $V_{\text{pl.rd.v}}$ 7319.98  $kN$ Ok. Verificato Resistenza delle sezioni trasversali a flessione e taglio  $V_{Sd,y} \leq 50\% \ V_{p1,y,Rd}$ Ok Non è necessaria alcuna riduzione di M<sub>pl.rd</sub> Resistenza delle sezioni trasversali a flessione  $M_{\rm Sd} \leq M_{\rm c, Rd}$ Sezioni trasversali di classe 3 o 4:  $M_{c,Rd}$  = We<sub>ly</sub>  $f_y / \gamma_{M0}$  $M_{v, Sd}$ 6218.98  $\prec$  $M_{c,RA}$ 13839.25 **kNm** Ok. Verificato Resistenza delle membrature all'instabilità (EC3 p.to 5.5) Instabilità a compressione  $N_{\text{Sd}} \leq N_{\text{b,Rd}}$  $N_{b,Rd} = \chi A_v f_v / \gamma_{M1}$ Curva di instabilità Profili laminati a freddo o saldati  $\mathbf{C}$  $L_{\text{crit}}$  $5,67$ m  $1,00$ Coefficiente dipendente dalle condizioni di vincolo  $\mathsf k$  $L_{\text{crit}}$ 5,67  $m$  $\lambda_1$ 76,40  $N_{\text{crit}}$ 125574,63 kN  $\lambda^*$  $0,49$  $\overline{2}$ Ok  $\,<$  $0,01$  $N_{\rm Sd}/N_{\rm crit}$ Non serve verifica di instabilità  $0,49$  $\alpha$  $0,69$  $\Phi$  $0,85$  $\pmb{\chi}$  $N_{sd}$ 1823,47 23996,55  $kN$ Ok. Verificato  $\prec$  $N_{b, Rd}$ 

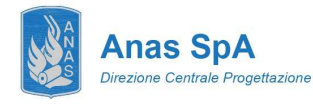

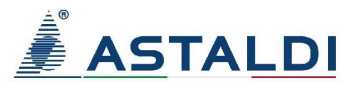

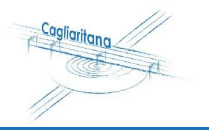

#### Instabilità flesso-torsionale delle travi

Si esegue una verifica a flessione semplice del tipo:

 $M_{Sd} \leq M_{b, Rd}$ 

 $\mathsf{M}_{\mathsf{b},\mathsf{Rd}} = \chi_{\mathsf{LT}} \; \mathsf{b}_\mathsf{w} \; \mathsf{W}_{\mathsf{pl},\mathsf{y}} \; \mathsf{f}_\mathsf{y} \; \mathsf{I} \; \gamma_{\mathsf{M} \mathsf{0}}$ 

carichi trasversali applicati al centro di taglio 2 estremi con vincolo di incastro  $\blacktriangledown$ carico uniformemente distribuito

 $kL / i_{LT}$ 

$$
\lambda_{LT} =
$$

$$
{C_1}^{0,5} \left\{ (k/k_w)^2 + \left[ (kL/i_{\text{LT}})/(h/t_{\text{f}}) \right]^2/20 \right\}^{0,25}
$$

 ${I_z I_w / W^2_{pl,y}}^{0.25}$  $i_{LT}$ 

#### Dal prospetto F1.2.

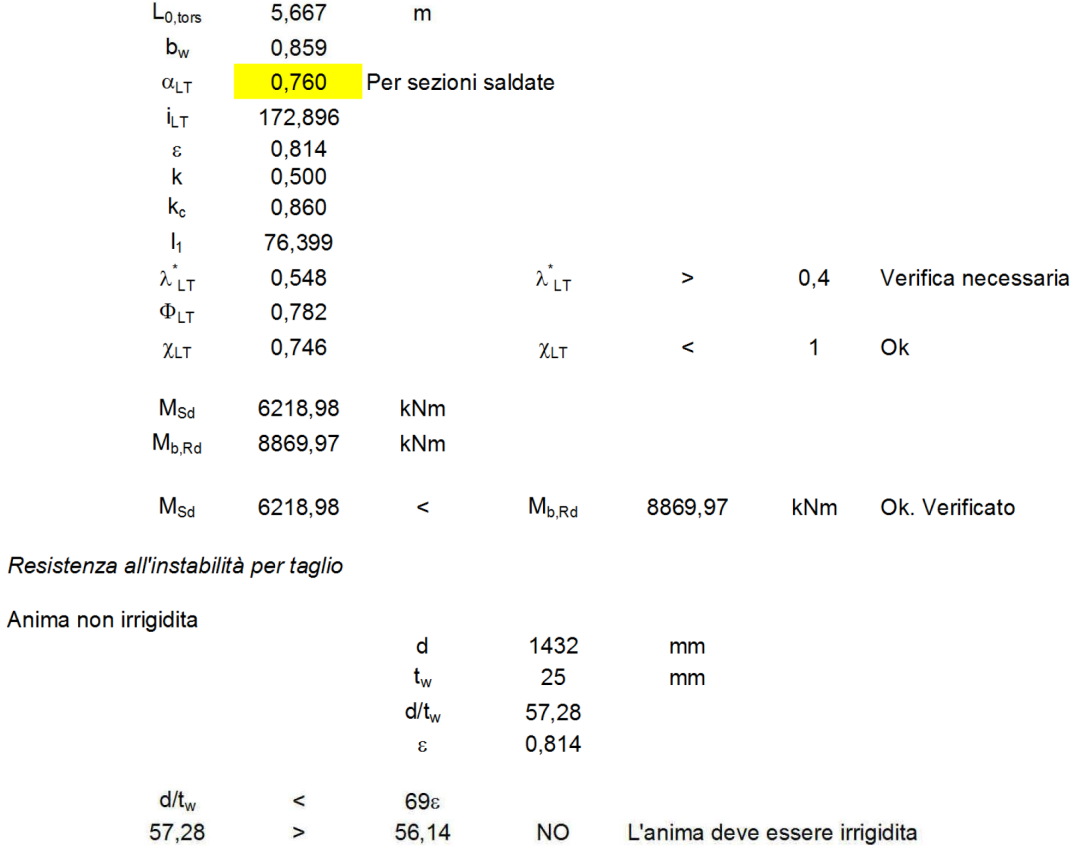

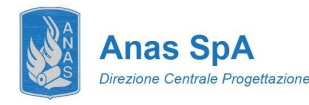

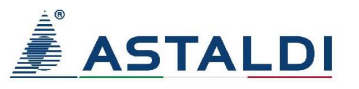

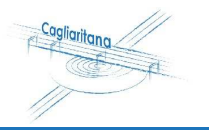

Verifica all'imbozzamento dell'anima indotto dalle ali

Verifica:

 $(d/t_w)_{\rm Sd} \leq (d/t_w)_{\rm Rd}$ 

 $(\mathsf{d}/\mathsf{t}_\mathsf{w})_\mathsf{Rd} = \mathsf{k}\ (\mathsf{E}/\mathsf{f}_\mathsf{y\mathsf{f}})\left(\mathsf{A}_\mathsf{w}/\mathsf{A}_\mathsf{fc}\right)^{0,5}$ 

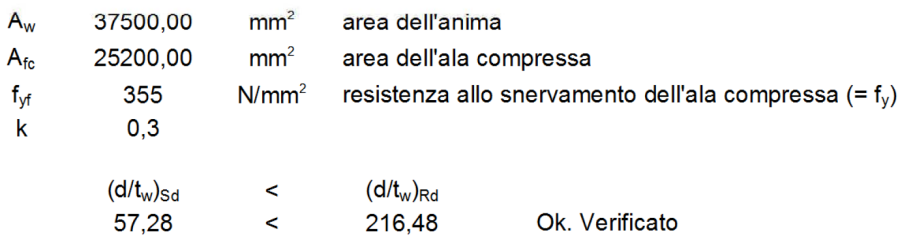

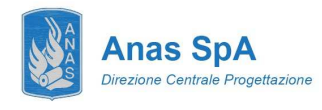

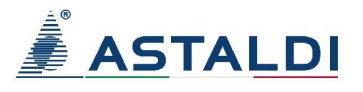

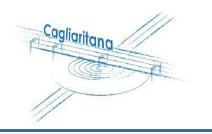

## 12.5 Concio C5

#### **VERIFICA DELLA TRAVE PRINCIPALE - CONCIO 5 (FASE 2)**

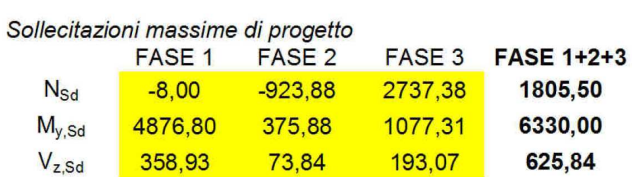

Caratteristiche della sezione

Tipo di elemento: profilo saldato

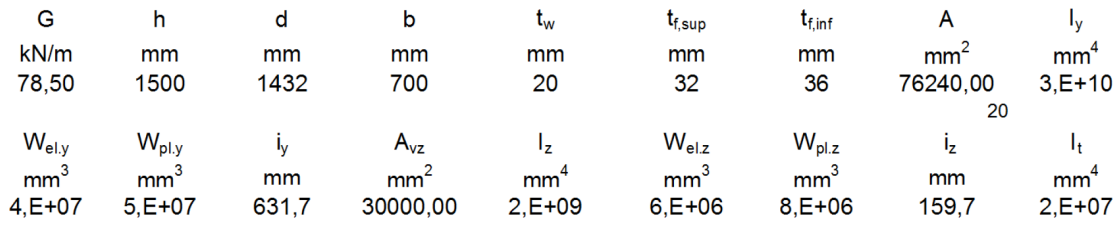

6.3. Caratteristiche del materiale

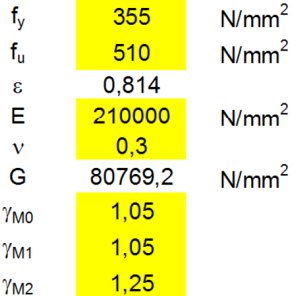

Verifiche da svolgere:

Secondo EC3 le membrature soggette alla flessione devono essere verificate per:

[] Resistenza delle sezioni trasversali - azione assiale

[] Resistenza delle sezioni trasversali-taglio

[] Resistenza delle sezioni trasversali-flessione

[] Resistenza delle sezioni trasversali-flessione e taglio

[] Resistenza delle membrature all'instabilità

[] Resistenza all'instabilità per taglio

[] Resistenza all'imbozzamento dell'anima indotto dalle ali

Resistenza delle sezioni trasversali ad azione assiale

 $N_{\text{Sd}} \leq N_{\text{pl,Rd}}$ 

$$
N_{\text{pl,Rd}} = A f_y / \gamma_{\text{M0}}
$$

 $N_{sd}$ 1805.50  $N_{pl, Rd}$ 25776.38  $\hat{}$ 

Ok. Verificato

 $kN$ 

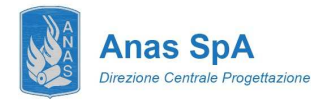

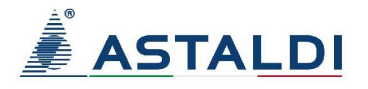

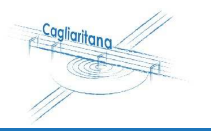

Resistenza delle sezioni trasversali a taglio

$$
V_{sd} \le V_{p,IRd}
$$
\n
$$
V_{p,IRd} = A_v (f_y/3^{1/2}) / \gamma_{M0}
$$
\n
$$
A_{v,y} = 30000.0 \text{ mm}^2
$$
\n
$$
V_{sd,y} = 625.84 \text{ s}
$$
\n
$$
V_{p,Id,y} = 625.84 \text{ s}
$$
\n
$$
V_{B,Id,y} = 625.84 \text{ s}
$$
\n
$$
V_{S,Id,y} = 625.84 \text{ s}
$$
\n
$$
V_{S,Id,y} = 625.84 \text{ m}
$$
\n
$$
V_{S,Id,y} = 625.84 \text{ m}
$$
\n
$$
V_{S,Id,y} = 625.84 \text{ m}
$$
\n
$$
V_{S,Id,y} = 625.84 \text{ m}
$$
\n
$$
V_{S,Id,y} = 625.84 \text{ m}
$$
\n
$$
V_{S,Id,y} = 625.84 \text{ m}
$$
\n
$$
V_{S,Id,y} = 625.84 \text{ m}
$$
\n
$$
V_{S,Id,y} = 625.84 \text{ m}
$$
\n
$$
V_{S,Id,y} = 625.84 \text{ m}
$$
\n
$$
V_{S,Id,y} = 625.84 \text{ m}
$$
\n
$$
V_{S,Id,y} = 625.84 \text{ m}
$$
\n
$$
V_{S,Id,y} = 625.84 \text{ m}
$$
\n
$$
V_{S,Id,y} = 625.84 \text{ m}
$$
\n
$$
V_{S,Id,y} = 625.84 \text{ m}
$$
\n
$$
V_{S,Id,y} = 625.84 \text{ m}
$$
\n
$$
V_{S,Id,y} = 625.84 \text{ m}
$$
\n
$$
V_{S,Id,y} = 625.84 \text{ m}
$$
\n
$$
V_{S,Id,y} = 625.84 \text{ m}
$$
\n
$$
V_{S,Id,y} = 625.84 \text{ m}
$$
\n
$$
V_{S,Id
$$

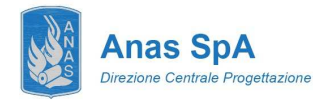

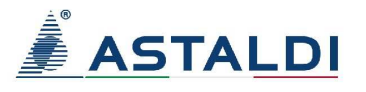

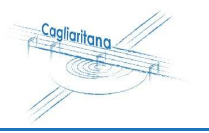

#### Instabilità flesso-torsionale delle travi

Si esegue una verifica a flessione semplice del tipo:

 $M_{\text{Sd}} \leq M_{\text{b,Rd}}$ 

 $\lambda_{LT}$  =

 $M_{b, Rd} = \chi_{LT} b_w W_{pl,y} f_y / \gamma_{M0}$ 

carichi trasversali applicati al centro di taglio 2 estremi con vincolo di incastro  $\blacktriangledown$ 

carico uniformemente distribuito

 $kL / i_{LT}$ 

$$
{C_1}^{0,5} \left\{ \left( k / k_w \right)^2 + \left[ \left( k L / i_{\text{LT}} \right) / \left( h / t_{\text{f}} \right) \right]^2 / 20 \right\}^{0,25}
$$

 $\left\{ \mathsf{I}_z \, \mathsf{I}_w \, / \, \mathsf{W}^2_{\mathsf{pl},y} \right\}^{0,25}$  $i_{LT}$ 

Dal prospetto F1.2.

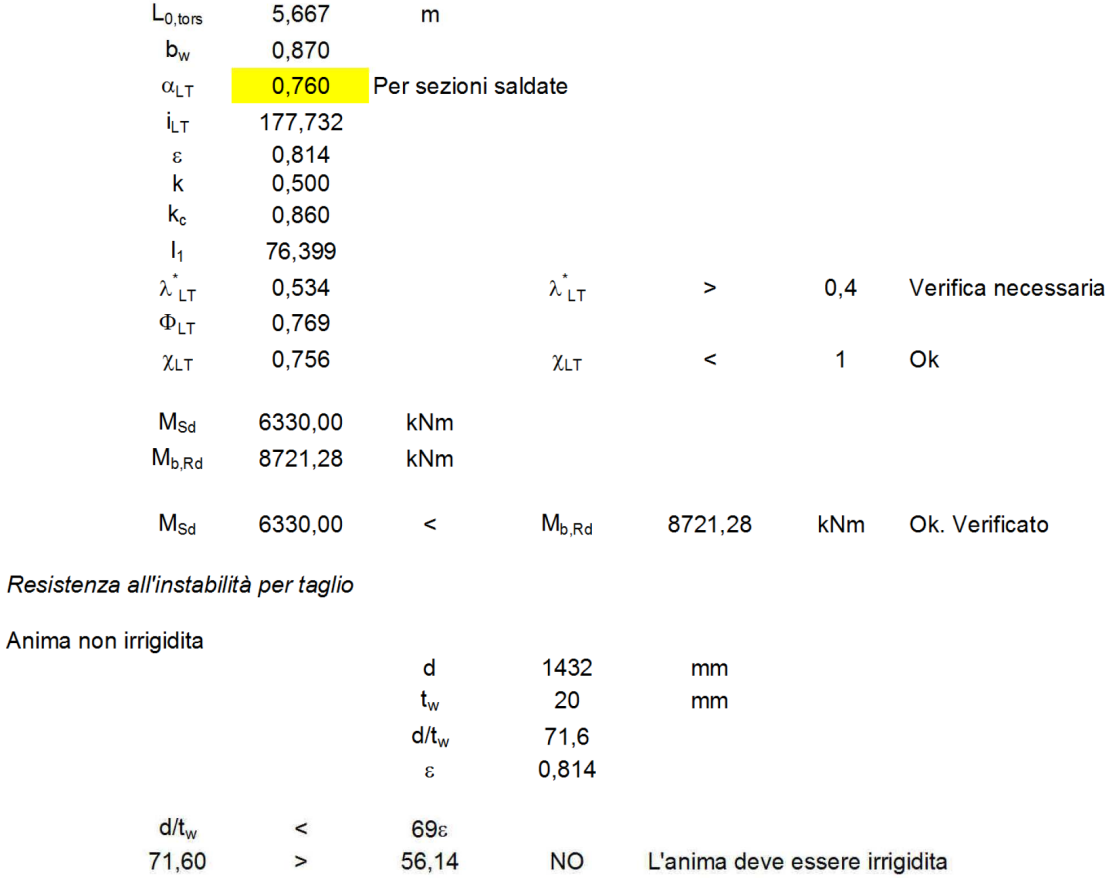

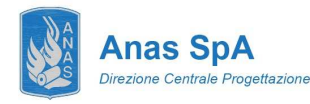

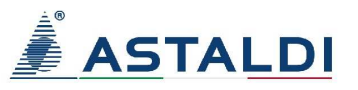

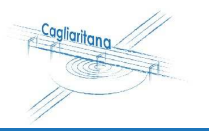

Verifica all'imbozzamento dell'anima indotto dalle ali

Verifica:

 $(d/t_w)_{Sd} \leq (d/t_w)_{Rd}$ 

 $(\mathsf{d}/\mathsf{t}_w)_{\mathsf{Rd}} = \mathsf{k}\ (\mathsf{E}/\mathsf{f}_{\mathsf{y}\mathsf{f}})\left(\mathsf{A}_w/\mathsf{A}_{\mathsf{fc}}\right)^{0,5}$ 

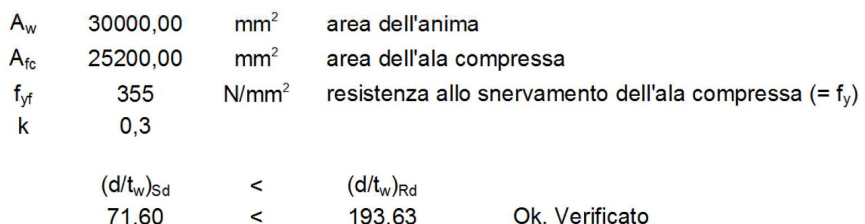